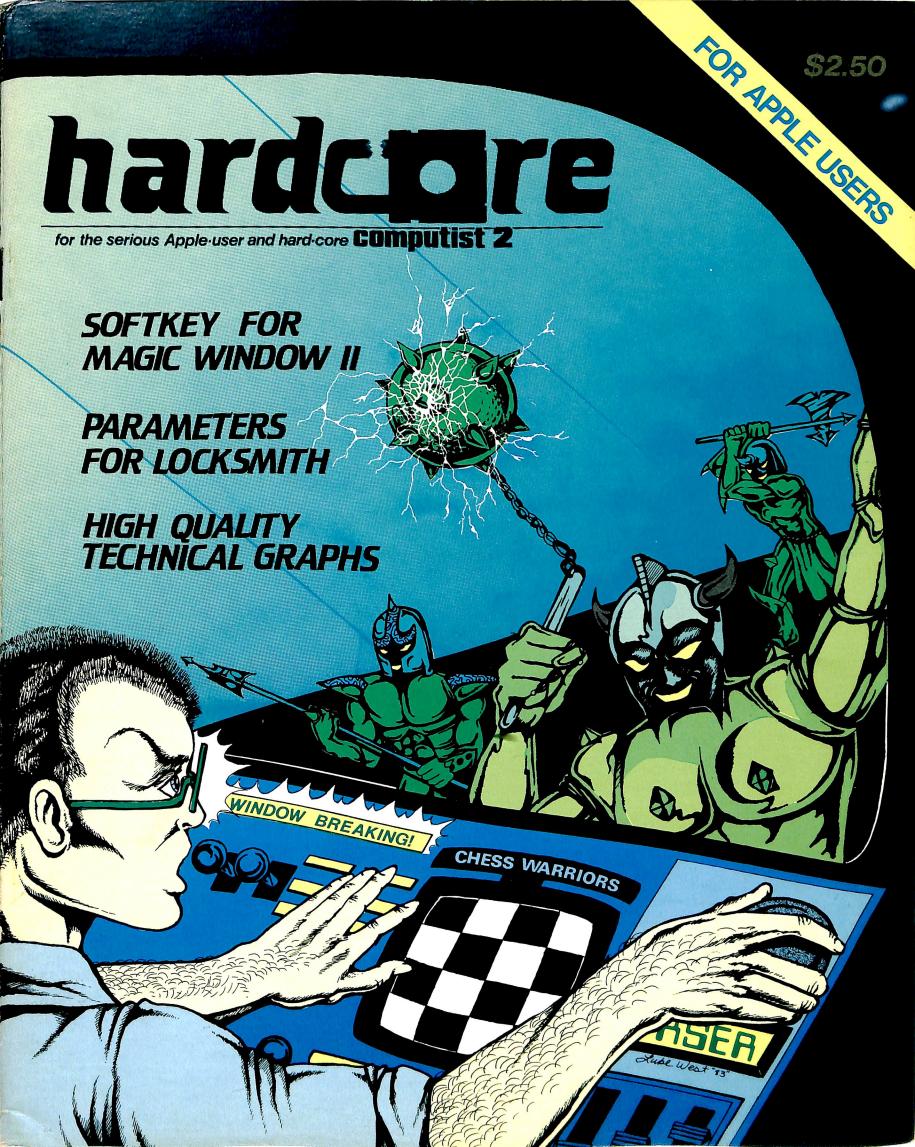

## REPLAY II

## Apple Program Copy And Development System

• Disk Formatting Irrelevant

- Does not interfere with other cards
- Card is transparent until copy is desired
- Copies all 64K with \*no\* compression
- Menu driven
- Copy and restart in under 15 seconds
- Copies memory resident programs
- Analyze programs
- Development tool
- Transparent step & trace
- Backwards & forward disassembly scroll

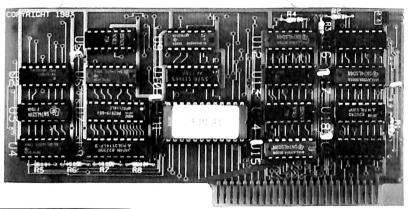

#### Why ours is better!

- 1. Accurate copy of memory
- Language card not needed to copy or run · when using Replay Card
- 3. Fast copy & restart
  - 15 seconds -

Now for He Also

- 4. Analysis programs and 60 pages of documentation
- 5. Copy system in eprom
  - No need to boot other disks at copy time

To order or request info: Write or call

Micro-Analyst, Inc. P.O. Box 15003 Austin, TX 78761 [512] 926-4527

Dealer Inquiries Welcome

Cost

\$130.00 (includes postage)
Outside U.S./Canada add \$10 shipping
Texas residents add \$7.50 sales tax
VISA/MASTER CARD accepted!!

REPLAY II is intended to be used as an analysis tool, for program development, and for making archival backup copies.

\*Apple is a registered trademark for Apple Computers Inc.

REPLAY II is an interface card that is slot independent. Users can stop a program, examine and change memory, or copy the program, and restart. Control of the APPLE is obtained by pressing the remote switch which comes on an 18 inch cord outside the APPLE. REPLAY II does not copy the original disk, rather it copies the program executing in memory. If a copy is desired a blank disk is inserted in drive 1 and the options on the menu are contained in the eprom on the REPLAY II card, no other disk needs to be booted for copying, unlike other copy cards. The very act of booting another disk alters memory which is detectable by some protected software.

REPLAY II does not change ANY memory. Extra memory is buffered to allow copying and analysis without altering the original memory contents. Other copy cards always change specific points in the original memory. REPLAY II faithfully reproduces the lower 48K of memory in a fast load format. The upper 16K can also be copied for a 64K copy. Standard DOS 3.3 files are created automatically for storage on floppy or hard disks. A RAM card is needed for this.

REPLAY II is fully documented in a 60 page manual. Utility programs supplied with the REPLAY II card include Program Analysis, Comparisons, Packing and Compression. A language card is not needed to run packed program copies.

Because most programs are written in Assembly language, the user should be familiar with Assembly in order to fully utilize the advanced Analysis and Packing programs. Users can now freeze a binary program and perform a transparent step or trace while continuous disassembly is shown. View text or hires during trace.

REPLAY II can automatically move protected APPLESOFT programs to a standard DOS 3.3 disk for listing or modification.

Now game players can save a game at any level and QUICKLY restart with the REPLAY II card. Users can freeze games, change variables to obtain unlimited ships or power, etc., then restart the program. Saving high scores is easy!

Minimum requirements are an APPLE II and a single disk drive.

# hardcare

for the serious Apple-user and hard-core **COMPUTIST 2** 

| SOFTKEYS Magic Window II                             |
|------------------------------------------------------|
| PARAMETERS Parms for Locksmith 4.1                   |
| ADVENTURE TIPS Cranston Manor and Mystery House . 18 |
| FEATURE Page Flipper, by Robb Canfield 19            |

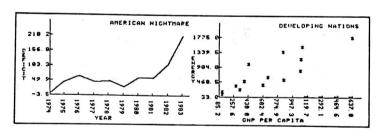

| SPECIAL FEATURE                 |      |
|---------------------------------|------|
| String Plotter, by Rich Hofmann | 22   |
| How to Use String Plotter       |      |
| Explanation of Subroutine CALLS | . 32 |
| List of Variables               | . 33 |

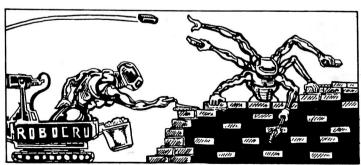

| <u>FEATURE</u>                        |    |
|---------------------------------------|----|
| Three-D Wall Draw, by Barry Vaughan . | 34 |
| List of Variables                     | 35 |
| Limitations and Improvements          | 36 |

#### **Departments**

| Letters            |    |
|--------------------|----|
| Checksums for CORE | 38 |
| Advertising Index  |    |

#### **Program Index**

| Magic Window II HELLO          |    |
|--------------------------------|----|
| Multiplan IOB                  | 8  |
| Page Flipper                   | 19 |
| String Plotter                 | 23 |
| ASCII Set (for String Plotter) | 33 |
| Three-D Wall Draw              |    |

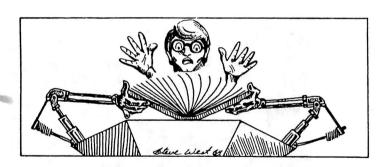

#### **Checksum Index**

| Page Flipper      |  |   |  |  |  |  |  |  | 19 |
|-------------------|--|---|--|--|--|--|--|--|----|
| String Plotter    |  |   |  |  |  |  |  |  | 31 |
| ASCII Set         |  |   |  |  |  |  |  |  | 33 |
| Three-D Wall Draw |  | ı |  |  |  |  |  |  | 37 |

Checksums for binary listings are found alongside the actual listing, to the right of a dotted line. Checksums for Applesoft are listed separately. More information on Softkey's Checksums can be found in HARDCORE COMPUTIST #1. To order back issues, send \$2.50 (plus \$1.00 for postage in North America; \$2.00 for all others) to HARDCORE, P.O. Box 44549, Tacoma, Washington 98444. Version

## The Ultimate APPLE® Utility Program COPY II PLUS

Now you can back up your protected software. Copy II Plus is the most sophisticated bit copy program available. It handles synchronized tracks, half tracks, nibble counting, bit insertion and other protection schemes. It also includes a comprehensive discussion of disk format and protection techniques, and instructions on how to back-up dozens of popular programs. A disk system and speed check assure your drives are running in top condition and a nibble editor will allow you to repair damaged diskettes, analyze protection schemes, etc.

The last DOS utility disk you will need. Fully menu driven, the Copy II Plus utilities include a catalog display with binary file addresses and lengths, a disk usage map, and the ability to verify and compare files for differences. It can copy, lock, unlock and delete files and DOS can be copied, or removed from a disk to free up space. You can change the greeting program on a DOS disk, or initialize a disk from scratch. The Copy II Plus sector editor will allow you to view and modify data in either hex or ASCII format.

For your convenience, Copy II Plus is not copy protected for backup. Available at fine computer and software stores or direct from:

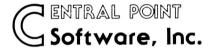

P.O. Box 19730-203 Portland, OR 97219 (503) 244-5782

\$**39**<sup>95</sup>

Attention current Copy II Plus owners: Return your original disk with \$19.95 for an update to Version 4.0.

Attention IBM PC owners: Call us about backing up your protected software with Copy II PC!

## 6502 Computer Board \$249<sup>00</sup>

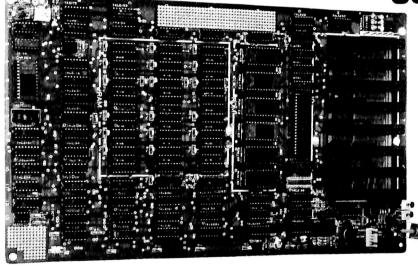

- 48K RAM
- 12K EPROM
- 141/4"×81/2"
- 8 I/O Slots
- Video Output
- Keyboard Connector
- Game Connector

TO ORDER Send check or money order for \$249.00 plus \$3.00 shipping to: **Component Systems, Inc.**, 723 Ninth Avenue, Section A, Kirkland, Washington 98033

For MasterCard and Visa orders, include complete card number and expiration date.

C.O.D. orders—add \$2.00. Sorry, no F.P.O., A.P.O., or orders outside U.S.A.

For additional information, call (206) 822-5579

# INPUT INPUT INPUT

#### Pirated "Hardcore" Leads to Subscription

In his "Rebuttal" (HARDCORE COMPUTIST #3) Allen L. Wyatt asked how you would like it if HARDCORE copies were made available. You really ought to tell him. You see, as I write this letter, I am looking at a xeroxed copy of the issue containing his question. You might also tell him that this letter contains a check for \$20 for a subscription to HARDCORE. You might also tell him that I have never seen a real copy of the magazine and that no amount of advertising could have sold me as well as this one bogus copy. Finally, tell him that I have already been burned once by being stuck with a year's subscription to a computer magazine that was of no earthly use to me, and that never again will I subscribe to a magazine sight unseen.

Ellis R. McDaniels Williamsville, NY

#### Disk Protection Unjustified

Keep the faith! Like Locksmith when it first came out, I'm sure that you are facing lots of hostilities (it shows in your pugnacious attitude). But nonetheless, people have the right to be able to do

what they will with the programs that they buy. There is something particularly galling about a package like DB Master that, on the outside of the package, lets you know that by merely opening it you have bought it, as well as threatening everything short of murder and mayhem should it ever be found anywhere other than in your own disk drive. Then, on the inside, it repeats the oft-seen disclaimer "No warranty . . . is made with respect to quality, performance, merchantability, or fitness ... AS-IS . . . entire risk as to performance is with the Customer . . . if defective. Customer assumes entire cost of all necessary servicing, repair, etc., etc." After spending some \$700 on data bases that don't perform like they say, I've gone back to using a public domain program that at least I can modify to suit my own needs. I think most of the software companies will eventually move to end the practice of protection (except perhaps on games) because it is costly as well as counter-productive in a world where Apples are being used more and more for business purposes. Even with games, if the volume was high enough to bring down the price. they wouldn't care about protection any more than Capital Records does (and I've yet to see a piece of software that could possibly have cost as much as mastering a new record by the Stones or such).

It's good to see a publication take a "Hardcore" consumer's point of view. When I first bought my Apple I went to a local users' group meeting. The local group was sponsored by and held its meetings in a room of a Computerland store. The same outfit had just refused to stock a well-known computer mag for running an article on mail-order purchasing. Conflict of interests?

Anyway, cheers to you. A little less stridency in your tone wouldn't hurt, but it is fun to translate into Japanese for the guy that bought the subscription

Jamie Hubbard Yokohama, Japan

#### Boot Code Tracing Not Compatible With RANA Systems

I would like to make a suggestion to the author(s) of such articles as "Boot Code Tracing" and other future articles that use or involve moving binary code out of the disk controller prom. I tried "Boot Code Tracing" with a back-up copy of Apple Galaxian, but it refused to work. The reason why is because I don't own an Apple brand drive controller (my system is a RANA Elite One disk drive and a RANA Systems disk drive controller card). It was quite frustrating to learn that the steps of the article

## hardcore

Publisher/Editor: Charles R. Haight

Managing Editor: Julie Joringdal

Production Manager: David C. Smith

Production Assistant:

Deborah L. Berglund
Technical Editor:
Robb Canfield

Editorial Assistants: Joan Pougiales Dennis Bloomquist

Circulation Manager: Tanya Goodroad Illustrators:

Todd Osborne Luke West Steve West

> Cover Art: Steve West

Typeset via Modem:

Graphic Services Tacoma, WA

Printing:

Grange Printing, Inc. Seattle, WA

Publishing:

SoftKey Publishing P.O. Box 44549 Tacoma, WA 98444

Apple usually refers to the Apple II or II Plus computer and is a trademark of Apple Computers, Inc.

Entire contents copyright 1983 by SoftKey Publishing. All rights reserved. Copying done for other than personal or internal reference (without the express written permission from the publisher) is prohibited.

The editorial staff assumes no liability or responsibility for the products advertised in the magazine. Any opinions expressed by the authors are not necessarily those of HARDCORE COMPUTIST or SoftKey Publishing.

Address all editorial, advertising, and subscription inquiries to the proper department, HARDCORE COMPUTIST, P.O. Box 44549, Tacoma, WA 98444. (For subscription information see page four.) Return postage must accompany all manuscripts, drawings, photos, disks, or tapes if they are to be returned. No responsibility can be assumed for unsolicited manuscripts. We suggest you send only copies.

DOMESTIC DEALER RATES sent upon request, or call (206) 581-6038.

were not compatible with my system. I sincerely hope that you consider a column on how to utilize the RANA controller card in future articles. I am sure that I am not the only person who owns a RANA outfit and subscribes to HARD-CORE COMPUTING.

HARDCORE COMPUTING #3 was thoroughly enjoyed. Your publication is the first one from which I have actually learned any information of importance, after reading hundreds of other Apple mags.

Dan Cosper Danville, PA

## Software Dealer Angry at Disk Protection

I am a recent subscriber to HARD-CORE. I would have been with you sooner but, as much of issue #1 mentions, CENSORSHIP of your ads prevented my knowing about it.

You might be interested in knowing there are people who believe exactly as you do regarding copy-protection. I am an Apple dealer as well as Apple user. My own Apple was purchased about 3 years ago, so dealer or not, I consider

myself primarily an Apple user! I know dealers who are all for copy-protection. They are almost as paranoid as the software writers regarding "theft." Maybe it's the clientele we have at Collins Communications—they are mostly business and industrial customers, but these people need another hindrance to the usability of their machines like they need a horseshoe magnet on top of the disk drive! We don't run the game player away if he wants an Apple, but on the other hand, we don't advertise or cater to him either. We've been in the two-way radio, telephone interconnect, CCTV, and industrial electronics sales and service business for nearly 20 years. Our customers trust us to sell them equipment we can service and support. To me support means SOFT-WARE as well as hardware. We try to use off-the-shelf material when it fits. If nothing is available, we next try to customize a package, and if that fails, we are forced to start from scratch and write him what he needs. Since we don't really enjoy reinventing the wheel, we try hard to use a commercial package. Most of these are locked up tighter than hell. We have been literally forced into copy-protection-breaking. We were not and are not stealing anything from anybody. This software has been bought with only one thought . . . USING the damned stuff. When it is impossible to use, modify, and back up as desired by our customers, I have absolutely no qualms about digging into it by any means available. It's gratifying to know HARDCORE is, indeed, providing new ideas to help with the digging. Particularly appreciated are your efforts at not only copying this stuff, but remounting on standard DOS so that it can be modified as required. I realize this is very difficult in some packages, but please continue to publish your methods for doing this.

We are just beginning to feel the sting of copy-protection in a way many Apple users will never experience. We are selling more and more hard disk drives. A copy-protected package simply cannot be used on a hard disk drive. The Cameo HD system is one of our favorites and at the moment the only file transfer utility available that works great on standard DOS, but it doesn't do a thing with copy-protected disks. Locksmith, Copy II+, and the others cannot be used for transferring, due to the fact that the Cameo requires a volume number which is not enterable with any of the present copy programs (of which I am aware).

There's one other comment I have about Apple information as it applies to

| We Are PIRA                                                                                                    |                                                                                                    | But We Can<br>Show You<br>How To                                                                                                    |
|----------------------------------------------------------------------------------------------------|----------------------------------------------------------------------------------------------------|----------------------------------------------------------------------------------------------------|
| IN-DEPTH COVE  Of Special Interest Subjects GRAPHICS UTILITIES DATA BASES GAMES                                                                                                    |                                                                                                    | WARE IDO! Id Control Disely-held CRETS CAN TOO! CRETS CAN TOO! CRETS CAN TOO! CAN TOO! CAN TO |
| Make checks and money ord                                                                                                    | CORL                                                                                                    | HARDCORE computist<br>4549, #2 Tacoma, WA 98444                                                                                                    |
| ( ) Renewal<br>( ) New Subscriber                                                                                                    | \$20.00 for 8 issues of HARDCORE<br>Computist and 4 issues of CORE.<br>Canada: \$29.00 Mexico: \$32.00                                                                                                    | Overseas, foreign countries: \$42.00 Sample Issues: \$5.00 each, in U.S.A. \$8.00 each, outside U.S.A.                                                                                                    |
|                                                                                                    | and the second second s |                                                                                                    |
| No. of the second second secon |                                                                                                    |                                                                                                    |
| The state of the state of the s | the state of the state of the s | State:                                                                                                    |
| _                                                                                                    | at must accompany order U.S. fu                                                                                                    | Zip                                                                                                    |

copy-protection. There is no doubt that every Apple owner owes more to Don Worth and Peter Lechner than probably any other contributors anywhere. Without Beneath Apple DOS, I, for one, would be much dumber than I am regarding good old 3.3. Their second package, Bag of Tricks, with the disk, adds a great deal more to the average user's understanding of the Apple. My complaint comes in not what they tell us but in what they REFUSE to tell us. Under the guise of ethics, their ZAP program on the Bag of Tricks disk only reads what they want it to read. Many programs which can be copied with Locksmith, Copy II+, and other bit copy programs cannot even be read with their ZAP utility. What gives??? This pair, which has done a great service in providing information, suddenly drops the curtain on something they know but are not willing to let us know. I would really like to think this is not because their Bag of Tricks disk is locked. Whatever the reason, though, it still leaves me wondering why they are willing to tell us some, but not all, of the information they have gleaned about the Apple Disk Operating System. If this is the basis of a third book named What We Didn't Tell You Earlier, then so be it. I just hate to see people with the obvious understanding they have of Apple DOS, plus the ability to communicate it to others, stop short of disclosing the whole story. As I see it, nobody but the copy-protectors could possibly be "hurt" by telling everything the Worth/ Lechner team knows.

When I get cranked up on the subject of copy-protection my blood pressure begins to rise. Rather than risk a blowout, I'll get back to business and let you get back to getting out a fine magazine. Keep up the good work!

Barry W. Collins Demopolis, AL

#### Reader Reviews Protection-Free Software

As an end user in the struggle against copy-protected, unlistable software, I would like to encourage HARD-CORE COMPUTIST to serve as a base from which we can acknowledge particular publishers and software.

May I suggest that HARDCORE COMPUTIST begin an "END USERS' SUPPORT" column which will provide readers with a list of software and the publishers who do NOT use copyprotection. This is not to say that we MUST purchase these programs but

when planning a software purchase, I feel that we should give these publishers our attention and consideration first. All readers could contribute to this listing which could then be updated regularly in HC.

I would like to initiate the process with the following entries:

- 1) SUPERIOR SOFTWARE: President Thorne D. Harris has been busy lately writing to all the major computer publications expressing his company's views on the importance of listable, protection-free software.
- 2) BEAGLE BROS.: This company offers excellent support and documentation, and their software is just plain fun to use. The documentation for DOS Boss, for example, contains a complete listing of the program.
- 3) VIDEX Videoterm and Enhancer II Utilities Disks: Excellent support, and the documentation contains the program listings. When I purchased the Enhancer II, my utilities disk would not boot, nor could it be copied. VIDEX sent a replacement disk at no cost to me and, in fact, I did not even have to return the bad disk to them.
- 4) PENGUIN SOFTWARE—Graphics Packages ONLY! Penguin is still copyprotecting their arcade/adventure games. Too bad Mark Pelczarski's "faith" in the end user pertains only to his more expensive software. Of course, games are where the fast money is, too.
- 5) AVANT-GARDE CREATIONS—"GRAPHICS APPLICATIONS SYSTEMS" and "PAINT MASTER SCENE UTILITY" programs ONLY: As far as I know, these are the only two items not protected. I have "i-Res Secrets" and it is indeed protected. Check with the publishers themselves on their other products.

Well, that ends my contribution to this new continuing column of yours. I will leave up to you how this information would best be organized and presented to readers of HC. I look forward to your response on this subject in the next issue.

> Martin Halpern Laguna Hills, CA

We encourage our readers to write to us about unprotected programs and/or companies who sell them. While we will publish insightful and concise comments in our letters column, well-written and thorough articles might be accepted as reviews.

## Spreading the Word About Hardcore

I know this may sound a little far-fetched, but...

You are experiencing a difficult time in getting the word out about your publication, HARDCORE. How about your readers giving you a hand? We can inform co-workers, church members, and whoever else about you by simply using the Good Old Bulletin Boards made available to us for our use. Just tell us what you would like said and we can tack up the "notices" for you, just like wanted posters.

I am employed at Palo Verde Nuclear Generating Station outside of Phoenix, AZ. We have over 8,000 workers here and that's a start.

Just give us the word and a sample and maybe we, the readers, can help you off to the start you deserve.

> Gerald R. Rego Litchfield Park, AZ

Gerald—Thanks for your offer. Subscribers could send us the names and addresses of Apple owners they know, and we'll send a free 32-page flyer, which contains excerpts from past issues and information about our magazines.

## Request for Users' Group

I am a teacher of programming and software usage at Patton State Hospital. One of our major difficulties is trying to keep our software intact through a class of 200.

I compliment you on your publication and ask that if anyone would like to form a users' group via mail, we would be willing.

> L.B. Cann Patton, CA

#### It's a Boy!

At times during the preceding year, I had doubts for your continued success because of the prolonged absence of any publications. However, as it becomes apparent that more and more magazines are now carrying your ads, one may assume that the pregnancy is over and the great day of delivery has arrived. I want to wish you and your staff continued success; your success guarantees me a continued flow of great information.

Rober Margid, M.D. West Covina, CA

## ETKEYS

Softkey for

## Magic Window II

Many readers ask for a step-by-step article explaining how to copy a protected disk, an article so easy that even a beginner could understand the process and successfully copy the disk. This article was tested by a person with some programming knowledge but little experience with the Apple. We think anyone could perform this Softkey.

**REQUIREMENTS:** 

Apple II with 48K

1 Disk Drive

1 Initialized Blank Disk

Magic Window II is an updated version of the old Magic Window word processor. Many new features have been added, including paragraph gluing and search and replace functions. Unfortunately, a few bugs have also crept into the program, so in an effort to fix these bugs I had to unlock the disk. Although the original program disk can be cataloged and files can be loaded and saved to it, the actual word processor is protected and does not appear on the disk.

I discovered that there are four separate Magic Window programs, stored as consecutive sectors of data. The four versions are:

- 1) 40/80 (columns) without a RAM card
- 2) 40/80 with a RAM card
- 3) 40/70/80 without a RAM card
- 4) 40/70/80 with a RAM card

After examining the file BRUN MW II, I was able to determine which sectors each of the four versions were on.

The boot program (BRUN MW II) first checks to see if a RAM card is present, and then loads the proper version of the program (40/80 or 40/70/80 columns). Writing a BASIC program to duplicate this function was easily done, but I still needed the actual programs from the disk so that the BASIC program could load them.

The easiest way to do this was to use the same program that Magic Window II uses to read in each of the four files (BRUN MW II). What follows is a step-by-step procedure for getting the proper routine into the computer.

#### The HELLO Program

First you need a blank initialized diskette:

- 1) Boot the DOS 3.3 System Master. PR#6
- Insert a blank diskette.

Magic Window II, ARTSCI, Inc. 10432 Burbank Boulevard North Hollywood, California 91601

by Bobby (213) 985-2922 \$150.00

- 3) Clear the program in memory.
- 4) Enter the Applesoft HELLO program below.
- 5) Initialize the disk with the program HELLO. **INIT HELLO**
- 6) Remove this disk. This will be your new Magic Window diskette.

Now you need to load each of the four versions of Magic Window from the old Magic Window disk and save them onto the new disk. The following shows how to accomplish this feat. (You might want to place a protect tab on the original so you don't accidentally alter the disk.)

**Copying the Disk** 

1) Boot the original Magic Window II disk. When the prompt appears (asking which version to load), press reset. This bypasses all of the protection on the disk and leaves the main controller routine intact.

```
10 D$ =
              CHR$ (4)
      NORMAL : TEXT : HOME
PRINT "MAGIC WINDOW II"
      PRINT : PRINT PRINT "PLEASE SELECT VERSION:
60
      PRINT
      PRINT "1 - 40/80 COLUMN (MORE
         FREE SPACE)"
      PRINT
80
      PRINT "2 - 40/70/80 COLUMN (L
90
        ESS FREE SPACE)"
       PRINT : PRINT
PRINT "YOUR SELECTION? ";: GET
100
110
       PRINT AS
120
130 A = VAL (A$):
2 THEN PRINT
                              IF A < 1 OR A > CHR$ (7): VTAB
11: GOTO 110
140 A$ = "": GOSUB 180: CALL 768:
IF PEEK (0) THEN A$ = "/WI
        TH RAM"
        HOME: VTAB 12: HTAB 10
PRINT "LOADING MH II "A;A$
PRINT D$"BRUN MH II "A;A$: END
150
160
170
        FOR X = 0 TO 29: READ B: POKE
        768 + X,B: NEXT
190
        RETURN
        DATA 160,0,132,0,173,131,19
2,173,131,192,152,141,0,208,
205,0,208,208,7,200,208,244,
169,1,133,0,173,129,192,96
200
```

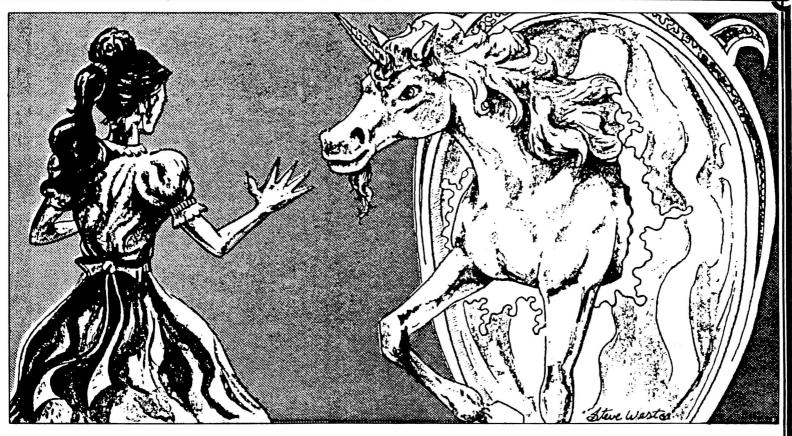

2) Now enter the monitor.

**CALL-151** 

(If an "OUT OF MEMORY" error appears, try again.) Since there are four versions of the program on disk, each of these must be loaded and saved separately. The following steps show how to accomplish this.

3) Type 18:04 00 3A 0A 80F6G

This information tells the subroutine on which track and sector to start, the number of pages to read, and where to place the data.

After the disk stops spinning, place the blank disk in the drive and save the file (remember to do this from the monitor [\*]).

BSAVE MW II 1, A\$A00, L\$3A00

Return the original Magic Window II disk to the drive.

4) The other three files should be saved in the same manner. Don't forget to put the blank disk back in the drive before saving each file.

18:12 00 5A 0A 80F6G (Insert back-up disk.) BSAVE MW II 2, A\$A00, L\$5A00 (Insert original disk.)

18:08 00 3B 09 80F6G (Insert back-up disk.) BSAVE MW II 1/WITH RAM, A\$900, L\$3B00 (Insert original disk.) 18:0C 00 3B 09 80F6G (Insert back-up disk.) BSAVE MW II 2/WITH RAM, A\$900, L\$3B00 (Insert original disk.)

The file SYS.OPTIONS can now be loaded from the Magic Window disk and placed on the back-up. First, insert the original disk and

**BLOAD SYS.OPTIONS** 

Next, insert the back-up disk.

**BSAVE SYS.OPTIONS,A\$ABD,L\$D** 

The other Magic Window disk can be copied with COPYA from the System Master onto a blank disk.

## Modifications to the HELLO Program

The HELLO program allows you to select which version of Magic Window you wish to use. The program first POKEs a small machine language routine onto page 3 of memory. This routine checks for a RAM card and sets certain flags depending on whether or not one was found. After this is completed, you will be presented with two choices exactly like those you saw on the Magic Window II disk. The BASIC program operates in a manner similar to the original machine language program that was found on that disk.

Since each of the four files can stand alone, the HELLO program can be bypassed and the correct version of Magic Window can be BRUN directly. A program

allowing you to ignore the first question and immediately skip to the proper version would consist of only one line:

#### 10 PRINT CHR\$(4)"BRUN version of Magic Window"

The following chart will allow you to choose the proper version to run:

|        | 40/80          | 40/70/80       |
|--------|----------------|----------------|
| RAM    | MW2 1/WITH RAM | MW2 2/WITH RAM |
| No RAM | MW2 1          | MW2 2          |

#### The Technique

The unlocking technique for Magic Window II can be used with some other software on the market. ARTSCI only protected two of the sectors on the Magic Window

Il disk. These two sectors contained part of the loader required to load the main Magic Window menu. I simply traced the file BRUN MW II to see what it did and what other sectors it loaded into memory. The four Magic Window files could then be loaded by calling a routine that started on a given track/sector and loaded the proper number of sectors into memory, placing them at a given location. By following the previous set of directions, you told the Magic Window menu where each file was by changing locations 18, 19, 1A and 1B.

18: First track of data

19: First sector of data (always 00)

1A: Number of sectors to load

1B: The high byte of the buffer (low byte is always

Softkey for

#### Multiplan

In an act of high-tech espionage, one of our nasty competitors (probably disguised as the janitor) stole the Multiplan IOB listing which was to be included in the last issue of HARDCORE COMPUTIST. (Actually, we just plain messed up.) So here is the Multiplan article and listing printed in its entirety—we hope.

Multiplan is an excellent spreadsheet program by Microsoft. It includes an unusually complete manual with a reference guide, and an auto-help mode from within the program. Multiplan allows one and only one back-up to be made, which I found to be an insufficient guarantee (three is my minimum back-up policy for commercial software).

The program is only protected on tracks zero through four. The protection scheme is to change the end of the address mark on those tracks from DE to CB. To allow the Multiplan DOS to read the unprotected disk, a mod must be done to track 0, sector A, changing byte D from CB to DE. This mod is automatically done by the IOB program.

Copy Multiplan by using the IOB program listed below. The IOB copy of Multiplan can then be duplicated with COPY A, or any number of other copy programs.

For the convenience of our readers we have listed the controller (lines 1000-1030) with the original IOB listing from HARDCORE COMPUTING #3 (old series).

```
TEXT : HOME : LOMEM: 16385: GOSUB
     63000: GOTO 100
HOME : VTAB 12: HTAB 12: PRINT
20
      "TRACK "TK" SECTOR "ST: RETURN
     HTAB 20 - ( LEN (A$) / 2): PRINT
     AS:: RETURN
HOME: VTAB 12: GOSUB 30: VTAB
                 "PRESS ANY KEY TO CO
      NTINUE ": GOSUB 30: GET ANS:
       RETURN
     POKE BUF, 32: POKE CMD, CD: POKE TRK, TK: POKE SCT, ST: POKE DR
     V.DV: POKE VOL, VL: RETURN
READ A1: READ A2: READ A3: READ
D1: READ D2: READ D3
```

by Bobby

Multiplan, Microsoft Corporation, 10700 Northup Way, Bellevue, Washington 98004 \$275.00

```
POKE 47445,A1: POKE 47455,A2:
70
          POKE 47466,A3: POKE 47335,D
.: POKE 47345,D2: POKE 47356
         1: POKE
           D3: RETURN
       FOR ST = 0 TO DOS: POKE SCT,S
80
       T: GOSUB 20: CALL IO: POKE B
UF, PEEK (BUF) + 1: NEXT : RETURN
FOR S = 0 TO DOS * 2 STEP 2: POKE
         SCT, ST: GOSUB 20: CALL 10: POKE
SCT, ST: GOSUB 20: CALL IO: POKE
BUF, PEEK (BUF) + 1: NEXT: RETURN
90 POKE 47445,213: POKE 47455,17
0: POKE 47466,150: POKE 4733
5,213: POKE 47345,170: POKE
47356,173: RETURN
100 A$ = "INSERT ORIGINAL DISK IN
DRIVE 1.": GOSUB 40
110 CD = RD:DV = 1: GOSUB 50: CALL
         10
         L = PEEK (OVL):DV = 2:CD = IN: GOSUB 50
120 VL =
130 AS = "INSERT BLANK DISK IN DR
         IVE 2. ": GOSUB 40:VL = 0
FOR TK = 0 TO 34
1000
          IF TK < 5 THEN POKE 47505,
1005
         203
1919 DV = 1:CD = RD: GOSUB 50: GOSUB
         80
         IF TK = Ø THEN |
10 * 256 + 13,222
                                      POKE 8192 +
1011
        POKE 47505,222
DV = 2:CD = WR: GOSUB 50: GOSUB
1015
1020
1030
          NEXT
62990 AS = "COPY COMPLETED": GOSUB
         49: END
           FOR X = 768 TO 796: READ A
63999
EPOKE X,A: NEXT
63010 DATA 169,3,160,8,32,217,3
,96,1,96,1,0,0,0,25,3,0,32,0
,0,1,0,0,96,1,0,1,239,216
63020 TK = ST = VL = CD = DV
63030 TRK = 780:SCT = 781:CMD =
88:RD = 1:WR = 2:SLT = 777
         RV = 778:BUF = 785:ERR = 789
         :VOL = 779:IO = 768:INIT =
          OVL = 790
63035
          DOS
                = 15
            RETURN
63940
```

63050

DATA

## ARAMETER

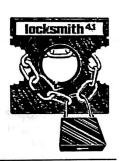

45=AD 46=DE

The following list of Locksmith 4.1 parameters was donated almost entirely by Dr. Leigh Rowan-Kelly of Australia, who owns Locksmith versions 2.0, 2.1, 3.0, 3.1, 4.0, and 4.1, and probably every other known copy program. Excerpts from Dr. Rowan-Kelly's letter reprinted on this page show the perspective of one foreign consumer in the American-dominated computer industry. Comments from other foreign consumers or software companies are welcome.

Additional parameters were supplied by Jon Choe, of Mankato, Minnesota.

We would like to encourage readers to contribute new parameters to the list. Send them to:

> HARDCORE COMPUTIST Copy Notes P.O. Box 44549 Tacoma, WA 98444

Those who are the first to provide new parameters that are used in print will be acknowledged in this column.

Since parameters are readersubmitted, most have not been tested by the HARDCORE staff. Any corrections to the list would be appreciated.

STAR BLASTER (PDS)

S 07-20.5 BY 1.5 ..... 72 = 0077 = 0078 = 0079 = 127C=00 40=20 19 = 00

HARDCORE COMPUTIST uses an easy-to-read format for its Locksmith parameters list. The example above explains how a program should be copied.

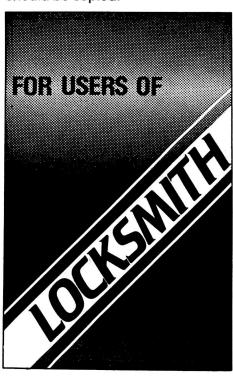

I have become very disenchanted with Omega's attitude of late as they will no longer publish parameter changes for programs they claim they will only publish parm changes for companies that do not provide a back-up copy or replace a "blown" disk for \$5. I have yet to buy a program that has a back-up included and it is of little value to me in Australia to send a valued program disk off to America for replacement or upgrading — the post delay would be in terms of months rather than weeks! Consequently, I have attempted to copy or "break" every disk that I have bought. So far I have succeeded with all but about 17, and over 400 have been copied . . . . For the benefit of your readers I enclose my list of parameter changes for Locksmith 4.1 that work. If one method does not produce a reliable copy then try any other method listed for that program.

Leigh Rowan-Kelly Gladstone, South Australia

For the game "Star Blaster," these steps should be followed:

1) Copy track 00.

44 = DF

- 2) Alter each parameter listed to the new value: change 72 to 00, 73 to 00, 77 to 00, and so on.
- 3) Set the increment to 1.5.
- 4) Use a synchronized copy on tracks 07-20.5.

#### Symbols Used

- Use synchronized copy.
- ... Parameters to be changed before copying the tracks indicated.
- BY Indicates the track increment (use 1 if not otherwise indicated).

When following the instructions for a program, complete each step in the order listed. Be sure to change every parameter before copying the track(s) listed to the left of the periods. Once a parameter has been changed, leave it at the new value unless there are later instructions to do otherwise.

For any remaining questions. consult the user's manual for Locksmith.

If a particular program is not listed, try tracks 0-22 normal. Programs that only require this are not listed due to space constraints.

The abbreviated company name can be found in parentheses to the right of the name of the program. Refer to the table of abbreviations for the complete name of the company.

More parameters for Locksmith were published in HARDCORE COMPUTING #3 (old series).

#### **Table of Abbreviations of Publishers**

| AC   | Apple Computer       | MIS | Microsoft          | SPC | Software Publishing Corp. |
|------|----------------------|-----|--------------------|-----|---------------------------|
| AG   | Avante Garde         | ML  | Micro Lab          | SRS | Sirius Software           |
| ART  | ARTSCI               | MU  | Muse               | SS  | Sentient Software         |
| ВС   | Budgeco              | PBS | Personal Business  | STP | Softape                   |
| BS   | Broderbund Software  |     | Systems            | STS | Strategic Simulations     |
| CC   | Cavalier Computer    | PDS | Picadilly Software | SVS | Silicon Valley Software   |
| CTS  | Continental Software | QS  | Quality Software   | SW  | Stoneware                 |
| DM   | Data Most            | RO  | Rockroy            | SY  | Synergistic Software      |
| HN   | Hayden               | SEN | Sensible Software  | UNK | Unknown                   |
| IC   | Infocom              | SL  | Sub Logic          | USA | USA                       |
| IDSI | IDSI                 | SIR | Sir-Tech           | VCP | Visicorp                  |
| IN   | Insoft               | SOL | Sierra On-Line     |     |                           |

#### **Parameters for Locksmith 4.1**

Several programs (such as A2-FS1 below) can be copied using one of several methods. In these cases, the different methods are numbered, if one doesn't work, try another.

```
methods are numbered. If one doesn't work, try another.
A2-FS1 (Flight Simulator) -- (SL)
1) 00-21 BY 1.5
   07-08 BY 1
   9.5
   1.5-21 BY 1.5....44:DB 45:AB 46:BF
              40:20 4E:00 54:12
   07-08 BY 1
   9.5
A2-PB1 (Night Mission) -- (SL)
01-15.....44=DB 45=AB 46=BF 40=20
              4E=00 54=12
Write protect before running.
ALIEN RAIN (BS)
S 00-0E BY 1
APPLE LOGO (AC)
00-22
01......4C=1B 57=00 E9=02 34=FF
              50=00 51=00 52=00 53=00
Uses nibble count.
APPLE PFM (UNK)
00-22.....10=04 16=40 46=96 51=00
              53=0B 54=12 81=CF 82=F3
              83=FC
APPLE III BUSINESS GRAPHICS (AC)
S 00-22 BY 1..18=50 19=00 40=04 46=96
              75=00 76=00 77=00 78=00
              79=12
```

```
APPLE-WRITER II (AC)
00-22.....46=96 54=12
APPLE-WRITER III (AC)
S 00-22 BY 1
AUTOBAHN (SRS)
1) 00
   S 04-06 BY 1.....74=00
   S 09.5-0C.5 BY 1
2) 00
   04-06.....74=00
   09.5-0C.5
BAG OF TRICKS (QS)
01-14......40=10 44=D6 53=00
BASIC MAILER (ART)
00-22.....4F=0B
BEER RUN (SRS)
1) S 00.....18=20 19=00 46=96 4D=00
              4E=00 52=00 53=00 54=12
              57=00 40=20
   S 01.5-0D.5 BY 1
   01.5-0D.5 BY 1...72=00 73=00 77=00
              78=00 79=12 7C=00 40=20
              19=00 44=DD 45=AD 46=DA
BORG (SRS)
1) S 00.....18=20 19=00 40=20 44=DD
              45=AD 46=DA 72=00 73=00
              77=00 78=00 79=12 7C=00
   S 01.5-0B.5 BY 1
```

S 0D-20 BY 1

| 2) 0018=20 19=00 40=20 4D=00<br>4E=00 4E=00 52=00 53=00<br>54=12 57=00 72=00 73=00<br>77=00 78=00 79=12 7C=00<br>44=DD 45=AD 46=DA<br>S 01.5-0C.5 BY 1<br>S 0D-20 BY 1                      | CONGLOMERATES COLLIDE (RO) 00-22 1B36=01  CONGO (SS) 00-2246=96 4D=00 4E=00 21=02 26=06 51=00                                                                                                    |
|----------------------------------------------------------------------------------------------------|----------------------------------------------------------------------------------------------------|
| BPI BUSINESS ACCOUNTING (AC)  1) 00-2281=AD 82=FB 83=E6 84=FF 40=08 16=08 41=FF 19=00 58=0B 59=FF                                                                                           | CONTEXT CONNECTION (CON) 00-2219=01 21=02 58=19 59=06 5A=1A 5B=FF BD=44 BE=EB BF=45 CO=FD C1=40 C2=01 C4=44 C5=D5 C6=45 C7=AA                                                                                                    |
| 2) 00-2219=00 21=02 58=19 59=06<br>5A=1A 5B=FF BD=44 BE=E6<br>BF=45 CO=FF C1=40 C2=01<br>C4=44 C5=D5 C6=45 C7=AA<br>C8=40 C9=04 CA=00                                                       | C8=40 C9=04 CA=00  CRANSTON MANOR (Hi-Res Adventure #3) (SOL) 1) 00-22                                                                                                    |
| BRAIN SURGEON (UNK)  1) 00-22  1B4C=1B 57=00 E9=02 D2=00  2) 00-22                                                                                                    | 184C=1B 57=00 E9=02 Uses nibble count.  2) 00-22 1853=00 44=D5 45=FE 4C=1B 57=00                                                                                                    |
|                                                                                                    | Uses nibble count.                                                                                                    |
| 044C=1B 57=00 E9=02 D2=00                                                                                                    | Just Released                                                                                                    |
| BUDGE'S SPACE ALBUM (CP)<br>00-0B                                                                                                    | Font DownLoader Expand the capacity of your printer hundreds of times                                                                                                    |
| BUDGE'S SPACE ALBUM (CP)                                                                                                    | Font DownLoader  Expand the capacity of your printer hundreds of times  Load custom fonts into your Apple® Matrix Printer,  Prowriter® 8510A, OKI® Microline 92, 93* and  Epson® FX* and use them with virtually every  word processor to turn your printer into a                                                                                                    |
| BUDGE'S SPACE ALBUM (CP) 00-0B  BUG ATTACK (CC) 00-13 (OE-13 Errors may occur) 1E4C=1B 57=00 E9=02                                                                                          | Font DownLoader  Expand the capacity of your printer hundreds of times  Load custom fonts into your Apple® Matrix Printer,  Prowriter® 8510A, OKI® Microline 92, 93* and  Epson® FX* and use them with virtually every  word processor to turn your printer into a  custom typesetter. After the fonts are  loaded, they will stay in your  printer until it's turned off. A  font editor is also provided  to allow you to create                                                                                                    |
| BUDGE'S SPACE ALBUM (CP) 00-0B  BUG ATTACK (CC) 00-13 (0E-13 Errors may occur) 1E4C=1B 57=00 E9=02 Uses nibble count.  CANNONBALL BLITZ (SOL) 00-2246=96 54=12 53=00 03-0F4C=1B 57=00 E9=02 | Font DownLoader  Expand the capacity of your printer hundreds of times  Load custom fonts into your Apple® Matrix Printer,  Prowriter® 8510A, OKI® Microline 92, 93* and  Epson® FX* and use them with virtually every  word processor to turn your printer into a  custom typesetter. After the fonts are  loaded, they will stay in your  printer until it's turned off. A  font editor is also provided  to allow you to create                                                                                                    |
| BUDGE'S SPACE ALBUM (CP) 00-0B  BUG ATTACK (CC) 00-13 (OE-13 Errors may occur) 1E                                                                                                    | Font DownLoader  Expand the capacity of your printer hundreds of times  Load custom fonts into your Apple® Matrix Printer,  Prowriter® 8510A, OKI® Microline 92, 93* and  Epson® FX* and use them with virtually every  word processor to turn your printer into a  custom typesetter. After the fonts are  loaded, they will stay in your  printer until it's turned off. A  font editor is also provided  to allow you to create  your own graphics, text,  foreign language letters,  math and electronics  symbols to load into your  printer. *Available in 30 days  Disk Software only |
| BUDGE'S SPACE ALBUM (CP) 00-0B  BUG ATTACK (CC) 00-13 (OE-13 Errors may occur) 1E                                                                                                    | Font DownLoader  Expand the capacity of your printer hundreds of times  Load custom fonts into your Apple® Matrix Printer,  Prowriter® 8510A, OKI® Microline 92, 93* and  Epson® FX* and use them with virtually every  word processor to turn your printer into a  custom typesetter. After the fonts are  loaded, they will stay in your  printer until it's turned off. A  font editor is also provided  to allow you to create  your own graphics, text,  foreign language letters,  math and electronics  symbols to load into your  printer. *Available in 30 days                     |

COMPUTER NAPOLEONICS (STS)

01-22.....4F=0B

01-22.....4F=0B

00

Designed by RAK-Ware

1342 B Rt. 23, Butler, NJ 07405 201-838-9027

Dealer and Distributor Inquiries Invited

| CYBERSTRIKE (SRS)  1) 00 S 03-0B BY 1              | DRAGON GAMES (UNK)<br>00-22<br>044C=1B 57=00 E9=02 D2=00                                                                                                    |
|----------------------------------------------------|----------------------------------------------------------------------------------------------------|
| S 11-1C BY 1                                       | ELECTRIC DUET (IN)                                                                                                    |
| 2) 00                                              | 00-2240=08 16=08 41=FF 19=00                                                                                                    |
| S 04-0B BY 146=F5 79=12                            | the state of the state of the s |
| S 11-1C BY 146=B5                                  |                                                                                                    |
| <del>-</del>                                       | ESCAPE FROM ARCTURUS (SY)                                                                                                    |
| 3) 00                                              | 1) 00-224D=00                                                                                                    |
| S 04-0B BY 146=F5 79=12                            | 2) S 00-22 BY 14D=00                                                                                                    |
| 11-1C46=B5                                         |                                                                                                    |
| CYDODC (CC)                                        | ESCAPE FROM RUNGISTAN (SRS)                                                                                                    |
|                                                    | S 00-21 BY 136=01                                                                                                    |
| 51=00 40=04                                        | Uses nibble count.                                                                                                    |
|                                                    | EXECUTIVE SECRETARY (PBS)                                                                                                    |
| DATA REPORTER (SY)                                 | 1) 01.5-21.5 BY 1                                                                                                    |
| 00-224D=00 46=96 54=12                             | 00-22 BY 1                                                                                                    |
|                                                    | 그 그 회사가 있는 이 회사는 항상을 가져 있는                                                                                                    |
| DB MASTER & UTILITIES (SW)                         | 2) 00-2246=96 54=12                                                                                                    |
| 1) 00-05<br>06.5-22.5 BY 1                         | EXPEDITER (SOL)                                                                                                    |
|                                                    | 1) 00-22                                                                                                    |
| 2) 00-05                                           | 03 & 1F4C=1B 57=00 E9=02                                                                                                    |
| 06.5-22.5 BY 1                                     | Uses nibble count.                                                                                                    |
| Write protect before running.                      |                                                                                                    |
|                                                    | 2) 00-22                                                                                                    |
| 3) For Version 3.2:                                | 03 & 1F4C=1B 57=00 E9=02 D2=00                                                                                                    |
| 00<br>S 01-05 BY 1                                 | FINANCIAL CONTROLLER (UNK)                                                                                                    |
|                                                    | S 00-22 BY 1                                                                                                    |
| 22.54D=00 46=96 54=12                              | 보이 물래되고 잃었었다면 이 이렇게 되는 그 그 그 그 그                                                                                                    |
|                                                    | GALACTIC SAGA I (EMPIRE) (BS)                                                                                                    |
| DEAD LINE (IC)                                     | S 00-23 BY 1                                                                                                    |
| 00-2246=96 40=14                                   | GALACTIC SAGA II (TRADER) (BS)                                                                                                    |
| DESK TOP PLAN II (VCP)                             | 그는 프라이트리 아무리에게 된다면 그는 이번 사람들이 되는 사람들이 되었다. 그는 그들은 사람들이 가는 것 같아.                                                                                                    |
| 00-2219=01 21=02 58=19 59=06                       |                                                                                                    |
|                                                    | GALACTIC SAGA IV (TAWALA'S LAST                                                                                                    |
| BF=45 CO=FD C1=40 C2=01                            | REDOUBT) (BS)                                                                                                    |
| C4=44 C5=D5 C6=45 C7=AA                            | 0018=50 19=00 40=20 46=96                                                                                                    |
| C8=40 C9=04 CA=00                                  | 4D=00 4E=00 52=00 53=00                                                                                                    |
| DICK LIDDARY (UNK)                                 | 54=12 57=00<br>01-2244=D5 45=AA 46=B5                                                                                                    |
| DISK LIBRARY (UNK)<br>00-2240=09 53=00 16=77 46=96 | 01-22 44-03 43-AA 40-03                                                                                                    |
| 47=AA 48=AA 4B=AA 54=12                            | GALAXY WARS (BS)                                                                                                    |
| 21=02                                              | S 00-12 BY 2                                                                                                    |
| •                                                  |                                                                                                    |
| DISK RECOVERY (SEN)                                | GAMMA GOBLINS (SRS)                                                                                                    |
| 1) 00                                              | 0018=20 19=00 46=96 4D=00                                                                                                    |
| S 02-16 BY 1                                       | 4E=00 52=00 53=00 54=12                                                                                                    |
| 3) 00                                              | 57=00 40=20<br>S 01.5-0D.5 BY 172=00 73=00 77=00                                                                                                    |
| 2) 00<br>S 02-04 BY 1                              | 78=00 79=12 7C=00 40=20                                                                                                    |
| S 0A-0B BY 1                                       | 19=00 44=DD 45=AD 46=DA                                                                                                    |
| Page 12 HARDCORE COMPUTIST no.                     | 2 P.O. Box 44549, Tacoma, WA 98444                                                                                                    |

| GENETIC DRIFT (BS)  0018=50 19=00 40=20 46=96                                                |
|----------------------------------------------------------------------------------------------|
| OD                                                                                           |
| GOBBLER (SOL)<br>00-224E=00<br>034C=1B D2=00 45=DB 4E=01<br>34=FF 54=12 52=00                |
| GOLD RUSH (SS)<br>00-2246=96 4D=00 4E=00 21=02<br>26=06 51=00                                |
| GOLDEN MOUNTAIN (BS)  00 S 01-0D BY 2 02-0E BY 2                                             |
| GORGON (SRS) 1) 0054=12 S 01.5-0E.5 BY 154=09                                                |
| 2) 0018=20 19=00 46=96 4D=00<br>4E=00 52=00 53=00 54=12<br>57=00 40=20                       |
| S 01.5-0E.5 BY 172=00 73=00<br>77=00 78=00 79=12 7C=00<br>40=20 19=00 44=DD 45=AD<br>46=DA   |
| HADRON (SRS)                                                                                 |
| 1) S 0018=20 19=00 46=96 4D=00<br>4E=00 52=00 53=00 54=12<br>57=00 40=20<br>S 01.5-0D.5 BY 1 |
| 2) 0018=20 19=00 46=96 4D=00<br>4E=00 52=00 53=00 54=12<br>57=00 40=20                       |
| S 01.5-0E.5 BY 172=00 73=00<br>77=00 78=00 79=12 7C=00<br>40=20 19=00 44=DD 45=AD<br>46=DA   |
| HAYDEN ALIBI (HN)                                                                            |
| 00-02<br>03-2251=00 52=00 53=00 54=12                                                        |
| 19=00 18=50 57=00 44=D4<br>46=B5                                                             |
| lB4C=1B E9=02<br>Uses nibble count.                                                          |

HAYDEN APPLESOFT COMPILER (HN) S 00-22 BY 1..46=96 71=19 79=12 Errors on 10-1E O.K.

Very sensitive to drive speed.

HI-RES SECRETS (AG) 00-22..........46=96 54=12 34=FB

## Get Softkey's 3-in-1 disk!

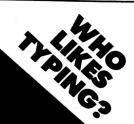

When you buy a Softkey Library Disk, you get programs from three magazines:

CORE—SPRING 1983 {Graphics}
HARDCORE COMPUTIST #1
HARDCORE COMPUTIST #2

Please allow 4-6 weeks for delivery.

| Library Disk #1  Spring 1983 CORE - Scruncher  Quick Draw  QD.Editor  Hardcore Computist  Checksoft  Hardcore Computist  Page Flipper  String Plotter  DISK CONTROL  DiskEdit | {Graphics issue}: Design Plus Faster Shapes Space Raid t #1:     Checkbin t #2:     Wall Draw\$18.00 |  |
|----------------------------------------------------------------------------------------------------|----------------------------------------------------------------------------------------------------|--|
| DiskView I<br>SpeedDOS                                                                                                    | I.O.B.  Wash. state residents add 7.8% sales tax                                                     |  |
| NAME                                                                                                    | add 7.0 % saics tax.                                                                                 |  |
| ADDRESS                                                                                                    |                                                                                                    |  |
| CITYSTATE_<br>Sorry,<br>no credit cards.<br>no phone orders.<br>no purchase orders.<br>U. S. funds only.                                                                      | ZIPSend check or money order to: HARDCORE PROGRAM LIBRARY P.O. Box 44549 Tacoma, WA 98444            |  |

HIRES SOCCER (SOL) S 00-22 BY 1

HYPER HEAD ON (DEMON DERBY) -- (BS) S 00-12 BY 2

IMAGE PRINTER (SEN) S 00-07 BY 1

S 09-22 BY 1 08......4C=1B 57=00 E9=02 D2=00

44=FE 45=AB 54=12 50=00

51=00 52=00 53=00

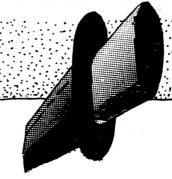

### WANTED

Alive and Running

#### PROGRAMS

Hardcore Computist needs programs, Softkeys, articles, A.P.T.'s, and reviews.

Preferred topics for articles include boot code tracing, adventure tips and other game tips, and methods of unlocking copy-protected disks. Innovative and interesting programs of any type are also encouraged.

Writers and programmers should send a stamped, self-addressed envelope for our Writer's Guide before sending manuscripts or software. Address to Hardcore Writer's Guide, P.O. Box 44549, Tacoma, WA 98444.

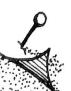

JAWBREAKER (SOL)

1) 00-22

03.....4C=1B 57=00 E9=01

Uses nibble count.

2) 00-22

03.....34=FF 44=DF 45=EF 46=F7 50=00 51=00 52=00 53=00

54=12

MAD VENTURE (ML) S 00-23 BY 1

MAGIC SPELLER (ART)

00-22.....4F=0B

MAGIC WORD (ART)

00-22.....4F=0B

MASTER DIAGNOSTICS PLUS (UNK)

00-22

04......4C=1B 57=00 E9=02 D2=00

MASTERTYPE (LNS)

1) 00-02

03-1A.....44=D4 54=12

1C-22

2) 00-02

03-1A.....44=D4

1C-22

MILLIKEN MATH (ML)

00-22......4C=18 46=B5 54=12 50=00

51=00 52=00 53=00

MISSION ASTEROID (SOL)

S 00-22 BY 1

MOUSKATTACK (SOL)

00-22......46=96 54=12 53=00

23......4C=1B 57=00 E9=02

Uses nibble count.

MONTY PLAYS MONOPOLY (IC)

00-05.....1E=0B

MULTI DISK CATALOG III (SEN)

1) S 00-02 BY 1

S 04-09 BY 1

2) S 00-22 BY 1

MYSTERY HOUSE (Hi-Res Adventure #1)

-- (SOL)

1) S 00-22 BY 1

2) 00-10

12-22

| NIGHTMARE GALLERY (SY)<br>00-2246=96 54=12 51=00 4D=00<br>4E=00 | 2) 00-2210=04 16=40 46=96 51=00<br>53=0B 54=12 81=CF 82=F3<br>83=FC |
|-----------------------------------------------------------------|---------------------------------------------------------------------|
| OLYMPIC DECATHLON (MIS) 1) 00-22                                | PHOTAR (STP)<br>S 00-22 BY 1                                        |
| 2) S 00-22 BY 146=B5 A8=00 71=18<br>79=12                       | POOL 1.5 (IDSI)<br>1) S 00-15 BY 1<br>S 1E-21 BY 1                  |
| 00-TOPOS (SS)<br>1) 00-2232=88 01=06                            | 2) S 00-15 BY 146=B5 79=12                                          |
| 2) 00-2221=02                                                   | S 1E-21 BY 1                                                        |
| 3) 00-224D=00 4E=00 21=02 2C=06<br>48=EE 49=FF                  | PRESIDENT ELECT (STS) 1) 00-2225=19 65=00 6B=00                     |
| OPERATION APOCALYPSE (STS)                                      | 2) 00-2225=19 6B=00                                                 |
| 00-2225=19 65=00 6B=00                                          | PUCKMAN (UNK)                                                       |
| OUTPOST (SRS)                                                   | 0054=12                                                             |
| 1) 0018=20 19=00 46=96 4D=00<br>4E=00 52=00 53=00 54=12         | 01-0D54=09                                                          |
| 57=00 40=20<br>C. 01 F. 0D F. DV                                | PULSAR II (SRS)                                                     |
| S 01.5-OD.5 BY 172=00 73=00<br>77=00 78=00 79=12 7C=00          | S 00<br>S 1C.5-1D.5 BY 1                                            |
| 40=20 19=00 44=DD 45=AD<br>46=DA                                | S 02-0C BY 144=DD                                                   |
| 2) 0018=20 19=00 46=96 4D=00                                    | S 13-19 BY 1<br>S 1A.5-1B.5 BY 1                                    |
| 4E=00 52=00 53=00 54=12                                         |                                                                     |
| 57=00 40=20<br>S 01.5-09.5 BY 172=00 73=00                      | QUICK LOADER (SEN)                                                  |
| 77=00 78=00 79=12 7C=00                                         | S 02-11-BY 1                                                        |
| 40=20 19=00 44=DD 45=AD<br>46=DA                                | RASTER BLASTER (BC)                                                 |
| 1 - 1 - 1 - 1 - 1 - 1 - 1 - 1 - 1 - 1 -                         | 1) 0044=AD 45=DE                                                    |
| PADDLE GRAPHICS (SOL)                                           | S 05-11 BY 4                                                        |
| 00-22<br>2336=01                                                | S 06-12 BY 4<br>S 07.5-0F.5 BY 4                                    |
| Uses nibble count.                                              | S 01.5-03.5 BY 2                                                    |
| PEGASUS II (SOL)                                                | 2) 0046=96 54=12                                                    |
| 1) 00-22                                                        | S 05-11 BY 444=AD 45=DE 46=00                                       |
| 034C=1B 57=00 E9=02<br>Uses nibble count.                       | 72=00 73=00 75=00 78=00<br>79=12                                    |
| 2) 00-224E=00                                                   | S 06-12 BY 4                                                        |
| 034C=1B 57=00 E9=02                                             | S 07.5-0F.5 BY 4                                                    |
| Uses nibble count.                                              | S 01.5-03.5 BY 2                                                    |
| PFS (SPC)                                                       | RETROBALL (SOL)                                                     |
| 1) 01-13<br>0040=08 41=FF 16=08 19=00                           | 00 04-06                                                            |
| 58=0B 59=FF 54=12 12=02                                         | 09-0C                                                               |
| 44=93 45=F3 46=FC 47=FF                                         | 0E-10                                                               |
| 81=93 82=F3 83=FC 84=FF                                         | 12-14                                                               |
| (00 error may occur) Write-protect disk before running.         | 17-1D<br>20-224D=00 4E=00                                           |
| P.O. Box 44549, Tacoma, WA 98444                                | HARDCORE COMPUTIST no. 2 Page 15                                    |
|                                                                 |                                                                     |

| RINGS OF SATURN (SL)<br>S 00-02 BY 1<br>03-22<br>S 05<br>S 09              | STAR THIEF (CC)  1) 00-0E Error may occur on 0E. 224C=1B 57=00 E9=02 Uses nibble count. |
|----------------------------------------------------------------------------|-----------------------------------------------------------------------------------------|
| SARGON II (HN) 1) 00-1A19=00 54=12 47=FF 4C=1 48=FF 50=00 51=00 52=0 53=00 | Errors may occur on 0E-13.<br>8 224C=1B 57=00 E9=02                                     |
| 2) 00-1A19=00 54=12                                                        | THIEF (DM)<br>00-2283=FF 4F=0B 53=00<br>S 04-05 BY 138=02 1E=02 19=00 12=01             |
| SCREENWRITER II (SOL) 00-224D=00                                           | 7C=00 THRESHOLD (SOL)                                                                   |
| SHATTERED ALLIANCE (STS) 1) 0025=19 65=00 01-224F=0B                       | 1) 00-22<br>01-23 BY 22<br>224C=1B 57=00 E9=02<br>Uses nibble count.                    |
| 2) 00-2225=19                                                              | 2) 00-22                                                                                |
| 3) 004C=18 47=FF 53=0B 54=1<br>01-2244=D4 46=B5                            | 014C=1B 57=00 E9=02<br>Uses nibble count.                                               |
| 4) 00-2225=19                                                              | TIGERS IN THE SNOW (STS) 1) 00-2225=19 65=00 6B=00                                      |
| SNAKEBYTE (SRS)                                                            |                                                                                         |
| 0018=20 19=00 46=96 4D=00<br>4E=00 52=00 53=00 54=1                        |                                                                                         |
| 57=00 40=20<br>S 01.5-0A.5 BY 172=00 73=00 77=00                           |                                                                                         |
| 78=00 79=12 7C=00 40=20<br>19=00 44=DD 45=AD 46=D                          |                                                                                         |
| SNEAKERS (SRS)                                                             | C. GONG 00 22.7                                                                         |
| 0018=20 19=00 46=96 4D=00<br>4E=00 52=00 53=00 54=1<br>57=00 40=20         |                                                                                         |
| S 01.5-0C.5 BY 172=00 73=00 77=00                                          | TWERPS (SRS)                                                                            |
| 78=00 79=12 7C=00 40=20<br>19=00 44=DD 45=AD 46=D0                         | 1) 0018=20 19=00 46=96 4D=00                                                            |
| SNOGGLE (PUCKMAN) (BS) 1) 00-09                                            | S 01.5-0E.5 BY 172=00 73=00<br>77=00 78=00 79=12 7C=00<br>40=20 19=00 44=DD 45=AD       |
| 2) 00-0F<br>S 10.5-11.5 BY 1                                               | 46=DA<br>1C4C=1B 57=00 E9=02 D2=00                                                      |
| 3) S 00-09 BY 1                                                            | 2) 0018=20 19=00 46=96 4D=00<br>4E=00 52=00 53=00 54=12                                 |
| STAR BLASTER (PDS)                                                         | 57=00 40=20                                                                             |
| 00<br>S 07-20.5 BY 1.572=00 73=00 77=00                                    | S 01.5-0E.5 BY 172=00 73=00                                                             |
| 78=00 79=12 7C=00 40=20                                                    |                                                                                         |
| 19=00 44=DF 45=AD 46=DF                                                    |                                                                                         |
| Page 16 HARDCORE COMPL                                                     | JTIST no. 2 P.O. Box 44549, Tacoma, WA 98444                                            |

## Think of what you could do with HYPERDOS 2

- Makes LOAD/RUN, BLOAD/BRUN and SAVE/ BSAVE up to five (5) times faster!
- READS a TEXT file 4 to 6 times faster (depending on record lengths).
- Displays UNUSED SECTOR COUNT during CATALOGS.
- Allows BSAVE of binary file images up to 48K in length.
- Allows the INIT command and blank diskette formatting to be used.
- Allows CATALOG to be terminated with a CTRL-C.

#### **ADDITIONAL UTILITIES:**

HD.QUICK MENU: When CATALOG is interrupted or terminates, a DOS function menu is displayed which allows single letter invocation of the LOAD, RUN, BRUN, VERIFY, LOCK, UNLOCK, SAVE, and BSAVE functions for any file name currently on the screen.

HD.FAST STRING ARRAY INPUT: A machine language subroutine package which can be called from an Applesoft program to do a high-speed read of a disk text file into an Applesoft string array or a high-speed read of a single line from a text file into an Applesoft string variable.

HD.WRITER: a utility to transcribe the DOS currently in memory directly to a standard DOS 3.3 diskette without relNITing it. HD.REFORMATTER: A utility to format diskettes which allows the DOS sectors to be freed for use by data, and allows the catalog to be reformatted for improved speed.

HD.EASY COPY: A friendly machine language fast-copy utility which will write two copies from a single input master and will optionally verify each written track before repositioning the heads. Use this program where absolute accuracy of back-up copies is required. This utility is also very neat for producing volume copies of diskettes. It will copy only standard DOS 3.3 disks and has all the usual DOS functions. Additionally, it will scan a disk for flaws and lock out the bad sectors so they cannot be used.

\$29.95

Includes postage and handling. WA residents add 7.8% sales tax. (Check or money order only).

Computer Learning Center P.O. Box 45202 Tacoma, WA 98444 APPLE, APPLESOFT, and DOS 3.3 are trademarks of Apple Computer, Inc.

HYPER-DOS Copyright (c) 1982 by BURT Microsystems.

| 3) 0018=20 19=00 46=96 4D=00 4E=00 52=00 53=00 54=12 57=00 40=20  S 01.5-0E.5 BY 172=00 73=00 77=00 78=00 79=12 7C=00 40=20 19=00 44=DD 45=AD 46=DA 1A4C=1B 57=00 E9=02 Uses nibble count. |
|----------------------------------------------------------------------------------------------------|
| U-BOAT COMMAND (SY)  1) 00-224E=00 51=00 52=00 40=02  1E=30 1B=19 1D=18 44=00  45=00 46=EB 47=AF                                                                                           |
| 2) 00-224E=00 51=00 52=00 40=02<br>1E=30 1B=19 1D=18 44=00<br>45=00 46=EB 47=AF 48=FB<br>49=EB                                                                                             |
| VISICALC (VCP) 1) 00-22 Ignore Ol error.                                                                                                    |
| 2) 00-15 Ignore Ol error.                                                                                                    |
| VISIDEX (VCP) 1) 00-2240=04 16=08 41=FF 19=00 58=0B 59=FF 81=AA 82=EB 83=FD 21=02                                                                                                    |
| 2) 00-2240=04 16=08 41=FF 19=00<br>58=0B 59=FF 81=AA 82=EB                                                                                                    |

## Adventure Tips

83=FD 21=02 46=96 54=12

Cranston Manor and Mystery House, Sierra On-Line, Inc., 36575 Mudge Ranch Road, Coarsegold, California 93614

#### **Cranston Manor:**

1) Turn the lights out on the pink bull.

2) In lift rooms, drop something and then lift it to get to upper levels.

#### Mystery House:

After looking through the telescope, go DOWN twice, NORTH four times, and then UP to get into the kitchen.

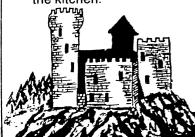

These Adventure Tips courtesy of:
Tim Lewis
Morgan Hill, California

```
VISIFILE (VCP)
1) 00-22.....19=01 21=02 58=19 59=06
             5A=1A 5B=FF BD=44 BE=EB
             BF=45 CO=EC C1=40 C2=01
             C4=44 C5=D5 C6=45 C7=AA
             C8=40 C9=04 CA=00
2) 00-22.....19=00 21=02 58=19 59=06
             5A=1A 5B=FF BD=44 BE=EB
             BF=45 CO=EC C1=40 C2=01
             C4=44 C5=D5 C6=45 C7=AA
             C8=40 C9=04 CA=00
VISISCHEDULE (VCP)
00-22......40=04 16=08 41=FF 19=00
              58=0B 59=FF 81=AA 82=EB
              83=EC 21=02 46=96 54=12
WIZARD AND THE PRINCESS (Hi-Res
Adventure #2) -- (SOL)
S 00-22 BY 1
WIZARDRY #1 (Proving Ground) -- (SIR)
1) 00-09
   0F-22
   S 0A-0E BY 1....36=01
   Uses nibble count.
   Write protect before running.
2) 00......36=01 21=02 46=96
   S 01-22 BY 1....36=00
   Uses nibble count.
   Write protect before running.
WIZARDRY #2 (Knight of Diamonds) --
(SIR)
S 00-09 BY 1
S 0F-22 BY 1
S 0A-0E BY 1..36=01
Uses nibble count.
Write protect before running.
WORD HANDLER (SVS)
00.....46=96 54=12
11-22
01-0C.....44=FF 45=DF 46=DE
Type 8 errors O.K.
WORD HANDLER II (SVS)
00.....46=96 54=12 53=00
11-22
01-0C.....44=FF 45=DF 46=DE
If type 8 error happens recopy track
```

until good.

To display part of the text page and part of the hi-res page simultaneously, one would normally use the mix-screen softswitch. However, to vary the display so that one could view the top half of the text page and the bottom half of the hi-res page, special cards or a different computer would be necessary.

Page Flipper is a program which attempts to resolve this dilemma in a more reasonable fashion. The result is an interesting scrolling technique which simultaneously displays both pages. Additionally, one can vary the direction or the speed of the "scroll." When the user quickens the scrolling effect enough, both pages flip so rapidly that the pages seem to merge into one flickering image.

The program is easy to enter and

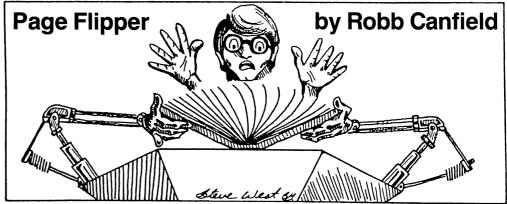

use. Simply type in the hex dump in illustration 1. Then load in a hi-res picture and put some text on the text page. Finally, CALL 768—and watch. To exit the program simply use the ESC key.

Press any key to alter the speed of the scrolling. The R and S keys scroll slowly in opposite directions. Keys with ASCII values lower than that of R (A, for example), scroll upward more quickly; keys with higher values (X or Z) scroll downward more rapidly. A ctrl @ produces the fastest flickering image.

The challenge for the hardcore programmer is to write a subroutine to freeze the scrolling effect while the program is running. If you find an efficient and innovative solution, send it to SoftKey Publishing. We'll publish the best response.

| Page F       | linner                                    | 1320         | JSR DELAY      |                         |                   |
|--------------|-------------------------------------------|--------------|----------------|-------------------------|-------------------|
| ragei        | iippei                                    | 133Ø         | STA HIRES.PAGE | START ON THE TEXT SCRE  | EN                |
| 1000 *       |                                           | 1340         | BEQ .3 U       | SE FOR TO EVEN OUT TIME | ING               |
| 1010 * PAGE  | FLIPPER, BY ROBB CANFIELD                 | 1350 .3      | NOP            |                         |                   |
| 1020 *       |                                           | 136Ø         | NOP            |                         |                   |
| 1030 • CO    | PYRIGHT 1983 BY SOFTKEY                   | 1370         | NOP            |                         |                   |
| 1040 *       |                                           | 138Ø         | NOP            |                         |                   |
| 1050         |                                           | 139Ø         | NOP            |                         |                   |
| 1060         |                                           | 1400         | JSR DELAY      |                         |                   |
| 1070 TEXT.PA | GE .EQ \$CØ51                             | 1410         | STA TEXT.PAGE  | SHOW THE HIRES PAGE     |                   |
| 1080 PAGE.1  | .EQ \$CØ54                                | 1420         | JMP LOOP       |                         |                   |
| 1090 HIRES   | .EQ \$CØ57                                | 1430         |                |                         |                   |
|              | REEN .EQ \$CØ52                           | 1440 END     | RTS R          | eturn to caller         |                   |
|              | AGE .EQ \$CØ5Ø                            | 1450         |                |                         |                   |
| 112Ø ESC     | .EQ \$9B THE ESCAPE KEY                   | 1460 DELAY   |                |                         |                   |
| 113Ø KBD     | .EQ \$C000 GET A KEYPRESS                 | 1470         | LDX #\$Ø9      |                         |                   |
|              | EY .EQ \$CØ1Ø                             | 1480 .1      | DEX            |                         |                   |
| 1150         |                                           | 1490         | BEQ END R      | ETURN TO CALLER         |                   |
| 1160         |                                           | 1500         | TAY G          | et value                | Illustration 1    |
| 1170         |                                           | 1510 .2      | DEY            | <b>Hex Dump</b>         | BEG: 300          |
| 1180         | .OR \$300                                 | 1520         | BNE .2         | -                       |                   |
| 1190         | .TF FLIP.O                                | 1530         | BEQ .1         | and Checks              | sums              |
| 1200         |                                           | 154Ø<br>155Ø |                | Ø3ØØ- 8D 54 CØ 8D 52    | CØ 8D 51 : \$8E53 |
| 1210         |                                           | 156Ø         |                | Ø3Ø8- CØ 8D 57 CØ AD    |                   |
| 1220 FLIP    | 074 54400 4 4 4 4 4 4 4 4 4 4 4 4 4 4 4 4 | 1500 END.2   |                | Ø31Ø- 9B FØ 22 2Ø 24    |                   |
| 1239         | STA PAGE.1 GET ON PAGE 1                  |              | OTA OLFAD WELL | 0318- CØ FØ ØØ EA EA    |                   |
| 1240         | STA FULL SCREEN SET FULL SCREEN           | 1580         | STA CLEAR.KEY  | 0320-20 2A 03 8D 51     |                   |
| 1250         | STA TEXT. PAGE SET UP TEXT PAGE           | 1590         | RTS            | Ø328- Ø3 6Ø A2 Ø9 CA    | •                 |
| 1260         | STA HIRES SHOW THE HIRES SCREEN           |              |                | Ø33Ø- 88 DØ FD FØ F7    | •                 |
| 1270         |                                           |              |                | Ø338- 6Ø Ø3 C9 BØ DØ    |                   |
| 128Ø LOOP    |                                           |              |                | Ø34Ø- Ø3 A9 88 2Ø 48    | •                 |
| 1290         | LDA KBD GET A KEYPRESS                    |              |                | Ø348- 2Ø Ø2 C1 6Ø       | \$B218            |
| 1300         | CMP #ESC IS IT THE ESCAPE KEY             |              |                | 2220 22 22 01 00        | . 40210           |
| 1310         | BEQ END.2                                 |              |                |                         |                   |

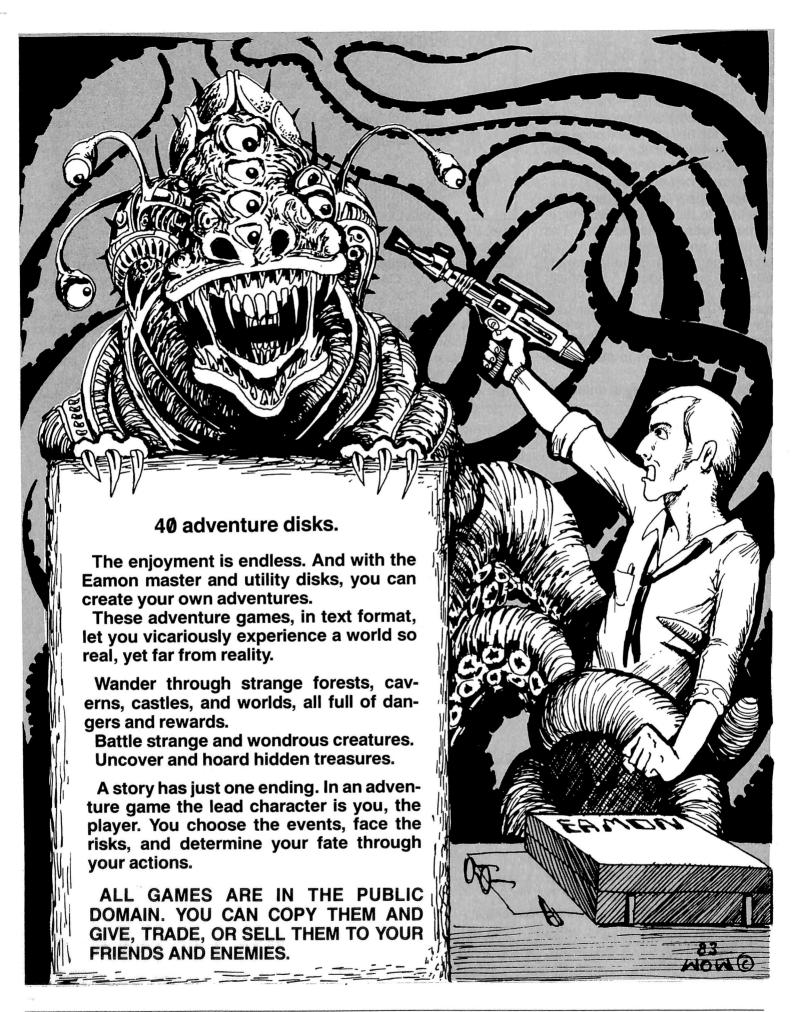

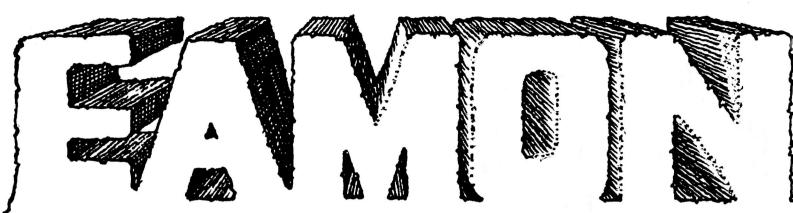

## Vhere The Adventures Never End

#### With SIX new games!

Special Collector's Offer The entire Eamon Collection. 44 disks, for \$140.

( ) YES, I want them all!

Order single disks at \$4.00 each. Minimum order: \$12.00

( ) Send me the disks that I have checked.

NAME ADDRESS STATE \*Overseas, Canada, and Mexico: add 20% of total for shipping. Any excess will be promptly refunded. We accept international money orders (in USA dollars) and checks drawn on USA banks. NEW! ) #16 The Caves of Mondamen ) #32 The House of III Repute ) MASTER/Beginner's Cave ) #17 Merlin's Castle ) #33 The Orb of Polaris ) #18 Hogarth Castle ) #34 Death's Galaxy ) #2 The Lair of the Minotaur ) #19 Death Trap ) #35 Lair of the Mutants ) #3 The Cave of the Mind ) #20 The Black Death ) #36 The Citadel of Blood ) #4 The Zyphyr River Venture ) #21 The Quest for Marron ) #37 The Quest for the ) #5 The Castle of Doom ) #6 The Death Star ) #22 The Senator's Chambers Holy Grail ) #23 The Temple of Nauret ) #7 The Devil's Tomb **TOURNAMENT ADVENTURES** ) #24 Black Mountain ) #8 The Abductor's Quarters ) The Castle of Count Fuey ) #25 Nuclear Nightmare ) #9 Assault on the Clone Master ) The Search for the Key

) #26 Assault on the Mole Man

) #27 Revenge of the Mole Man

) #29 The Lost Island of Apple

) #30 The Underground City

) #31 The Gauntlet

) #28 The Tower of London

Remember: To play any of the Eamon Games, you must order the MASTER disk unless you have it already.

Make checks payable to: **Computer Learning Center** P.O. Box 45202 Tacoma, Washington 98444

) #10 The Magic Kingdom

) #11 The Tomb of Molinar

) #15 The Heroes' Castle

) #14 Furioso

) #12 The Quest for Trezore

) #13 The Caves of Treasure Island

Washington residents add 7.8% sales tax. No purchase orders.

) The Rescue Mission

) Dungeon Designer 5.0

) Utility #2 ( ) Utility #3

**EAMON UTILITIES** 

) Utility #1

No C.O.D.

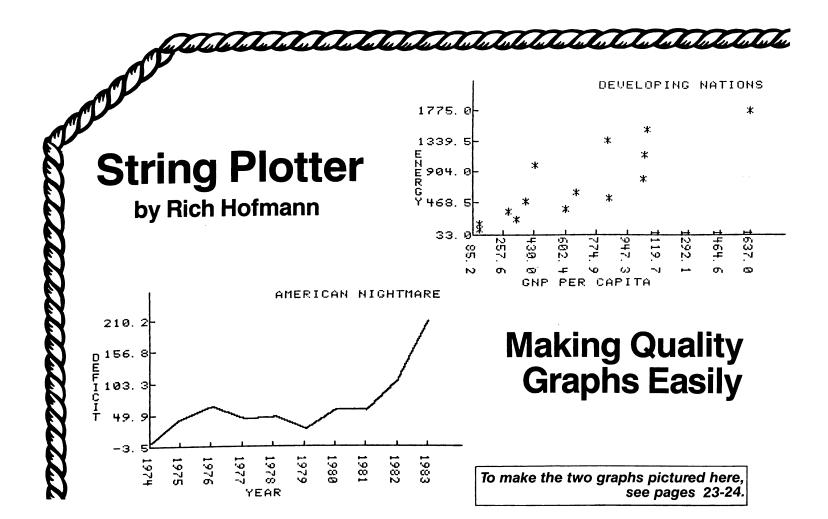

#### **The Problem**

When using a two-dimensional plotting program on the Apple hi-res screens, the real interface problem is two-fold. First, a procedure must be developed that: a) scales the axes of the program graph into the system of Apple screen coordinates, and b) limits the dimensions of the graph to the data to be plotted. Second, some method for labeling the plot and its parts must be found. **String Plotter** demonstrates a way of solving these problems, and also provides the user with a professional-quality plotting program.

This article will often refer to Apple screen coordinates. Apple uses a 192 by 280 unit Cartesian coordinate system implied by Applesoft. When plotting directly from Applesoft onto a full hi-res screen, it is assumed that the X-axis is 280 units long and the Y-axis is 192 units long. The problem of developing a general plotting algorithm is one of developing a scaling algorithm which will take the actual values to be plotted and convert them to this system of Apple screen coordinates for plotting purposes.

Once the process of converting values to Apple

screen coordinates is understood, the procedure for labeling the plot and its parts is relatively straightforward. Virtually all labeling is done using an ASCII shape table that is a modified form of the one supplied with Synergistic Software's shape package, *Higher Graphics* (see ASCII SET). The shape number for any ASCII character is determined by subtracting 30 from the decimal code for the character. For example, the letter A has a shape number of 35, which is (ASC("A")-30). Because it has been assumed that there will always be an ordinate label (Y-axis), an abscissa label (X-axis), and a general label, as well as numerical labels for the divisions of the axes, the actual coordinate space available for the plotting is less than 192 by 280.

The plotting algorithm determines the Apple hi-res screen coordinates for placement of various shapes: axis divisions, axis division labels, axis titles, and the actual coordinates of the points to be plotted. These Apple screen coordinates will vary as a function of the information input to the algorithm by the user.

#### **Major Program Routines**

The string plotter routine has two major parts: the plotting/scaling subroutines and the interactive user-input routine. Data usually have unique properties that impede use of exactly the same plotting procedure for every data set. The String Plotter routine has been developed so that the user may modify different plotting

Rich Hofmann is a professor at the Educational Psychology Department at Miami University in Ohio. He works on an Apple II + in his spare time, concentrating on graphics, synthetic speech, and program development for young children.

parameters to plot and replot the data, an attempt to make the plot of a given data set more meaningful.

The skeleton of the program will be described in two parts. First the various data entry procedures and user input parameters will be noted. Then the actual plotting algorithm will be discussed.

#### **Data Entry**

The data to be plotted may be entered either by keyboard or by sequential text file. For purposes of the DIM statement, it is necessary to enter the number of paired observations to be plotted. Since I frequently have difficulty remembering the number of observations in a data set, I have written the algorithm so the user can enter an overestimate of the number of observations. When entering a second overlay data set, the number entered for the first data set remains as the overestimate.

#### **Titles and Labels**

This routine allows the user to enter or reenter the ordinate, abscissa, and total plot titles. All titles are restricted to a maximum of 20 ASCII characters. Notice that pressing return enters the default labels Y-Axis, X-Axis, and String Plotter (lines 1160, 1180 and 1200).

#### **Fundamental Plot Parameters**

This subroutine allows the user to enter or reenter the plot parameters that are under direct user control. There are two major parameters: number of axis divisions and on which axis the data is to be sorted. The user can either enter the number of divisions for an axis or press return to allow the algorithm to use the default value arbitrarily set to seven.

The ideal number of divisions for most data sets, as described under grouped data in most basic statistics books, will be between five and fifteen. Therefore, the user is restricted to no more than fifteen and no fewer than two axis divisions when entering the number of divisions.

To plot points connected to form a line plot, sort either the X-variable or the Y-variable. The line plot will differ drastically in each case. It is important to realize that when dealing with paired variables only one of the two variables can ever be considered as being sorted at any time.

#### **Determine Plot Type**

This subroutine allows the user to select either a point plot or a line plot. A point plot is a plot of the points as they are defined by the paired coordinate data. A line plot is a plot of the points connected by lines in the order in which they were plotted.

#### **Read a Sequential Text File**

This algorithm obtains the data file name from the user, assures the file is available before reading it, and provides an opportunity for the user to make adjustments if the file is not available.

continued on page 26

## **String Plotter**

```
IF PEEK (104) < > 64 THEN 1 104,64: POKE 103,1: POKE 163 84,0: PRINT CHR$ (4); "RUN S TRING PLOTTER"
      GOTO 2260
30
      REM
            INITIALIZING THE PLOT
40
50
60
      HCOLOR= 3
      ROT = 0
70
      SCALE = 1
80
     POKE
                  16302,0
90 SLASH
100 DP =
             = 15
120 TF = 5
130 Y = (234 / XD)
140 Z = 43
150 W = 144
160 \text{ VV} = 144
       HPLOT Z,O TO Z,W TO 279,W
170
180
       REM
        SLASH AND SCALE ORDINATE
= ((YHIGH - YLOW)) / (YD -
190 C
200 CC = YHIGH - (YD - 1) * C
210 XY = YD - 1
220 YK = (W + 3) - VV * (YD - 1)
230 YSCLE = (W + 3 - YK) / (YHIGH
            YLOW)
240 FOR I = 0 TO XY
250 X = CC + I * C
260 Q = ABS (X)
                                CHR$ ((X <
5))
290 \ Q$ = Q$ +
       2$ = STR$ ( INT ((Q + (10 ^ DP)) * (10 ^ DP) + .5))
300 Q2$ =
310 Q2$ =
                RIGHT$ (Q2$,DP)
320
330
              RIGHT$ ((Q$ + Q2$),S)
              LEN (Q$)
     FOR KK = JJ TO TF STEP
XC = 9 + (KK - 6) * 7
YC = W + 3 - (I * VV)
340
350
       C = W + 3 - (I * VV)
DRAW (( ASC ( MID$ (Q$,KK,1)
360
           - 30) AT XC, YC
380
       NEXT KK
390
400
         = \widetilde{\mathsf{W}} + 3 - 1 * \mathsf{VV}
       DRAW SLASH AT XC, YC
410
420
430
       REM
             SLASH AND SCALE ABSCISSA
440 C = ((XHIGH - XLOW)) / (XD -
       1)
450 \text{ CC} = \text{XHIGH} - (\text{XD} - 1) * \text{C}
460 XY = XD - 1
470 XK = Z - 2
480 XSCLE = ((XD - 1) * Y) / (XHI
       GH - XLOW)
     FOR I = 0 TO XY
X = CC + I * C
490
     Q =
            ABS (X)
```

```
520 Q$ = " " + CHR$ ((X < 0) * 45 + (X > = 0) * 32)
530 Q$ = Q$ + STR$ (INT (Q + (Q < 0) * 1 + (Q > = 0) * .05
))
540 Q$ = Q$ + "."
550 Q2$ = STR$ (INT ((Q + (10 ^ DP)) * (10 ^ DP) + .5))
560 Q2$ = RIGHT$ (Q2$,DP)
570 Q$ = RIGHT$ ((Q$ + Q2$),S)
580 JJ = LEN (Q$)
590 FOR KK = JJ TO TF STEP - 1
600 XC = I * Y + Z - 5
610 YC = W - 4 + 7 * (KK - 5)
```

```
ROT = 16
620
     DRAW (( ASC ( MID$ (Q$,KK,1)
)) - 30) AT XC,YC
650
    XC = (XD - 1 - I) * Y + Z + 3
660
       = W
670
     ROT= 48
     DRAW SLASH AT XC, YC
680
690
     NEXT
700
          PLACE LABELS ON ORDINATE
       & ABSCISSA AND TOTAL PLOT
     ROT = 0
710
```

#### A Step-by-Step Guide

# How to Use "String Plotter" to Make a Variety of Graphs by David C. Smith

Rich Hofmann's *String Plotter* program can be used for quick visual display by a researcher examining links between television and violence, an economist correlating inflation with gas prices, a businessman showing the annual profit increases for his company, or a student preparing a term paper on world hunger. In all cases, the procedure for using the program is the same even though the specifications for one graph will differ from those of another.

A step-by-step guide for using String Plotter should eradicate any confusion which would discourage a beginning user. First will be an example which displays a straightforward use of the program. Then, a second example will use a simple modification so that year-by-year graphs (of great use to businessmen and economists) can be easily made.

#### **Entering String Plotter**

- 1) Reset Applesoft to its original location. **FP**
- 2) Type in the BASIC program, STRING PLOTTER, and save it.

#### **SAVE STRING PLOTTER**

- 3) Enter the monitor [CALL-151] and type in the ASCII SET.
  - 4) Return to BASIC [3D0G] and save the set. BSAVE ASCII SET,A\$D00,L\$458

## Constructing a Simple Graph on a Complex Subject

The first example will be the construction of a graph which shows the relationship between wealth and energy consumption in Third World nations. Although the subject may be intimidating to many, a graph would be a great aid to understanding a text on the subject. At any rate, one need not understand global economics to follow along.

1) When the program is run, the user is asked how the data will be entered. In this example, the keyboard (option #1) will suffice. The alternative, a sequential text file, may prove more desirable for longer lists of data.

Next the program demands an overestimate of the number of cases. Enter "15."

2) The program now asks for the titles for the X and Y axes. Since one of the variables for this graph is the energy consumption per capita in 1974 (i.e., per person), call the Y-axis:

#### **ENERGY**

The other variable is the gross national product per capita in 1974 (i.e., how much each person produces, in U.S. dollars). Call the X-axis:

#### **GNP PER CAPITA**

The user is also asked to title the graph. Since all the figures deal with Second and Third World nations, call the graph:

#### **DEVELOPING NATIONS**

- 3) The program needs certain information in order to sort the data properly. Since the figure will be a point graph, it makes no difference on which axis the data are sorted. However, if the figure is later changed to a line graph, sorting the data according to GNP per capita would be more instructive. Answer "Y" to the X-axis sort option.
- 4) Next the program asks how many divisions should be made on each axis. In this case, it makes little difference. Input "10" and "5" (arbitrarily chosen) for the Xaxis and Y-axis divisions, respectively.
- 5) The program allows two options for the type of graph: line or point. Enter "1" for a point graph.
- 6) Now enter the data. Below is the necessary information. The countries are provided for the user's information and are not used in the actual construction of the graph.

```
720 SPACE$ = " (30 spaces)

730 LX = INT ((20 - LEN (XTITLE $)) / 2)

740 X$ = LEFT$ (SPACE$,LX) + XTI TLE$

750 LX = LEN (X$)

760 FOR K = 1 TO LX

770 XC = 43 + I + 7 * K

780 YC = 191

790 DRAW (( ASC ( MID$ (X$,K,1)) ) - 30) AT XC,YC

800 NEXT K
```

| 810 LX = INT ((20 - LEN (YTITLE<br>\$)) / 2) |
|----------------------------------------------|
| 820 X\$ = LEFT\$ (SPACE\$,LX) + YTI          |
| 830 LX = LEN (X\$)                           |
| 840 FOR K = 1 TO LX                          |
| 850  XC = 0.4  YC = 0.4  YC                  |
| 860 DRAW (( ASC ( MIDS (YE K 1))             |
| ) - 30) AT XC, YC                            |
| 870 NEXT K                                   |
| 880 LX = INT ((20 - LEN (TITLE\$             |
| 1) / 2)                                      |
| 890 X\$ = LEFT\$ (SPACE\$,LX) + TIT          |
| LE\$                                         |

| Country         | $X = GNP^1$   | $Y = Energy^2$ |
|-----------------|---------------|----------------|
| 1) Argentina    | 1637          | 1775           |
| 2) Brazil       | 85 <b>0</b>   | 525            |
| 3) Chile        | 1049          | 1150           |
| 4) Dominican R. | 608           | 375            |
| 5) Egypt        | 286           | 350            |
| 6) India        | 129           | 175            |
| 7) Jamaica      | 1 <b>0</b> 65 | 1500           |
| 8) Korea        | 433           | 1000           |
| 9) Mexico       | 843           | 1350           |
| 10) Morocco     | 330           | 240            |
| 11) Panama      | 1038          | 800            |
| 12) Peru        | 665           | 600            |
| 13) Zaire       | 123           | 100            |
| 14) Zambia      | 382           | 475            |

For case #15, enter "END".

7) If there is a need to review the data to insure it has been correctly entered, the program now allows that option. If not, the graph will be displayed.

The resulting figure indicates that nations in which individuals produce more tend to use more energy per person as well. This seems to be obvious; however, the graph depicts some exceptions to this tendency, exceptions which could result from differences in culture, lack of natural resources, or other factors.

When the return key is pressed while the graph is displayed, the user is given 12 options:

- 1 SAVE THE PLOT TO DISK
- **2 MODIFY TYPE OF PLOT**
- **3 REVIEW/MODIFY DATA**
- **4 ALTER AXIS DIVISIONS**
- 5 SORT/RESORT THE DATA
- **6 CHANGE THE PLOT SHAPE**
- 7 ALTER THE NUMBER OF POINTS 8 SHOW THE SAME PLOT AGAIN
- 9 REPLOT THE DATA
- 10 MODIFY TITLES
- 11 ENTER OVERLAY DATA
- **12 QUIT**

If options #2, 3, 4, 5, 6, 7, or 10 are chosen, the data must be replotted (option #9) for the graph to change.

For example, to change the figure from a point graph to a line graph, choose option #2 (MODIFY TYPE OF PLOT). Then enter "2" for a line graph. Finally, choose option #9 to replot the data. For more information on each of these routines, see the accompanying article.

## **Customizing String Plotter** to Make Year-to-Year Graphs

Since String Plotter labels both axes with decimal numerals, the user must modify the program in order to construct a graph which displays annual statistics. Two parts of the program must be changed. First, the labels must be changed to display whole numbers. Second, the user should eliminate part of the program which, for appearance purposes, makes the minimum X-axis value less than the lowest actual data value.

To accomplish the first task, one need only delete lines 540, 550, 560, and change the following line:

570 Q\$ = RIGHT\$(Q\$.S)

Deleting line 2230 will take care of the second problem.

#### An Example

The program is ready to construct a year-to-year graph. For an example, enter the following responses to see how String Plotter would plot the American budget deficits for the last ten years<sup>3</sup>.

- 1) KEYBOARD entry. 10 cases.
- 2) X-axis title: YEAR Y-axis title: DEFICIT

Graph title: AMERICAN NIGHTMARE

- 3) Data sorted on X-axis.
- 4) 10 divisions on X-axis. 5 divisions on y-axis.
- 5) Line graph.

| 1979, 27.7  |
|-------------|
| 1980, 59.6  |
| 1981, 57.9  |
| 1982, 110.6 |
| 1983, 210.2 |
|             |

<sup>3</sup>U.S. News and World Report, November 8, 1982, page 15; May 9, 1983, page 13.

<sup>&</sup>lt;sup>1</sup>Mahbub ul Haq, *The Poverty Curtain* (Columbia University Press, 1976), pages 224-226.

<sup>&</sup>lt;sup>2</sup>Dennis Pirages, *Global Economics* (Duxbury Press, 1978), page 121. All figures are approximations.

#### continued from page 23

When the data are to be entered by sequential text file, it is assumed that the entries are in a paired form, first the X-coordinate and then the Y-coordinate. If one wants to use some error trapping when data are being entered as a text file, it is best to do the text file reading in the main program without FOR NEXT statements.

The ONERR GOTO associated with line 2670 is an error trap for an end-of-file which will be encountered if the disk operating system attempts to read more cases than there are in the file. This error will always occur if the number of paired observations has been overestimated. It does not create a problem in the String Plotter algorithm, as the algorithm simply adjusts the initial count of paired observations to accurately reflect the number of paired observations entered, and then CLOSEs the text file.

#### **Keyboard Data Entry**

There is a variety of algorithms available for this procedure. The algorithm used in String Plotter is not sophisticated; it simply allows the user to get the data into the Apple.

#### **Review Data File**

This subroutine allows the user to review as well as modify the existing data set, regardless of whether it was entered by keyboard or sequential text file. It was developed to allow the user to recover easily from erroneous keyboard data entry.

#### **Sort X From Low to High**...

This is a simple sorting algorithm, referred to as a bubble sort. Because this bubble sort routine is only written to sort the X-variable, an additional subroutine, SWAP, has been tacked onto the sort routine. If the user wants to sort the Y-variable rather than the X-variable, the SWAP subroutine is called before the sort in order to swap X and Y. After the sort, it is called to swap X and Y again, thereby allowing a sort of the Y-variable disquised as the X-Variable.

#### **High and Low Variable Values**

This subroutine determines the high and low values for both the X and Y variables. Once the low values are

```
900 LX = LEN (X$)

910 FOR K = 1 TO LX

920 XC = 115 + I + 7 * K:YC = 7

930 DRAW (( ASC ( MID$ (X$,K,1))

) - 30) AT XC,YC
                                                                                   IF LEN (YTITLE$) = 0 THEN
                                                                                 YTITLES = "Y-AXIS"
PRINT : PRINT "ENTER THE AB
CISSA TITLE I.E.": PRINT "TH
E LABEL FOR THE X-AXIS": INPUT
                                                                         1170
                                                                                 "(20 LETTERS MAX.).";XTITLE$
        NEXT K
940
                                                                                 :XTITLE$ = LEFT$ (XTITLE$,2
        RETURN
950
960
        REM
                                                                                 IF LEN (XTITLE$) = 0 THEN XTITLE$ = "X-AXIS"
                                                                         1180
                 DRAW POINTS
                                                                                 PRINT: PRINT "ENTER THE GE
NERAL TITLE FOR THE PLOT": INPUT
"(20 LETTERS MAX.).";TITLE$:
                                                                         1190
970
        FOR I = 1 TO N
980 XC = XK + (PX(I) - XLOW) * XS
                                                                                 TITLES = LEFTS (TITLES, 20)
990 YC = (YHIGH - PY(I)) * YSCLE +
                                                                                 IF LEN (TITLE$) = 0 THEN T
ITLE$ = " STRING PLOTTER"
                                                                         1200
          DRAW SHAPE AT XC,YC
1000
                                                                         1210 XX$ = LEFT$ (XTITLE$,4)
1010
                                                                                 IF M = 1 THEN PRINT : PRINT "THE ENTRY VARIABLES FOR "; XTITLE$: PRINT "WILL BE REFE
          RETURN
1020
                                                                         1220
1030
          REM
                                                                         XTITLE$: PRINT HALL
RRED TO AS ";XX$

1230 YY$ = LEFT$ (YTITLE$,4)

TF M = 1 THEN PRINT : PRINT
TO THE M = 1 THEN PRINT : PRINT
                  CONNECT THE POINTS
1040 \text{ XC} = XK + (PX(1) - XLOW) * X
                                                                                 IF M = 1 THEN PRINT : PRINT THE ENTRY VARIABLES FOR ";
YTITLES: PRINT "WILL BE REFE
         SCLE + 3
1050 YC = (YHIGH - PY(1)) * YSCLE
+ YK - 2
                                                                                 RRED TO AS ";YY$
PRINT : INPUT "ARE YOUR CHO
ICES CORRECT THUS FAR?(Y/N)"
          HPLOT XC, YC
FOR I = 2 TO N
1060
                                                                         1250
1070
1080 XC = XK + (PX(I) - XLOW) * X
SCLE + 3
1090 YC = (YHIGH - PY(I)) * YSCLE
                                                                                  ;X$:X$ =
                                                                                                  LEFTS (X$.1)
                                                                         1260
1270
1280
                                                                                   IF X$ = "N" THEN 1130
                                                                                   RETURN
           + YK
          HPLOT
NEXT I
RETURN
1100
                      TO XC,YC
                                                                                   REM
1110
 1120
                                                                                   FUNDAMENTAL PLOT PARAMETERS
1130
          REM
                                                                                   HOME : PRINT : INVERSE : PRINT
                                                                         1290
                          TITLES AND LABELS
                                                                                  "PLOT PARAMETERS": NORMAL
                                                                         1300 SX = 0:SY = 0: PRINT "DO YOU WISH THE DATA SORTED ON THE ": PRINT "VARIABLE LABELED "
          HOME : PRINT : INVERSE : PRINT
1140
         "TITLES/LABELS": NORMAL
         PRINT "ENTER THE ORDINATE T
ITLE I.E.": PRINT "THE LABEL
FOR THE Y-AXIS": INPUT "(20
LETTERS MAX.)."; YTITLE$: YTI
1150
                                                                                  ;XTITLE$;" Y/N"::
                                                                                                                INPUT X$:X
                                                                                        LEFT'S (X$,1)
X$ = "Y" THEN SX = 1: GOTO
                                                                                   IF X$ = "Y"
                                                                         1310
                      LEFT$ (YTITLE$,20)
                                                                                 1340
```

determined, they are adjusted slightly by subtracting 2.5 percent of the range of the X-variable (highest X-value minus lowest X-value) from the low X-value, and then subtracting four percent of the range of the Y-variable (highest Y-value minus lowest Y-value) from the low Y-variable. The purpose of this is to obtain values that are absolutely less than any observed values for the variables.

The adjusted low values are referred to as the real lower limits of the variables. They are used as "anchors," the lowest possible coordinates, when scaling the variable axes.

#### **Save Plot From Hi-Res**

This routine prompts the user for a plot file name and then saves the plot on the disk as the entered name with the expression <.PLOT> appended to it. Although the hi-res screen is typically thought of as being \$2000 bytes in length, it actually is \$1FF3. By saving a hi-res screen with a length of \$1FF3 rather than \$2000, one less disk sector is required for storage.

#### Modify Shape to be Plotted

When String Plotter is initially used, the shape which represents a point is an asterisk (\*). However, any ASCII character may be substituted in its place. This subroutine allows the ASCII character that represents a point to be changed.

#### **Scaling Procedure**

Initialize The Plot is the subroutine that actually takes the input data and scales it to the Apple screen coordinates and constructs the properly scaled and labeled axes. Rather than discuss the scaling procedure in paragraph form, a detailed explanation will be provided for each important line or set of lines of code. A list of variable explanations can be found on page 33.

**40–70** The first hi-res screen is turned on as a full screen and the shape table parameters are set.

**100–120** The decimal precision (DP), significant digits (S), and maximum number of digits to be drawn (TF) for the numerical labels are established.

```
PRINT : PRINT "DO YOU WISH
THE DATA SORTED ON THE": PRINT
"VARIABLE LABELED ";YTITLE$;
                                                                                                      HOME : PRINT : INVERSE : PRINT "PLOT TYPE": NORMAL PRINT "DO YOU WISH A"
1320
                                                                                           1420
                                                                                            1430
               Y/N";: INPUT X$:X$ =
                                                            LEFTS
                                                                                            1440
                                                                                                        PRINT
                                                                                                                                  <1> POINT PLOT"
                                                                                                                                  <2> LINE GRAPH"
T : INPUT "ENTE
(X$,1)

1330 IF X$ = "Y" THEN SY = 1

1340 XD = 7: PRINT : PRINT "DO YO

U WISH TO SPECIFY THE NUMBER

OF": PRINT "DIVISIONS ON TH

E X-AXIS ";XTITLE$;"?": PRINT

"ENTER <RETURN> FOR NO ENTRI

ES": PRINT "OR ENTER THE NUM

BER OF DIVISIONS";: INPUT "

"'YE' IF YE = "" THEN 1360"
                                                                                            1450
                                                                                                        PRINT
                                                                                            1460
                                                                                                        PRINT
                                                                                                                        PRINT
                                                                                                      R YOUR CHOICE BY NUMBER PLEA
                                                                                                      SE..";X$:TX =
                                                                                                                                     VAL ( LEFTS (
                                                                                            1470
                                                                                                              TX < 1 OR TX > 2 THEN 14
                                                                                                      10
                                                                                            1480
                                                                                                        RETURN
           BER OF DIVISIONS": INPUT
";X$: IF X$ = "" THEN 1360
                                                                                            1490
                                                                                                        REM
                                                                                                                         KEYBOARD DATA ENTRY
          XD = VAL (X$): IF XD < 2 OR
XD > 15 THEN PRINT : FLASH
: PRINT "ERROR IN NUMBER OF
DIVISIONS.": PRINT "YOUR CHO
                                                                                                        HOME :
ENTRY"
                                                                                                                      PRINT "KEYBOARD DATA
                                                                                            1500
                                                                                                      PRINT "ENTER <END> FOR EITH ER VARIABLE IN": PRINT "ORDE R TO TERMINATE IF YOU": PRINT "HAVE MISCOUNTED THE NUMBER
           ICE MUST BE GREATER THAN 1":
                                                                                            1510
PRINT "AND LESS THAN 16.":X
= 0: NORMAL : GOTO 1340
1360 YD = 7: PRINT : PRINT "DO YO
U WISH TO SPECIFY THE NUMBER
                                                                                                      OF CASES.
           OF": PRINT "DIVISIONS ON THE Y-AXIS ";YTITLE$;"?": PRINT "ENTER <RETURN> FOR NO ENTRI ES": PRINT "OR ENTER THE NUM BER OF DIVISIONS";: INPUT "
";X$: IF X$ = "" THEN GOTO
                                                                                            1520
                                                                                                        FOR I = 1 TO N
                                                                                                      VTAB 10: HTAB 1: CALL -
8: PRINT "CASE ";I
VTAB 12: HTAB 1: CALL -
8: PRINT "ENTER VALUE FOR
XX$;" ";: INPUT X$:PX(I)
                                                                                            1530
                                                                                                                                                         - 95
                                                                                            1540
                                                                                                                                                             86
                                                                                                      XX$;" ";
VAL (X$)
            1380
           YD = VAL (X$): IF YD < 2 OR
YD > 15 THEN PRINT : FLASH
: PRINT "ERROR IN NUMBER OF
                                                                                                        VTAB 14: HTAB 1: CALL - 86
3: IF X$ = "END" THEN NN = I
- 1:I = N: NEXT I:N = NN: GOTO
 1370 YD =
                                                                                            1550
                                                                                                      8: IF
           DIVISIONS.": PRINT "YOUR CHO
ICE MUST BE GREATER THAN 1":
                                                                                                      1590
                                                                                            1560 PRINT "ENTER VALUE FOR ";YY
             PRINT "AND LESS THAN 16.
                                                                                                      $;"
(X$)
                                                                                                                 ";: INPUT X$:PY(I) =
           D = 0: NORMAL
PRINT : INPU
                              RMAL : GOTO 1360
INPUT "ARE YOUR CHO
                                                                                                       IF X$ = "END" THEN NN = I - 1:I = N: NEXT I:N = NN: GOTO
                                                                                            1570
            ICES CORRECT THUS FAR?(Y/N)"
                   :X$ = LEFT$ (X$,1)
X$ = "N" THEN 1280
                                                                                                       1590
 1390
                                                                                            1580
                                                                                                        NEXT I
              RETURN
 1400
                                                                                            1590
                                                                                                        HOME : RETURN
 1410
              REM
                                                                                            1600
                                                                                                        REM
                            DETERMINE PLOT TYPE
                                                                                                                       REVIEW DATA FILE
```

**130–160** After accounting for the width of the shapes for the various labels, the length of the abscissa is reduced from 280 to 234 units and the length of the ordinate is reduced from 192 to 144 units. The length between axis divisions on the ordinate and on the abscissa are determined as VV and Y respectively.

**170** This line always draws an unscaled ordinate that is 144 Apple screen coordinates long and an unscaled abscissa that is 234 Apple screen coordinates long. The two lines are drawn at right angles from an origin defined by the Apple screen coordinates of X = 43 and Y = 144.

NOTE: The logical procedure for scaling and labeling the abscissa is the same as that for the ordinate. Thus, the discussion to follow will refer to the line number corresponding to the abscissa label and also to the line number corresponding to the ordinate label unless the operation in a line is unique to a single axis.

**190,440** Divide the variable range by the number of axis divisions to determine how many fixed variable units there will be between axis divisions.

**200,450** Determine the actual lowest value to be placed as a label on the axis.

**220,470** Determine a correction factor to account for reduction of the length of the axes in Apple screen coordinates.

**230,480** Compute the constant for converting a unit of the input variable to Apple screen coordinates. That is for each unit of the input variable, "How many bit units do we have?"

**240,490** Begin to place and label the X and Y divisions on the axes.

**250,500** Determine the numerical value to serve as a label for the l-th axis division.

#### **String Rounding**

This total algorithm is referred to as a String Plotter because all entries on the hi-res screen are placed on the screen as shapes. Furthermore, all rounding of axis labels is done during the process of converting the number X from line 250,500 to the string Q\$. As it turns out, string rounding is substantially faster than numerical

```
HOME : PRINT " REVIEW YOUR DATA?(Y/N)";: INPUT X$:X$ = LEFT$ (X$,1)
                                                                    1900 IF SY = 1 THEN GOSUB 1920
1910 SX = 0:SY = 0: HOME : RETURN
1610
                                                                              REM
                                                                    1920
        IF X$ < > "Y" AND X$ <
"N" THEN 2760
IF X$ = "N" THEN RETURN
                                                                              FOR I = 1 TO N
                                                                    1930
1630
                                                                    1940 HOLD = PX(I):PX(I) = PY(I):P
1640
         HOME
        PRINT "PRESS <RETURN> TO AC CEPT AN ENTRY"
PRINT "OR ENTER A REPLACEME
1650
                                                                             Y(I) = HOLD
                                                                    1950
                                                                              NEXT I
1660
                                                                    1960
                                                                              RETURN
       NT VALUE"
                                                                     1970
                                                                              REM
1670
         FOR I = 1 TO N
                                                                                SUBROUTINE TO SAVE
        VTAB 10: PRINT "CASE ";I

VTAB 12: HTAB 1: CALL - 95

8: PRINT XX$;" =";PX(I);: IN

" ";X$: IF X$ < > "" THEN P

X(I) = VAL (X$): GOTO 1690
1680
                                                                                    PLOT FROM HIRES
1690
                                                   INPUT
                                                                    1980
                                                                             HOME : PRINT : PRINT : PRINT
                                                                             "ENTER A PLOT FILE NAME ";: INPUT
                                                                            FILE$
        VTAB 14: HTAB 1: CALL - 86
8: PRINT YY$;" =";PY(I);: INPUT
" ";X$: IF X$ < > "" THEN P
                                                                             PRINT : PRINT "YOUR FILE WI
1700
                                                                    1990
                                                                            LL BE SAVED AS": PRINT FILE$
                                                                              ".PLOT"
                                                                            VTAB 12: PRINT : PRINT "PRE
SS RETURN WHEN YOU HAVE THE
DESIRED": PRINT "STORAGE DIS
        Y(I) =
                     VAL (X$): GOTO 1700
                                                                     2000
1710
         NEXT I
1720
         HOME
                                                                             K IN THE DRIVE" :: INPUT A$
         RETURN
1730
                                                                                         CHR$ (4);"MONICO"
CHR$ (4);"BSAVE";FIL
DT ,A$2000,L$1FF3"
CHR$ (4);"NOMONICO"
                                                                              PRINT
PRINT
1740
         REM
                                                                     2010
           SORT X FROM LOW TO HIGH
                                                                     2020
                                                                            E$;".PLOT
PRINT CH
         IF SY = 1 THEN GOSUB 1920
HOME : VTAB 10: HTAB 14: FLASH
PRINT "SORTING DATA": NORMAL
                                                                    2030
2040
2050
1750
1760
                                                                              RETURN
         HOME
                                                                              REM
1770
        FOR I = 1 TO (N - SMALL = PX(I)
                                                                              MODIFY SHAPE TO BE PLOTTED
1780
1790
                                                                     2060
        CASE = I
                                                                              HOME
         FOR J = (I + 1) TO N
IF PX(J) < SMALL THEN SMALL
1800
                                                                     2070
                                                                              VTAB 10: PRINT "PRESENT PLO
                                                                             T SHAPE IS ";: PRINT
1810
                                                                                                                 CHR$ (
          = PX(J):CASE = J
                                                                             SHAPE + 30)
1820 NEXT J
1830 HOLD = PX(CASE)
                                                                              VTAB 13: PRINT "ENTER THE N
                                                                     2080
                                                                            WYARD 13: FRINT "ENTER NEW PLOT SHAPE ";: GET A$: PRINT A$:SHAPE = ASC (A$) - 30

VTAB 15: PRINT "IS THIS SHAPE CORRECT?(Y/N)";: INPUT A$

IF LEFT$ (A$,1) = "N" THEN
1840 PX(CASE) = PX(I)
1850 PX(I) = HOLD
                                                                     2090
1860 \text{ HOLD} = PY(CASE)
                                                                     2100
1870 \text{ PY(CASE)} = \text{PY(I)}
1880 PY(I) = HOLD
                                                                             2050
                                                                              RETURN
1890
         NEXT I
                                                                     2110
```

rounding. The next seven lines represent this conversion process.

**260,510** Place the unsigned value of X into Q.

**270,520** Determine the sign of X and convert it to a string.

**280,530** Determine the whole number value of X; convert it to a string and place it behind the sign.

**290,540** Place the decimal point into the string.

**300,550** Shift the decimal point of the number represented by Q exactly DP digits to the right so that the decimal precision is to the left of the new decimal point. Round the number and then convert it to a string.

**310,560** Pick off DP digits from right to left in order to get DP decimal precision. This string, Q2\$, represents the decimal portion of X.

**320,570** Concatenate the decimal portion of the number with the whole portion and the sign.

**340,590** Plot the label, but plot no more than TF shapes for any one label.

**350** Determine the X-coordinate for the KK-th shape of the I-th ordinate label in Apple screen coordinates. Each shape is seven units wide and the label starts at the X-coordinate value of nine so that the ordinate title will always fit between the X-coordinate values of zero to nine.

**600** Determine the X-coordinate value for the KK-th shape of the I-th abscissa label in Apple screen coordinates. The width of the shape is irrelevant for this coordinate. The label always starts at the X-coordinate value of (Z-5).

**360** Determine the Y-coordinate value for the KK-th shape of the I-th ordinate label in Apple screen coordinates. The width of the shape is irrelevant for this coordinate. The label always starts at the Y-coordinate value of (W+3).

**610** Determine the Y-coordinate value for the KK-th shape of the l-th ordinate label in Apple screen coordinates. The width of the shape is always seven units. The label always starts at the Y-coordinate value of (W+4).

370, 630 Draw the number label Q\$ at the Apple coor-

```
2120
        REM
                                                             2360
                                                                     PRINT
                                                                                         <1> KEYBOARD"
          HIGH AND LOW
                                                             2370
                                                                     PRINT
                                                                                        <2> SEQUENTIAL
                                                                    TEXT FILE": PRINT "
SUME PAIRED DATA ENTRY":
           VARIABLE VALUES
                                                                                                        PRINT
2130 \text{ YLOW} = PY(1)
                                                                              FIRST X-VALUE AND THE
2140 \text{ XLOW} = PX(1)
                                                                    N Y-VALUE"
2150 \text{ YHIGH} = PY(1)
                                                             2380
                                                                     PRINT
2160 \text{ XHIGH} = PX(1)
                                                                   NUMBER.."; X$:M = VAL (X$):
IF M < 1 OR M > 2 THEN 2330
IF M = 1 THEN PRINT "KEYBO
ARD ENTRY"
IF M = 2
                                                                     INPUT "ENTER YOUR CHOICE BY
                                                             2390
        FOR I = 2 TO N
IF XHIGH < PX(I) THEN XHIGH
2170
2180
                                                             2400
        IF YHIGH < PY(I) THEN YHIGH
2190
        = PY(I)
IF_YLOW > PY(I) THEN YLOW =
                                                                     IF M = 2 THEN PRINT " SEQU
                                                             2410
                                                                    ENTIAL TEXT FILE ENTRY"
                                                                    IF NOT OVER THEN PRINT : (
: PRINT "ESTIMATE THE MAXIMU M NUMBER OF CASES": INPUT "(
                                                             2420
                                                                                                PRINT : PRINT
        IF XLOW > PX(I) THEN XLOW =
       PX(I)
2220
                                                                    PAIRED OBSERVATIONS) TO BE E
NTERED.";N$:N = VAL (N$): II
N < 1 THEN 2420
PRINT: INPUT "ARE YOUR CHO
        NEXT I
2230 XLOW = XLOW - (XHIGH - XLOW)
                                                                                             VAL (N$): IF
2240 YLOW = YLOW - (YHIGH - YLOW)
                                                             2430
           25
                                                                    ICES CORRECT THUS FAR?(Y/N)"
        RETURN
2250
                                                                    ;X$:X$ =
                                                                                  LEFT$ (X$,1
2260
        REM
                      MAIN PROGRAM
                                                                         X$ = "N" THEN 2340
                                                             2440
                                                             2450
                                                                     IF OVER THEN 2500
2270
        HOME : FOR I = 1 TO 39: PRINT
                                                             2460
                                                                     GOSUB 1130
       "*";: NEXT I: PRINT
PRINT "*"; SPC( 37
      PRINT "*"; SPC( 37); "*": PRINT
"*"; SPC( 11); "STRING PLOTTE
R"; SPC( 12); "*"
PRINT "*"; SPC( 37); "*"
FOR I = 1 TO 39: PRINT "*";
NEXT I: PRINT : POKE 34,5
PRINT CHR$ (4) "PLOAD ASCT
                                                             2470
                                                                     GOSUB 1280
2280
                                                             2480
                                                                     GOSUB 1410
                                                                     DIM PY(N),PX(N)
                                                             2490
                                                             2500
                                                                     IF M = 1 THEN GOSUB 1490: GOTO
2290
                                                                    2760
2300
                                                             2510
                                                                     READ A SEQUENTIAL TEXT FILE
        PRINT
                  CHR$ (4); "BLOAD AŚCI
       I SET, A$800"
                                                                    POKE 34,5: HOME : PRINT "PR
EPARING TO ENTER DATA VIA DI
                                                             2520
2320
        POKE 232,0: POKE 233,8
2325
      OVER = 0
                                                                    SK FILE"
        REM
2330
                                                                    PRINT: PRINT "PLACE THE DA
TA DISK INTO THE DRIVE": INPUT
"AND PRESS <RETURN>";X$:
                                                             2530
          DETERMINE HOW DATA
          IS TO BE ENTERED
                                                                   : PRINT "ENTER THE DATA FILE
       HOME : PRINT : INVERSE : PRINT "ENTRY": NORMAL
2340
                                                                     NAME PLEASE ";: INPUT FILE$
                                                                            LEN (FILES) = 0 THEN 2
                                                                      IF
        PRINT "WILL YOUR DATA BE EN
2350
                                                                    540
       TERED BY"
                                                             2550
                                                                     HOME
```

dinate position XC,YC. When labeling the abscissa, rotate the shape before plotting it (line 620).

**390–410**, **650–680** Compute the Apple coordinate positions for the slash to be placed through the axis to denote the division point. The logic is the same as that for the axis labels.

**730–800,810–870,880–940** Place blank spacing into the "title" so that it will be centered on the plot. Determine the X and Y coordinates for the bit point at which to start drawing the title.

#### **Draw/Connect the Points**

These two subroutines either draw a shape at the

coordinates representing a data point (lines 970–1020) or HPLOT lines between consecutively plotted points (lines 1040–1120).

**980,1080** Determine the X-coordinate in Apple screen coordinates for point I. Determine the difference between the real lower limit and the X-value for point I. Convert this value to Apple screen coordinates by multiplying it by XSCLE, the X conversion factor. Add to this converted value the value that represents the actual bit starting coordinate, XK. The conversion factor, XSCLE, is computed to correspond to the center of the plotted shapes. The shape centers are not in exactly the same place as the points that are plotted. Thus, a three is

```
PRINT "
                                                                           <2> MODIFY TYPE OF
                                                        2890
       PRINT
               "FILE NAME IS ":FILE$
2560
                                                               PLOT"
2570
       ONERR
                GOTO 2590
                                                               PRINT "
2580
                CHR$ (4); "VERIFY"; FI
                                                        2900
                                                                           <3> REVIEW/MODIFY
       PRINT
      LE$: GOTO 2640
                                                              DATA"
             : VTAB 10: PRINT "FILE INVERSE : PRINT FILE$;
       HOME :
                                                               PRINT
2590
                                                                           <4> ALTER AXIS DIV
                                                              ISIONS"
        NORMAL : PRINT " NOT FOUND
                                                               PRINT "
                                                        2920
                                                                           <5> SORT/RESORT TH
                                                              E_DATA"
      PRINT "ENTER A NEW NAME": PRINT "OR <CATALOG> FOR A CATALOG OF THIS DISK": INPUT "OR <RE
                                                        2930
                                                               PRINT "
                                                                           <6> CHANGE THE PLO
2600
                                                             FRINT " <7> ALTER THE NUMB
ER OF POINTS"
PRINT " <8> OUT
                                                        2940
      TURN> AFTER CHANGING DISKS";
                                                              ME PLOT AGAIN"
       IF X$ = "CATALOG" THEN
                                      PRINT
                                                               PRINT
       CHR$ (4); "CATALOG": GOTO 26
                                                        2960
                                                                           <9> RE-PLOT THE DA
                                                              TA"
                                                               PRINT "
                                                        2970
                                                                           <10> MODIFY TITLES
       IF X$ = "" THEN HOME : GOTO
2620
      2580
      FILE$ = X$: GOTO 2550
                                                        2980
                                                               PRINT
                                                                           <11> ENTER OVERLAY
2630
       VTAB 10: HTAB 12: PRINT "RE
                                                               DATA"
2640
      ADING YOUR FILE"
                                                        2990
                                                               PRINT
                                                                           <12> QUIT"
                                                                         PRINT
                CHR$ (4); "OPEN"; FILE
                                                        3000
                                                               PRINT
2650
       PRINT
                                                               PRINT "ENTER YOUR CHOICE BY
                                                        3010
                                                               NUMBER..";: INPUT
       PRINT
                 CHR$ (4); "READ"; FILE
2660
                                                        3020 A
                                                                                 IF A < 1 OR A
                                                               > 12 THEN 2870
IF A = 1 THEN
        ONERR
                 GOTO 2740
2670
                                                        3030
                                                                                   GOSUB 1970: GOTO
2680
         =
                                                              2870
2690
      Ι
        IF I > N THEN 2740
INPUT PX(I)
INPUT PY(I)
                                                        3040
                                                                IF
                                                                   A = 2 THEN
                                                                                   GOSUB 1410: GOTO
2700
2710
2720
                                                              2870
                                                        3050
                                                                IF A = 3 THEN
                                                                                   GOSUB 1600: GOTO
2730
        GOTO 2690
                                                              2870
                                                                   A =
                                                        3060
                                                                IF
                                                                        4 THEN
                                                                                   HOME
                                                                                           GOSUB
2740 N
                                                              1340: GOSUB 212
IF A = 5 THEN
                                                                      GOSUB 2120:
                                                                                     GOTO 2870
        PRINT
                CHR$ (4);"CLOSE";FIL
2750
                                                                                   GOSUB 1280: GOSUB
                                                        3070
       E$
      HOME: POKE 216,0: IF OVER THEN OVER = 0: GOSUB 2050: POKE - 16297,0: POKE - 16304,0: GOSUB 960: GOTO 2850: REM SOFT RE
                                                              1740: GOTO 2870
2760
                                                        3080
                                                                IF A = 6 THEN
                                                                                   GOSUB 2050: GOTO
                                                              2870

IF A = 7 THEN HOME: VIND
10: PRINT "ENTER THE NEW NUM
BER OF OBSERVATIONS (LESS TH
"'NN:").";: INPUT N$:N =
2 OR N > N
                                                        3090
       ENTRY FOR OVERLAY PLOT
        GOSUB 1600
                                                              AN ";NN;").";
VAL (Ns). TE
 2770
         IF SX = 1 OR SY = 1 THEN
 2780
                                          GOSUB
       1740
       SHAPE = 12
GOSUB 2120
GOSUB 30
                                                              N THEN 3090
 2790
                                                                   A = 8 THEN POKE
 2800
                                                        3100
                                                                                          - 1629
                                                               7.0: POKE
                                                                            - 16304,0:: GOTO
 2810
                     THEN
                             GOSUB 960
                                                               2830
 2820
            TX = 1
         ĪF
                                                                IF A = 9 THEN 2810
            TX = 2 THEN
 2830
                             GOSUB 1030
                                                        3110
                                                                   A = 10 THEN GOSUB 1130:
 2840
        REM
                                                        3120
           ROUTINE TO REVIEW
                                                                GOTO 2870
               AND MODIFY PLOT
                                                        31 30
                                                                IF
                                                                   A = 11 THEN OVER = 1: GOTO
                                                               2330
 2850
        POKE - 16303,0
HOME : PRINT : PRINT
PRINT " <1> 641
         INPUT JUNK$
                                                        3140
                                                                IF
                                                                   A = 12 THEN
                                                                                    TEXT : HOME
 2860
                                                                END
 2870
                                                        3150
                                                                GOTO
                                                                      2870
 2880
                    <1> SAVE THE PLOT
                                                        3160
                                                                REM
                                                                        COPYRIGHT BY
                                                                         SOFTKEY PUBLISHING
       TO DISK"
```

added to the value when plotting a point instead of a shape.

**990,1090** Determine the Y-coordinate in Apple screen coordinates for the I-th point. Compute the difference between this value and the highest Y-value for the variable. Convert this value to Apple screen coordinates by multiplying it by YSCLE, the Y conversion factor. Add to this the value that represents the actual bit starting point for the Y-axis, YK. If points are being plotted, subtract two from this value to accommodate centering a point rather than a shape.

**1000,1100** Either draw the shape or connect the points.

## Routine to Review and Modify Plot

Once the data are plotted, it may be necessary to alter the plot. You can save the plot to disk in order to print it out or even change the shape of the point to be plotted. Pressing any key will result in the display of a modification menu that will allow the user to modify plot parameters or data. The plot parameters, as well as the other options of the menu, are invoked through the use of subroutines, many of which have already been explained. The menu is extremely flexible and can be easily modified.

#### **Graphic Overlay**

A very basic graphic overlay procedure is included with String Plotter. The procedure, rather than being a single subroutine, involves the use of existing subroutines in a unique order.

First a flag variable, OVER, is set equal to one (line 3120), and then the procedure goes to line 2340 for new data entry. Data previously entered are lost. The number of paired coordinate points may not be greater than the number of paired coordinate points entered for the first data set. Therefore, the user is not prompted for an overestimate of the number of cases after the first set of data has been entered.

The data are entered and then the user is allowed to modify the plot shape (line 2760). The new data are plotted over the existing plot through the subroutine CALL at line 2760.

Finally, after the data have been plotted, the procedure goes to line 2850 to await a key press.

#### **Final Considerations**

String Plotter has been written so that the shape table is loaded into \$800 and the actual program is loaded above hi-res page one. Line 10 checks to see that the Applesoft pointers to the beginning of the program have been modified to load the program above hi-res page one

If PEEK(104) is not greater than 64, locations 103 and 104 are modified to load the program one byte past the beginning of hi-res page two, and location 16384 (the beginning of hi-res page two) is set equal to zero.

Once these pointers have been properly set, String

Plotter is rerun, which effectively reloads the program above hi-res page one prior to actually running the program. The plotting is then done on hi-res page one and the shape table is loaded at \$800.

The shape table may be placed anywhere. It is loaded at line 2310 and its location is POKEd in at line 2320. Only these two lines need to be modified if the location of the shape table is altered.

Plotting may be done on hi-res page two, instead of page one. To enable this, line 40 should be modified to HGR2, and the \$2000 in line 2020 should be changed to \$4000. Of course the Applesoft pointers at memory locations 103 and 104 will have to be modified at line 10 since they presently load the String Plotter program into hi-res page two. The String Plotter can be placed almost anywhere between \$800 and \$9800 if MAXFILES is set to one, and its placement does not conflict with the placement of the shape table and the hi-res screen on which the plotting is being done.

I have presented a skeleton of a general algorithm that provides professional-quality plotting on the Apple. Other programmers might want to add to String Plotter. For instance, it would be quite simple to refine the overlay graphic. I suspect that colored bar charts would not be too difficult to implement now that the scaling problem is solved. Also, keyboard entered data can be saved as a text file.

#### **Checksums for String Plotter**

#### Configuration 1

| 10  |            | \$CD93        | 270- | \$7EA2         | 530- | \$41BF         |
|-----|------------|---------------|------|----------------|------|----------------|
| 20  | -          | \$9EF3        | 280- | \$574B         | 540- | \$560A         |
| 30  | -          | \$05EA        | 290- | \$4DAC         | 550- | \$CED1         |
| 40  |            | \$5BC9        | 300- | \$E74A         | 560- | \$AE1C         |
| 50  | _          | <b>\$7C76</b> | 310- | \$3607         | 570- | \$8ØCD         |
| 60  |            | \$363E        | 320- | \$849D         | 580- | \$2A5A         |
| 70  |            | \$AEEF        | 330- | \$C6BD         | 590- | \$7BCE         |
| 80  |            | \$AD8D        | 340- | \$537A         | 600- | \$0280         |
| 90  |            | \$DD09        | 350- | \$E012         |      |                |
| 100 | ) —        | \$5ED3        | 360- | \$BB99         | 610- | \$6086         |
| 110 | ) —        | \$6071        | 370- | <b>\$</b> C9C8 | 620- | \$AB00         |
| 120 | ) —        | \$19A8        | 380- | \$9E35         | 630- | \$1D47         |
| 130 | ) —        | \$5754        | 390- | \$D199         | 640- | \$D4E2         |
| 140 | <b>)</b> — | \$214B        | 400- | \$9D62         | 650- | \$1850         |
| 150 | ) —        | \$5397        |      |                | 660- | \$36D8         |
| 160 | <b>)</b> — | \$256D        | 410- | \$FØ42         | 670- | \$D591         |
| 170 | <b>)</b> — | \$93F2        | 420- | \$13FE         | 680- | \$40D2         |
| 180 | <b> </b> — | \$C0D0        | 430- | \$9670         | 690- | \$79F1         |
| 190 | l —        | \$0455        | 440- | \$3B43         | 700- | \$BA82         |
| 200 | <b> </b> — | \$E491        | 450- | \$2B49         | 710- | \$79C7         |
|     |            |               | 460- | \$36FE         | 720- | \$290A         |
| 210 | <b> </b> – | \$666A        | 470- | \$6B04         | 730- | \$6DC6         |
| 220 | <b>I</b> — | \$7ABE        | 480- | \$63F9         | 740- | <b>\$</b> C396 |
| 230 | <b> </b> — | \$2C0D        | 490- | \$BA86         | 750- | \$84D2         |
| 240 | l —        | \$4A35        | 500- | \$B6B9         | 760- | \$566A         |
| 250 | <b>-</b>   | \$BA74        | 510- | \$651E         | 770- | \$Ø7A4         |
| 260 | <b>—</b>   | <b>\$C4C3</b> | 520- | \$911C         | 78Ø- | \$6B7C         |

| 790 - \$B002 | 1060- \$262F | 1340 - \$8C7 | В          |        | 2130-  | \$B9B1 | 2640-  | \$CA3C |
|--------------|--------------|--------------|------------|--------|--------|--------|--------|--------|
| ,            | 1070- \$728F | 1350 - \$E64 | B   1610-  | \$138D | 2140-  | \$E2E6 | 2650-  | \$4BD4 |
|              | 1080- \$27A0 | 1360 - \$A65 | 2   1620-  | \$7CA5 | 2150-  | \$1CBE | 2660-  | \$99BF |
| 810 - \$C140 | 1090- \$03DD | 1370 - \$AFE | 6 1630-    | \$E543 | 2160-  | \$D378 | 2670-  | \$73A3 |
|              | 1100- \$1EBC | 1380- \$F10  | 4 1640-    | \$5F5E | 2170-  | \$1D0E | 2680-  | \$7DCD |
|              | 1110- \$4D48 | 1390- \$63F  | 8 1650-    | \$429C | 2180-  | \$EDCC | 2690-  | \$3DB6 |
|              | 1120- \$3B45 | 1400- \$493  | E   1660-  | \$9DD2 | 2190-  | \$14E0 | 2700 - | \$FE46 |
|              | 1130- \$9961 |              | 1670-      | \$AØ34 | 2200 - | \$63B6 |        | \$F486 |
|              | 1140- \$F7DC | 1410- \$6CF  | 8 1680-    | \$F73B |        |        |        | \$BDC3 |
| 870 - \$5976 | 1150- \$9779 | 1420 - \$2A4 | F 1690-    | \$236C | 2210-  | \$175E | 2730-  | \$52E3 |
| 880 - \$3447 | 1160- \$DEA8 | 1430 - \$577 | 3 1700-    | \$B289 | 2220-  | \$8990 | 2740-  | \$0268 |
|              | 1170- \$941A | 1440- \$498  | 9 1710-    | \$7D2C | 2230-  | \$C9A7 | 2750 - | \$D43E |
| 900 - \$4A3C | 1180- \$93CA | 1450- \$320  | 2   1720-  | \$0CB0 | 2240-  | \$A743 | 2760 - | \$5B7A |
|              | 1190- \$1A2D | 1460- \$F48  |            | \$A6E7 | 2250 - |        | 2770 - |        |
| 920 - \$03BE | 1200- \$3A3C | 1470- \$392  | E 1740-    | \$C6D1 | 5560-  | \$4A39 | 2780 - |        |
| 930 - \$5A78 |              | 1480- \$C72  |            |        | 2270-  | \$ØB71 | 2790-  | \$8E12 |
|              | 1210- \$076D | 1490- \$429  | 1          |        | 2280-  | \$B6C1 |        |        |
|              | 1220- \$31AC | 1500- \$8C7  | A   1770-  |        | 5530-  | \$428C | 2800-  |        |
|              | 1230- \$F1CD | 1510- \$BD1  | I '        |        | 2300-  | \$7D4F | 2810-  |        |
| 970 - \$7CF4 | 1240- \$0C5A | 1520- \$9AE  | \$         | \$7692 | 2310-  | \$307F | 2820-  |        |
| 980 - \$3BFD | 1250- \$64AA | 1530- \$108  | 6   1800 - | \$BØ4B | 2320-  | \$0F43 | 2830-  |        |
| 990 - \$29A0 | 1260- \$F012 | 1540- \$FCA  |            |        | 2325-  | \$75D8 | 2840-  |        |
| 1000- \$51C6 | 1270- \$B9DF | 1550- \$FC7  | 1          | \$AA50 | 2330-  | \$DCF8 | 2850-  |        |
|              | 1280- \$D13F | 1560- \$F18  | 1          |        | 2340-  | \$91BE | 2860-  |        |
| 1010- \$393F | 1290- \$6A57 | 1570- \$81A  |            |        | 2350-  | \$DF1A | 2870-  |        |
| 1020- \$4D7E | 1300- \$82FB | 1580- \$978  |            |        | 2360-  | \$DD2D | 2880-  |        |
| 1030- \$4E57 | 1310- \$D84A | 1590- \$003  |            |        | 2370-  | \$BC2E | 2890-  |        |
| 1040- \$53D8 | 1320- \$EE3A | 1600- \$421  | 9   1860 - |        | 2380-  | \$EA7A |        | \$3820 |
| 1050- \$175D | 1330- \$92D6 |              | 1870-      |        | 2390-  | \$77DF |        | \$53BC |
|              |              |              |            | \$2F6E |        |        | 2920-  |        |
|              |              |              | 11         | \$E78D | 2400-  | \$B921 | 2930-  |        |
|              |              |              | 18         | \$9CF4 | 2410-  | \$4E25 |        | \$ØF54 |
|              |              |              | 11         | \$5004 | 2420-  | \$1F68 | 2950-  |        |
| Evolone      | ation of Su  | hroutine     | 1920-      |        | 2430-  | \$F8C4 |        | \$9D2Ø |
| Explaine     |              |              | 1930-      | \$4102 | 2440-  | \$9381 | 2970-  | \$C398 |
|              |              |              |            |        |        |        |        |        |

## **CALLs or Special Lines**

GOSUB 30 hi-res initialization **GOSUB 960** plot points GOSUB 1030 plot line GOSUB 1280 enter title and axis labels GOSUB 1410 determine plot type GOSUB 1490 enter data via keyboard GOSUB 1600 review data entered GOSUB 1740 sort variable X GOSUB 1920 swap X and Y GOSUB 1970 save hi-res screen to disk GOSUB 2050 modify shape to be plotted GOSUB 2120 determine high and low variable values line 2260 enter main program line 2510 read a sequential file line 2850 await keypress to enter modification menu

2450- \$3B91 2980- \$E903 1940- \$E132| 2460- \$EDD6 2990- \$C4F6 1950- \$7721 1960- \$01B2 2470- \$840F 2480- \$8359 3000- \$0CAB 1970- \$0582 2490- \$B63C 1980- \$F754 3010- \$273D 2500- \$C27F 3020- \$AFA1 1990- \$5018 2510- \$0F1F 3030- \$BF3B 2000- \$6E01 2520- \$3213 3040- \$0550 2530- \$EBF8 3050- \$2FCD 2010- \$2403 3060- \$20D8 2020- \$6FDB 2540- \$9714 2550- \$A536 3070- \$18C0 2030- \$5861 2040- \$7929 3080- \$7ED9 2560- \$CE20 3090- \$7395 2570- \$9284 2050- \$EB1B 2580- \$F83D 3100- \$0232 2060- \$9020 3110- \$8008 2070- \$324B 2590- \$B246 3120- \$B3FA 2080- \$807D 2600- \$989E 3130- \$99E7 2090- \$8499 2100- \$42B8 2610- \$D65A 3140- \$2E9D 2620- \$FC33 3150- \$3C5D 2110~ \$1509 | 2630- \$A6BC 3160- \$053F 2120- \$0336 For information on SoftKey's Checksums, see the

Table of Contents.

|               |           |            |           |            |           |            |    |              | _                |
|---------------|-----------|------------|-----------|------------|-----------|------------|----|--------------|------------------|
| 0D00-         | 96        | 42         | 30        | 01         | 55        | 01         | 57 | 01           | <b>\$1054</b>    |
| 0D08-         | 5F        | 01         | 68        | 01         | 7A        | 01         | 89 | 01           | \$69E4           |
| 0D10-         | 97        | 01         | A5        | 01         | AD        | 01         | B6 | 01           | \$C32F           |
| 0D18-         | BF        | 01         | CD        | 01         | D7        | 01         | DC | 01           | \$11FE           |
| 0D20-         | E3        | 01         | E7        | 01         | EE        | 01         | FF | 01           | \$5B33           |
| <b>0</b> D28- | 08        | 92         | 15        | 02         | 23        | 92         | 2F | 92           | \$4BE0           |
| 0D30-         | 3C        | 02         | 4A        | 92         | 53        | 92         | 63 | 02           | \$3AE4           |
| 0D38-         | 6F        | 02         | 74        | 02         | 79        | 02         | 83 | 92           | \$EC67           |
| 0D40-         | 8D        | <b>0</b> 2 | 96        | <b>0</b> 2 | A2        | <b>0</b> 2 | B1 | 92           | \$2609           |
| 0D48-         | CØ        | <b>0</b> 2 | D1        | <b>0</b> 2 | DE        | <b>0</b> 2 | EB | 02           | \$C4CF           |
|               |           |            |           |            |           |            |    |              | :                |
| 0D50-         | FB        | 92         | 07        | <b>0</b> 3 | 17        | 03         | 26 | <b>0</b> 3   | \$C16C           |
| 0D58-         | 30        | 03         | 3B        | 03         | 4B        | <b>0</b> 3 | 57 | 03           | \$22B1           |
| 0D60-         | 65        | 03         | 73        | <b>0</b> 3 | 81        | <b>0</b> 3 | 8D | 03           | \$2717           |
| 0D68-         | 9D        | <b>0</b> 3 | AC        | <b>0</b> 3 | BC        | 03         | C8 | 03           | \$D54A           |
| 0D70-         | D8        | 03         | - E6      | <b>0</b> 3 | F6        | 03         | 84 | 04           | \$28DB           |
| 0D78-         | 11        | 04         | 23        | 04         | 2D        | 04         | 36 | 04           | \$42EE           |
| 0D80-         | 3F        | 04         | 47        | 04         | 49        | 04         | 55 | 04           | \$909C           |
| 0D88-         | 59        | 04         | 00        | 00         | 00        | 90         | 00 | 00           | \$FCAF           |
| 0D90-         | 00        | 00         | 00        | 60         | 00        | 00         | 99 | 88           | \$BC9F           |
| <b>0</b> D98- | 00        | 00         | 80        | 00         | 99        | 00         | 00 | 00           | \$FCAF           |
|               |           |            |           |            |           |            |    |              | :                |
| 0DA0-         | 90        | 00         | 90        | 90         | 00        | <b>00</b>  | 00 | 00           | \$BC9F           |
| 0DA8-         | 00        | 90         | 00        | 00         | 00        | 00         | 00 | 00           | \$FCAF           |
| 0DB0-         | 90        | 00         | 90        | 00         | 00        | 00         | A0 | B0           | \$1067           |
| 0DB8-         | 00        | C0         | 81        | 00         | 00        | FF         | FF | 00           | \$425C           |
| 0DC0-         | 00        | 00         | 00        | 80         | 80        | 00         | 00 | 00           | \$E29C           |
| 0DC8-         | 88        | 00         | 00        | 00         | 00        | 00         | 80 | 00           | \$425C           |
| 0DD0-         | 00        | 00         | 00        | 00         | 00        | 00         | 00 | 00           | \$E29C           |
| 0DD8-         | <b>00</b> | 60         | <b>00</b> | <b>00</b>  | E0        | 9F         | 00 | 00           | \$8FAD           |
| 0DE0-         | EØ        | FF         | FF        | 9F         | E0        | FF         | BF | FB           | <b>\$0</b> F93   |
| 0DE8-         | FB        | 99         | B8        | 90         | 80        | <b>60</b>  | 00 | 00           | \$4E0A           |
|               |           |            |           |            |           |            |    |              |                  |
| 0DF0-         |           | 90         |           |            | 00        |            | 00 | 00           | \$2E2A           |
|               |           |            |           |            |           |            | 00 |              | \$1F6C           |
| 0E00-         |           |            |           |            |           |            | 88 | 00           | \$2F2C           |
| 0E08-         | 00        | 99         | <b>00</b> | 90         | <b>00</b> | 00         | 00 | 00           | \$1F6C           |
| 0E10-         | <b>00</b> | <b>00</b>  | 88        | 90         | 99        | 99         | 00 | 00           | \$1F6C<br>\$2F2C |
| ØE18-         | 98        | 66         | 90        | 90         | <b>00</b> | 00         | 00 | 00           | \$1F6C           |
|               |           |            |           |            |           |            |    |              | \$2F2C           |
| <b>0</b> E28- |           |            |           |            |           |            |    |              |                  |
| 0E30-         |           |            |           |            |           |            |    |              |                  |
| <b>0</b> E38- | 36        | SE.        | 24        | 24         | 24        | 24         | 2C | 36           | \$938E           |
|               |           |            |           |            |           |            |    |              |                  |
|               |           |            |           |            |           |            |    |              | \$B914           |
|               |           |            |           |            |           |            |    |              | \$238B           |
| 0E50-         |           |            |           |            | 00        |            |    |              | \$5FAB           |
|               |           |            |           |            |           |            |    |              | \$261D           |
| 0E60-         | 18        | <b>0</b> 8 | 18        | 89         | 6C        | 36         | 88 | <b>88</b>    | \$9006           |
| 0E68-         |           |            |           |            |           |            |    |              |                  |
| 0E70-         | 34        | 36         | 36        | 26         | 2C        | 3F         | 3F | <b>0</b> 7 : | \$5916           |
|               |           |            |           |            |           |            |    |              |                  |

| 0E78- | 90 | 4C         | 28         | SD         | <b>0</b> 5 | E0         | 3F | 07         | \$EØA7 |
|-------|----|------------|------------|------------|------------|------------|----|------------|--------|
| 0E80- | 60 | 2D         | <b>E</b> 5 | 33         | 36         | 36         | 36 | 99         | \$9E0E |
| 0E88- | 49 | 49         | 25         | F7         | 1B         | 60         | 0C | 9C         | \$2BB0 |
|       |    |            |            |            |            |            |    |            |        |
| 0E90- | ØC | DC         | 3B         | SE.        | 04         | 00         | 29 | 29         | \$99A7 |
| 0E98- | ØD | <b>C</b> 5 | 63         | DD         | 83         | 10         | 9C | E4         | \$630A |
| 0EA0- | 17 | B6         | B6         | 80         | 29         | <b>0</b> 8 | 80 | 18         | \$E333 |
| 0EA8- | 08 | 20         | <b>0</b> 5 | 00         | <b>0</b> 9 | <b>0</b> 9 | 10 | 10         | \$0423 |
| 0EB0- | 24 | <b>0</b> 5 | 60         | 05         | 00         | 09         | 89 |            | \$7908 |
| 0EB8- | ØC | 24         | 10         | 10         | 07         | 80         |    | 68         | \$5AFD |
| ØECØ- | 84 | E0         | 4C         | 36         | 36         |            |    | EØ         | \$2B84 |
| 0EC8- | 04 |            |            | 00         | 28         |            | 20 |            | \$0EB4 |
| 0ED0- |    |            |            |            | 2D         | 00         | _  | 29         | \$BB8A |
| 0ED8- |    |            |            | 82         |            |            | 28 |            | \$0906 |
| 0220  |    | •          | •          |            | -          |            |    | LD         | *0766  |
| 0EE0- | ъп | aa         | Q1         | 04         | aa         | 3 D        | EO | 60         | \$02FA |
| AFF8- | 8C |            | 0C         | 04         | 00         | 49         |    | 24         | :      |
|       |    |            |            |            |            |            |    |            | \$875E |
| 0EF0- |    | 2D         |            |            | 36         | 1E         | ٠. | 07         | \$433B |
| 0EF8- | 20 | 2D         | 28         | 28         | <b>0</b> 5 | 90         | 85 | 29         | \$CD37 |
| 0F00- | 3D | 24         | 24         |            | 3E         | <b>0</b> 7 | 90 | 0D         | \$7609 |
| 0F08- | 2D | SD         | 3F         | 27         | 0C         | 0C         | ØC | E4         | \$DBA0 |
| 0F10- | 3F | 17         | <b>0</b> 7 | 00         | <b>0</b> 3 | <b>A8</b>  | 2D | <b>0</b> 5 | \$FØFD |
| 0F18- | 20 | 10         | 2F         | <b>0</b> 5 | 20         | 10         | 3F | 17         | \$E278 |
| 0F20- | 07 | 00         | C5         | 49         | 24         | 24         | 24 | 36         | \$8AB1 |
|       |    |            |            |            |            |            |    |            |        |

| 0F28- | SE.        | 3F | 3F | 24  | 24         | 00         | A2         | A8         | \$F2BB          |
|-------|------------|----|----|-----|------------|------------|------------|------------|-----------------|
| 0F30- | 2D         | 05 | 20 | 1C  | 3F         | 27         | 24         | 2D         | \$487E          |
| 0F38- | 2D         | 05 | 00 | 85  | 29         | 2D         | 20         | 10         | \$CB6A          |
| 0F40- | 3F         | 37 | 26 | 24  | ØC         | <b>0</b> 5 | 28         | 2D         | \$4068          |
| 0F48- | 00         | 91 | 21 | 64  | 0C         | ØC         | 3C         | 3F         | \$10E0          |
| 0F50- | 3F         | 00 | A4 | 29  | 2D         | 20         | 10         | 3F         | \$5F3F          |
| 0F58- | 17         | 36 | 20 | 04  | 20         | ØC         | 2D         | 15         | \$F986          |
| 0F60- | 36         | 00 | 91 | 2D  | 28         | 20         | 25         | E4         | \$6962          |
| 0F68- | 3F         | 17 | 76 | 2D  | <b>8</b> 5 | 00         | 20         | <b>0</b> 9 | \$0ECB          |
| 0F70- | 84         | 20 | 20 | DØ  | 29         | 20         | 20         | 99         | \$4036          |
| 0F78- | 49         | 49 | 10 |     |            | 8C         | ØC         | 8C         | \$B3AF          |
|       |            |    |    |     |            |            |            |            | :               |
| 0F80- | <b>0</b> 5 | 00 | F0 | 08  | 38         | SD         | 2D         | 04         | <b>\$</b> C069  |
| 0F88- | 38         | 3F | 3F | 00  | С9         | 61         | ØC         | ØC         | \$6BA2          |
| 0F90- | 10         | 10 | 1C | 07  | 00         | C9         | <b>0</b> 9 | 04         | \$5FFA          |
| 0F98- | 20         | 2D | 20 | 10  | 3F         | 17         | 06         | 00         | \$2BA6          |
| 0FA0- | 34         | C9 | 29 | 2D  | C5         | DB         | 23         | 24         | \$63A4          |
| 0FA8- | 64         | 2D | 15 | 36  | 1E         | 27         | 34         | 00         | \$2227          |
| OFBO- | 60         | 24 | 24 | ar: | AC.        | 15         | 15         | 36         | \$7121          |
| 0FB8- | 3F         |    | 2D | 36  |            | 80         | 05         |            | \$ECC5          |
| 0FC0- | 20         | 5D | 20 |     | 3F         | 2F         | 20         | <b>0</b> 5 | \$283D          |
| OFC8- | 50<br>50   |    |    |     | 36         |            | <b>06</b>  | <b>0</b> 6 | \$606D          |
| UFLO" | בש         | 1C | 3F | 31  | JO         | ٥٥         | <b>6</b> 0 | 90         | . <b>≱</b> 0ຄ0∏ |

continued on page 40

#### **Explanation of the Variables**

|              |                                                                                           | ıne vai        | riables                                                        |  |  |  |
|--------------|-------------------------------------------------------------------------------------------|----------------|----------------------------------------------------------------|--|--|--|
| C—           | increment size for axis division on axis being plotted.                                   | TITLE\$—<br>W— | main heading (max 20 char). maximum length of the ordi-        |  |  |  |
| DP           | decimal precision of numeric label after rounding.                                        |                | nate.                                                          |  |  |  |
| N—           | number of paired points to be plotted.                                                    | x—             | digit to be drawn.  abscissa coordinate for shape to be drawn. |  |  |  |
| OVER-        | when equal to 1, used in the main program to signify a plot overlay.                      | XD—            | desired number of abscissa divisions (max 15).                 |  |  |  |
| PX( )—       | abscissa coordinate values.                                                               | XHIGH—         | highest possible abscissa value.                               |  |  |  |
| PY( )—<br>Q— | ( )                                                                                       |                | lowest possible abscissa value.                                |  |  |  |
| s—           | maximum number of possible characters (including decimal                                  |                | abscissa title (max 20 char).                                  |  |  |  |
|              | and sign) after a number is rounded and converted to a                                    | (XY-1)—        | number of divisions on axis being plotted.                     |  |  |  |
| 0            | string.                                                                                   | YC—            | ordinate coordinate for the shape to be drawn.                 |  |  |  |
| SHAPE-       | number of the shape to be drawn.                                                          | YD—            | desired number of ordinate divisions (max 15).                 |  |  |  |
| SX, SY       | flag variables to signify a variable sort on either X or Y, respectively, if set equal to | YHIGH—         | highest possible ordinate value.                               |  |  |  |
|              | one.                                                                                      | YLOW—          | lowest possible ordinate                                       |  |  |  |
| TF—          | truncation factor represent-<br>ing the maximum number of<br>digits to be drawn for any   |                | value.<br>ordinate title (max 20 char).                        |  |  |  |
|              | number.                                                                                   | Z              | actual starting location for the abscissa.                     |  |  |  |

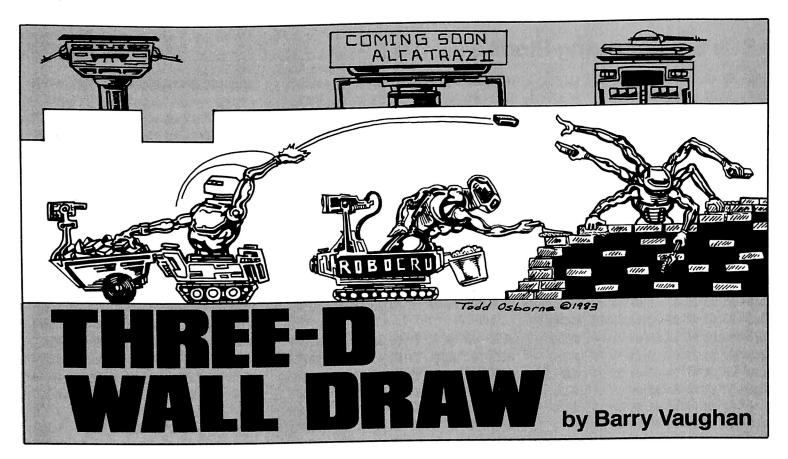

REQUIREMENTS: Applesoft in ROM, 48K One disk drive

**3-D Wall Draw** is an 11-sector Applesoft BASIC program which demonstrates one way of creating 3-D images with Apple hi-res graphics. The program originally drew lines but evolved to draw 3-D planes of various spacing and depth in normal or inverse display. Any image can be printed or saved to disk.

#### **Using 3-D Wall Draw**

- 1) Type in the program listing for 3-D Wall Draw.
- 2) SAVE WALL DRAW
- 3) Run the program. It will display the title and, after a short pause, a summary of the keyboard commands (see Figure 1).
- 4) Answer the questions which appear on screen.

### DO YOU WANT: (1) BLACK ON WHITE (2) WHITE ON BLACK

It is easier to see white on black.

#### **ENTER DEPTH OF WALL**

For a beginner who just wants to see what this program does, a depth of 25 to 30 is recommended.

#### **ENTER SPACING BETWEEN LINES**

A line spacing of four is recommended.

After answering the last question, an HGR2 places you on the second page of hi-res graphics. A line will

appear near the center of the screen to indicate that 3-D Wall Draw is ready to start drawing. The line also indicates where the drawing of the first wall will begin.

#### **Directions**

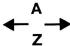

Move plane. You will see the line move a certain number of spaces (the line spacing number mentioned earlier) in one of the four directions. Any of these keys may also be pressed to restart the drawing of the plane after it has been stopped with the space bar.

#### SPACE Stop plane.

- Save file. If pressed while the plane is being drawn, the screen will flick to the text mode and you will be asked a series of questions about the saving of a file to disk.
- L Load file. If pressed while the plane is being drawn, the screen will flick to the text mode and you will be asked a series of questions about the loading of a file from a disk. After the file is loaded, the program will ask if it is the right file. If you type Y, it may seem like the program is rerunning, but it isn't. If you type N, the program will ask for the file name of the picture again. The program will then load that file. The picture is saved as a 34-sector binary file.
- Q Quit program. If pressed while the plane is being drawn, the screen will flick to the text mode and the word "bye" will be displayed.

#### **List of Variables**

There are 19 variables which have a direct effect on the outcome of the picture.

| LK   | depth of plane                                                     |
|------|--------------------------------------------------------------------|
| X    | X coordinate for "back" of plane                                   |
| Υ    | Y coordinate for "back" of plane                                   |
| Α    | PEEK for telling which key was pressed. PEEK(-16384)               |
| CC   | screen color (1-black on white; 2-white on black)                  |
| OP   | check variable to see if a picture has been loaded (999—yes; 2—no) |
| CV   | X coordinate for "front" of plane                                  |
| VC   | Y coordinate for "front" of plane                                  |
| G    | X coordinate at previous position (back)                           |
| Н    | Y coordinate at previous position (back)                           |
| J    | X coordinate at previous position (front)                          |
| K    | Y coordinate at previous position (front)                          |
| F    | line spacing                                                       |
| NM\$ | file name in save subroutine                                       |
| SL   | slot number in save and load subroutines                           |
| Q\$  | confirming question in save subroutine                             |
| DN   | drive number in load subroutine                                    |
| UI\$ | file name in load subroutine                                       |
| QW\$ | confirming question in load subroutine                             |
|      |                                                                    |

#### **How The Program Works**

After the questions which determine the format of the drawing have been answered, the LK, X, Y, CC, and F variables are initialized. The other variables, except for the load/save variables, are initialized when one of the directional keys are pushed.

The X and Y variables are initialized with the values of 140 and 95, respectively.

Before the depth-of-plane variable can be used, the value of the variable must be divided by 100, and added to one (LK = (LK/100) + 1).

The CV variable is initialized with the product of the value of the X-variable times the depth-of-plane (LK). Likewise, the VC-variable is initialized with the product of the value of the Y-variable times the depth of plane.

The program then HPLOTs from (X,Y) to (CV,VC). This forms the base line for the plane.

Then the G, H, L, and K variables are initialized with the values of X, Y, CV, and VC, respectively. If the K-variable equals one, then it is set to 191. The program next HPLOTs (G,H) to (X,Y), and (J,K) to (CV,VC).

At this point, the program has completed one cycle of the HPLOTing function, and will GOTO the point in the program in which the keyboard is read. The cycle is repeated until it is disrupted by a save/load command or a quit command (Q).

#### **Three-D Wall Draw**

```
GOSUB 500
   INPUT "INPUT DEPTH OF PLANE(1
20
     -100)";LK
30 LK = INT ( ABS (LK))
   IF LK < 1 OR LK > 100 THEN 20
50 LK = LK / 100: IF LK < .01 THEN
     LK = .01
60 LK = LK + 1: IF LK > 2 THEN LK
      = 2
    INPUT "ENTER SPACING BETWEEN
     LINES(4 IS
                       RECOMMENDE
     D.)";F
80 F = INT (ABS (F))
   IF F < 1 THEN 70
    IF OPO = 999 THEN 140
110 X = 0:Y = 0:A = 0:CV = 0:VC =
     0:G = 0:H = 0:J = 0:K = 0
120
    HGR 2
130
    GOTO 160
140 X = PEEK ( - 16304): X = PEEK
     (-16297):X = PEEK (-162
     99)
150 OPO = 0: GOTO 170
     IF CCC = 1 THEN HCOLOR = 7: HPLOT
     0,0 TO 279,191: CALL 62454:
     HCOLOR= 0: GOTO 190
     IF CCC = 1 THEN HCOLOR = 0: GOTO
     190
180
    HCOLOR= 7
190 X = 140
200 Y = 95
210 A = PEEK ( - 16384)
220
     IF A = 209 THEN 630
230
     IF A = 211 THEN 650
240
     IF A = 204 THEN 790
250
     IF A = 160 THEN X = X:Y = Y
260
     IF Y = 0 THEN Y = 190:H = 19
     1: GOTO 280
270
     IF A = 193 THEN Y = Y - F
280
     IF Y = 191 THEN Y = 1:H = 0:
      GOTO 300
```

# Figure 1 COMMANDS A UP Z DOWN ← LEFT → RIGHT S SAVE picture to disk L LOAD picture from disk SPACE STOP drawing of plane Q QUIT

```
290
    IF A = 218 THEN Y = Y + F
     IF X = 0 THEN X = 278:G = 27
300
     9: GOTO 320
310
    IF A = 136 THEN X = X - F
    IF X = 279 THEN X = 1:G = 0
320
330
    IF A = 149 THEN X = X + F
340
    IF Y > 191 THEN Y = 191
350 CV = X * LK:VC = Y * LK
    IF X > 279 THEN X = 279
370
    IF X < 0 THEN X = 0
     IF CV > 279 THEN CV = 279
380
    IF CV < 0 THEN CV = 0
390
    IF VC > 191 THEN VC = 191
400
     IF VC < 0 THEN VC = 0
410
     IF Y < 0 THEN Y = 0
420
```

## Limitations and Improvements: Diagonal Walls

One possible improvement is to give the program the ability to draw diagonal planes. This can be done by changing four lines and adding four lines.

Change the following lines to:

```
270 IF A = 212 THEN Y = Y - F
290 IF A = 194 THEN Y = Y + F
310 IF A = 198 THEN X = X - F
330 IF A = 200 THEN X = X + F
```

Also add the following four lines:

```
275 IF A = 217 THEN X = X + F:Y = Y - F
295 IF A = 210 THEN X = X - F:Y = Y - F
315 IF A = 214 THEN X = X - F:Y = Y + F
335 IF A = 206 THEN X = X + F:Y = Y + F
```

These changes and additions make it possible to use the commands shown in Figure 2.

The only real limitation is the effect of alterations to the 3-D plane on the program's speed. For example, if the above lines are added, speed will be noticeably reduced.

**3-D Wall Draw** provides an entertaining way to draw 3-D images on the Apple. It also demonstrates intriguing ways to manipulate these images and can provide new ideas for personal programs.

# Figure 2 COMMANDS F LEFT H RIGHT T UP R UP & LEFT Y UP & RIGHT B DOWN V DOWN & LEFT N DOWN & RIGHT

```
430
     HPLOT X,Y TO CV,VC
440
     IF G = 0 OR H = 0 OR J = 0 OR
     K = 0 THEN 470
450
    HPLOT G.H TO X.Y
460
    HPLOT J,K TO CV,VC
470 G = X:H = Y:J = CV:K = VC
480
     GOTO 210
490
     TEXT: HOME: SPEED= 255: NOTRACE
     : NORMAL
500
     VTAB 3
510
     PRINT "******
     PRINT "*
520
               THREE-D WALL DRAW
     PRINT "*
530
               BY BARRY VAUGHAN
     PRINT "***************
540
550
     PRINT : PRINT : PRINT : PRINT
     : FOR R = 1 TO 2000: NEXT R
     PRINT "INSTRUCTIONS FOR THRE
560
     E-D PLANE DRAW.
     PRINT " A
570
                   UP"
    PRINT " Z
580
                   DOWN"
     PRINT " <--
590
                  LEFT"
600
    PRINT " -->
                  RIGHT"
    PRINT " O
610
                   OUIT"
620
    PRINT " S
                   SAVE PICTURE TO
      DISK "
630
    PRINT " L
                  LOAD PICTURE FR
     OM DISK"
640
    PRINT " SPC
                  TEMPORARILY STO
     P PLANE"
650
    PRINT
660
     INPUT "DO YOU WANT (1) - BLAC
     K ON WHITE
        (2) - WHITE ON BLACK
        ":CCC
670 \text{ CCC} = \text{INT (CCC)}: \text{IF CCC} < 1 \text{ OR}
     CCC > 2 THEN 660
     RETURN
     TEXT : HOME : GET AS: VTAB (
     8): PRINT "BYE."
700
     END
710
     GET AES
720
     POKE 216.0: ONERR GOTO 1040
     TEXT : HOME : VTAB (2): INPUT
     "INPUT FILE NAME: "; NMS
     INPUT "INPUT SLOT NUMBER: ":S
750 SL = INT (SL)
     IF SL < 1 OR SL > 7 THEN 740
     INPUT "INPUT DRIVE NUMBER:";
770
     DN
780 DN = INT (DN)
```

IF DN < 1 OR DN > 2 THEN 770

```
800 PRINT "ARE YOU SURE THAT YOU
     WANT TO SAVE THIS PICTURE?"
     :: GET Q$: PRINT : IF Q$ < >
     "Y" THEN RUN
    PRINT CHR$ (4) "BSAVE "; NM$;
810
     ",S";SL;",D";DN;",A$4000,L$2
    000"
    PRINT "DONE."
820
830
    FOR R = 1 TO 1000: NEXT R
840
    RUN
850
    TEXT: HOME: VTAB (2)
860
     GET AZ$
870
    POKE 216,0: ONERR GOTO 1020
880
     INPUT "INPUT SLOT NUMBER: "; S
890 SL = INT ( ABS (SL)): IF SL <
     1 OR SL > 7 THEN 880
     INPUT "INPUT DRIVE NUMBER:";
     DN
910 DN = INT (DN)
     IF DN < 1 OR DN > 2 THEN 900
    PRINT CHR$ (4)"CATALOG ,S";
     SL; ", D" : DN
```

```
940
     INPUT "INPUT FILE NAME: ": UI$
950 PRINT CHR$ (4) "VERIFY ";UI$
    HGR2 : PRINT CHR$ (4) "BLOAD
      ";UI$
970 FOR R = 1 TO 3000: NEXT R
    TEXT : INPUT "IS THIS THE RI
     GHT FILE?";QW$
990
     IF QW$ < > "Y" THEN 940
1000 \text{ OPO} = 999
1010 GOTO 20
1020 PRINT CHR$ (7); "ERROR IN L
     OAD FUNCTION.": FOR R = 1 TO
     1000: NEXT
1030 GOTO 870
1040 PRINT CHR$ (7); "ERROR IN S
     AVE FUNCTION. ": FOR R = 1 TO
     1000: NEXT
1050
      GOTO 720
1060
      REM
```

COPYRIGHT 1983

BY SOFTKEY PUBLISHING

#### **Checksums for Three-D Wall Draw**

280 - \$519C

550 - \$31D9

10

- \$62B3

|     |     |      |             | Conf        | igu | uration 1 |
|-----|-----|------|-------------|-------------|-----|-----------|
|     | 820 | -    | \$DDF4      | 950         | _   | \$F93B    |
|     | 830 | -    | \$1A4C      | 960         | 7   | \$877C    |
| ,   | 840 | -    | \$270B      | 970         | -   | \$AAF5    |
|     | 850 | -    | \$A51A      | 980         | -   | \$6446    |
| 1   | 860 | -    | \$53AB      | 990         | -   | \$ACOO    |
|     | 870 | -    | \$3C95      | 1000        | -   | \$D9A4    |
| 408 | 880 | -    | \$1DD4      | 1 44 4 75 1 |     |           |
| 15  | 890 | -    | \$B853      | 1010        | -   | \$C924    |
|     | 900 | -    | \$4DA1      | 1020        | -   | \$9278    |
|     | 910 |      | \$98B6      | 1030        | -   | \$89DE    |
|     | 920 | -    | \$5D45      | 1040        | -   | \$4AEE    |
|     | 930 | _    | \$1B7D      | 1050        | -   | \$6600    |
|     | 940 | -    | \$A9CC      | 1060        | -   | \$1879    |
|     | Com | inç  | g Soon i    | n Hardo     | 0   | re        |
|     | Во  | ot C | Code Tracin | g for Pest  | P   | atrol     |
| .51 | S   | oftk | ey and Ad   | vanced Pla  | ayi | ing       |

| 20                                                   | - | \$310E        | 290 - | \$BC32        | 560 - \$0AOE         |  |  |  |
|------------------------------------------------------|---|---------------|-------|---------------|----------------------|--|--|--|
| 30                                                   | - | \$2E10        | 300 - | \$23E1        | 570 - \$AF28         |  |  |  |
| 40                                                   | - | \$5505        | 310 - | \$8EA6        | 580 - \$2C19         |  |  |  |
| 50                                                   | - | \$94BD        | 320 - | \$FC26        | 590 - <b>\$</b> 9C80 |  |  |  |
| 60                                                   | - | \$EO4C        | 330 - | \$41FA        | 600 - \$4B02         |  |  |  |
| 70                                                   | - | \$057A        | 340 - | \$7150        |                      |  |  |  |
| 80                                                   | - | \$764D        | 350 - | \$C003        | 610 - \$8C8A         |  |  |  |
| 90                                                   | _ | \$E959        | 360 - | \$C641        | 620 - \$140C         |  |  |  |
| 100                                                  | - | \$1231        | 370 - | \$1E4B        | 630 - \$F123         |  |  |  |
| 110                                                  | - | \$64D9        | 380 - | \$0780        | 640 - \$C618         |  |  |  |
| 120                                                  | - | \$EDC2        | 390 - | \$B5BC        | 650 - \$DF60         |  |  |  |
| 130                                                  | - | \$73CB        | 400 - | \$2B1A        | 660 - \$081A         |  |  |  |
| 140                                                  | - | \$335B        |       |               | 670 - \$1AC3         |  |  |  |
| 150                                                  | - | \$35D8        | 410 - | \$BF70        | 680 - \$0BAA         |  |  |  |
| 160                                                  | - | \$BC40        | 420 - | \$726E        | 690 - \$7F92         |  |  |  |
| 170                                                  | _ | \$E1E0        | 430 - | \$82F4        | 700 - \$57C3         |  |  |  |
| 180                                                  | - | \$BD31        | 440 - | \$552F        | 710 - \$6AOF         |  |  |  |
| 190                                                  | - | \$F64A        | 450 - | \$A2D6        | 720 - \$95BC         |  |  |  |
| 200                                                  | - | \$A9A8        | 460 - | \$9524        | 730 - \$B11E         |  |  |  |
|                                                      |   |               | 470 - | \$C791        | 740 - \$91C1         |  |  |  |
| 210                                                  | • | \$2096        | 480 - | <b>\$CBBA</b> | 750 - \$B6A9         |  |  |  |
| 220                                                  | - | \$8A58        | 490 - | \$4449        | 760 - \$4CC2         |  |  |  |
| 230                                                  | - | \$2ABD        | 500 - | \$4D24        | 770 - \$30B8         |  |  |  |
| 240                                                  | - | \$41EE        | 510 - | \$4842        | 780 - \$8687         |  |  |  |
| 250                                                  | - | \$7851        | 520 - | \$B79C        | 790 - \$3168         |  |  |  |
| 260                                                  | _ | <b>\$E9F6</b> | 530 - | \$3711        | 800 - \$AA97         |  |  |  |
| 270                                                  | - | \$224B        | 540 - | \$966C        |                      |  |  |  |
| For information on SoftKey's Checksums, 810 - \$FF06 |   |               |       |               |                      |  |  |  |

Readers' Softkey and Parameter Exchange

Techniques for Ultima II

see the Table of Contents.

## EKSUMS Spring 1983

| Demo_        |              | Configuration |              |  |  |
|--------------|--------------|---------------|--------------|--|--|
| 10 - \$A305  | 120 - \$A987 | _20 - \$A450  | 330 - \$1123 |  |  |
| 29 - \$F92E  | 130 - \$4450 | 230 - \$84E8  | 340 - \$A97C |  |  |
| 36 - \$94AB  | 149 - SFF24  | 248 - \$EC9A  | 350 - \$0CBE |  |  |
| 48 - \$5A35  | 150 - \$A6F5 | 250 - \$BBE8  | 360 - \$71A0 |  |  |
| 50 - \$7A36  | 160 - \$A888 | 260 - \$5ED5  | 370 - \$0EA7 |  |  |
| 68 - \$8F14  | 170 - \$8882 | 270 - \$7D4F  | 380 - \$50A4 |  |  |
| 70 - \$ACB4  | 180 - \$1F1E | 280 - \$184C  | 390 - \$444C |  |  |
| 8Ø - \$AFFB  | 190 - \$A79A | 290 - \$9FBE  | 400 - \$AC5E |  |  |
| 90 - \$6DA2  | 200 - SF4B4  | 300 - \$F343  |              |  |  |
| 100 - \$60BE |              | 310 - \$944D  | 410 - \$1171 |  |  |
| 11Ø - \$426C | 21Ø - \$3E58 | 320 - \$4EC6  | 429 - \$B5B6 |  |  |

#### **UFO Factory**\_ - \$9200 1810 - \$E774 1130 - \$5FB5 1850 - \$19FF - \$DB99 1860 - \$9EE5 1150 - \$5B4D - \$9F59 1890 - \$C34A - \$6200 116Ø - \$59CC 1988- \$47F2 1199 - \$3171 - \$A7C9 49 1999 - \$8098 1200- \$6663 50 - \$9670 1250 - \$7604 99 - \$3F00 2000- SAE94 100 - \$8908 1300- \$AF8B 2010- \$D91D 1350 - \$B8AC 110 - \$A904 2090- \$9FDB 120 - SEDEF 1400- \$B3C2 1500- \$06C4 2099 - \$24FB 13Ø - \$C919 2100- \$49A3 1510 - \$4FAB 149 - \$B4D9 2200- \$6076 1529 - \$D589 999 - \$3581 2300- SFA1C 1000- \$01F7 1540 - \$98DE 2400- \$83A0 1600- \$4EB2 1010- \$83F9 2500- \$BC4E 1020- SEB98 1888- \$395A

Design Plus\_

1100- \$E8EC 1110 - \$919A

1129 - \$4405

**Configuration 1** 

#### 110 - \$426C BEG: 803 END: 906 **Pack** 0903- A9 FF 8D 09 09 \$A21F 0800-00 C0 04 90 18 A5 FE 20:\$911F \$8207 9898- A9 99 80 97 99 85 FE A9 : 0808- FB 08 98 20 FB 08 A5 03 : \$EA2F 008E0-20 FB 008 A9 000 85 000 68 \$8F68 20810-200 8D 208 209 8D 1D 208 A9: **\$D46A** Ø818- 2Ø 8D 1E Ø8 AD FF FF CD: \$85C9 08E8- A4 04 85 03 60 A5 03 C5 0820- 07 09 D0 05 EE 08 09 F0 : \$A391 8828- 29 EE 1D 88 D8 EE EE 1E : \$8608 08F0- FE F0 E2 20 FB 08 88 D0 \$B6BC 08F8- FA F0 E8 80 FF FF EE FC : \$07B6 0836- 08 AD 1E 08 C9 40 D0 E4: **\$D4C9** \$D396 \$71F6 0900- 08 D0 03 EE FD 08 60 9838- AD 98 99 DØ 98 AD 97 99 9848- 85 FE 4C 59 Ø8 CD Ø9 Ø9 \$B681 0848- B0 08 80 09 09 AD 07 09 Un-pack BEG: 300 END: 379 9399- A2 99 A9 49 80 30 93 A9 : \$C868 0050- 85 FE CE 07 09 D0 B8 A5 913998- 989 8C 2F 993 29 2E 993 85:\$99992 00858- FE 80 000 400 A2 000 86 000 **\$CD90** 8968- 86 81 A8 48 9C FD 88 A8 \$D85E 0310- FE 20 2E 03 C5 FE F0 05: \$E885 Ø318- 2Ø 3A Ø3 9Ø F4 2Ø 2E Ø3 : \$6168 9968- 99 8C A2 98 A9 91 8D FC : \$B91A 8328- 85 88 28 2E 83 28 3A 83 : \$7A44 9879- 98 A9 29 80 A3 98 98 48 : \$F53F 9878- 29 CØ 80 A2 Ø8 4A 4A Ø0 : \$773F 0328- C6 000 D0 F9 F0 E3 AD FF : \$2ABS 8338- FF EE 2F 83 D8 83 EE 38 \$A9C4 9889- A2 98 80 A2 98 68 80 A3 : \$4B9F 00888- 008 00A 00A 00A 2E A3 008 00A : \$68E3 0338- 03 60 48 98 48 29 C0 80 : \$E871 0340- 68 03 4A 4A 00 68 03 80 : SCECD 8898- 2E A3 88 8A 6E A2 88 AD : \$5A8A Ø898- A3 Ø8 29 1F Ø9 2Ø 8D A3 : \$45EØ 9348- 68 93 68 8D 69 93 9A 9A : \$1C5D

| 200.9                 |              |
|-----------------------|--------------|
| Configuration         | 1            |
| 1Ø - \$468F           | 33Ø - \$E32C |
| 29 - \$61BB           | 340 - \$646D |
| 3 <b>9</b> - \$62E6   | 350 - \$583E |
| 4Ø - \$7CBB           | 360 - \$03A6 |
| 50 - \$4016           | 370 - \$B8EF |
| 6Ø - \$ØCD3           | 380 - \$9043 |
| 70 - \$20BE           | 39Ø - \$AØ59 |
| 80 - \$B48D           | 488 - \$CAB8 |
| 90 - \$89A0           |              |
| 100 - \$86C1          | 410 - \$75AC |
| 110 - \$FF2E          | 420 - \$9C3F |
| 120 - \$800B          | 43Ø - \$F15B |
| 13Ø - \$FD36          | 440 - \$E773 |
| 148 - \$D987          | 450 - \$3038 |
| 150 - \$3108          | 46Ø - \$BBD6 |
| 160 - \$1CDO          | 478 - \$2502 |
| 170 - \$530E          | 48Ø - \$C634 |
| 18Ø - \$4ACC          | 490 - \$7EA0 |
| 19Ø - \$1F7D          | 500 - \$7ED7 |
| 200 - \$93FD          | 510 - \$3373 |
|                       | 520 - \$8080 |
| 210 - \$68 <b>B</b> 0 | 53Ø - \$4AD7 |
| 220 - \$D7FD          | 540 - \$1ED0 |
| 230 - \$F24B          | 550 - \$4F42 |
| 240 - \$866C          | 560 - \$807B |
| 250 - \$6D6C          | 570 - \$AOFD |
| 260 - \$1752          | 580 - \$7E6A |
| 270 - \$B1A1          | 590 - \$8032 |
| 280 - \$7000          | 600 - \$CFCD |
| 296 - \$26A2          |              |
| 300 - \$E076          | 610 - SE2AE  |
| 310 - \$C5A2          | 629 - \$8193 |
| 320 - \$789F          | 630 - \$680F |
| Section 47 U.R.       |              |

68AG- 68 BO FF FF 24 61 36 68

0680- C5 03 F0 03 20 CC 08 E6:

(0808- (00 C8 C0 C0 90 88 20 CC

68C6-68 E8 E0 28 F0 26 A0 60

0000- 84 01 F0 AA 48 84 04 A4

08A8- 85 03 A9 80 85 01 30 07 : \$E471

Ø378- 68 6Ø

SEAEB

\$7EB5

: \$924A

0350- BA 2E 69 03 0A 2E 69 03:

0360- 1F 09 20 80 69 03 68 90 :

0368- FF FF C8 C0 C0 90 07 A0 :

0379-00 E8 E0 28 B0 01 60 68 :

0358- 0A 6E 68 03 AD 69 03 29 : \$4FE7

\$BA6F

\$89C3

| Orde.Space Raid.Ch            |                                                                                                    |                                                                                                    |                                                                                                    |                  |                                                                |  |  |  |  |
|-------------------------------|----------------------------------------------------------------------------------------------------|----------------------------------------------------------------------------------------------------|----------------------------------------------------------------------------------------------------|------------------|----------------------------------------------------------------|--|--|--|--|
|                               | 90 90 90 90 98                                                                                                    |                                                                                                    | 30 00 00 00 00 00 00 00 : \$.                                                                                                    | ∿72€ 1200_ ØE ØC |                                                                |  |  |  |  |
|                               | 9C 9C 99 9C 9C                                                                                                    | •                                                                                                    |                                                                                                    |                  | C 00C 00C 00C 00C 1E : \$FD46<br>L 30 10 00E 03 03 3F : \$D5A7 |  |  |  |  |
| 1316- 66 66 66                | 2.10                                                                                                    | •                                                                                                    | IC 3E 6B 7F 6B 3E IC 86 \$                                                                                                    |                  | 38 1C 38 38 31 1E \$33CD                                       |  |  |  |  |
| 1318- <b>66</b> 22 1C         | The second second secon |                                                                                                    |                                                                                                    | 6064             | . 30 IC 30 30 31 IE : #33C0                                    |  |  |  |  |
|                               | The second of the second of th | Ē                                                                                                    |                                                                                                    |                  | 19 3F 18 18 18 18 \$C33C                                       |  |  |  |  |
|                               |                                                                                                    |                                                                                                    |                                                                                                    |                  | 03 1F 30 30 31 1E \$89A4                                       |  |  |  |  |
|                               |                                                                                                    |                                                                                                    |                                                                                                    |                  | 8 Ø3 1F 23 23 23 1E \$A680                                     |  |  |  |  |
| 1338- 18 10 08                | 88 88 88 88 88                                                                                                    | The second second secon | E3 F7 FF D5 D5 9C 88 80 \$                                                                                                    |                  | 30 18 0C 0C 0C 0C \$649E                                       |  |  |  |  |
|                               | 98 98 98 98                                                                                                    | •                                                                                                    | IE 23 27 28 33 23 23 IE \$                                                                                                    |                  | 3 23 1E 23 23 23 1E SDE3F                                      |  |  |  |  |
|                               |                                                                                                    |                                                                                                    | AT THE BEST SECTION SECTION AND SECTION OF THE SECTION OF THE SECT |                  | 1 31 3E 3Ø 3Ø 31 1E \$68Ø5                                     |  |  |  |  |
|                               |                                                                                                    |                                                                                                    |                                                                                                    | 1300-00 00       | 00 00 00 00 00 00 SA02D                                        |  |  |  |  |
| Space R                       | laid                                                                                                    |                                                                                                    | Configuration                                                                                                    | 711 1            | 9 88 88 88 88 88 88 \$2880                                     |  |  |  |  |
| -                             |                                                                                                    |                                                                                                    |                                                                                                    | 13EØ- FC FØ      | BE 93 BE FØ FC 8Ø \$63A2                                       |  |  |  |  |
| 10 - \$D9A3                   | 390 - \$1250                                                                                                    | 760 - \$500C                                                                                                    | 1949- \$8289 1339 - \$                                                                                                    |                  | 3F 88 88 3F 3F 88 \$D31A                                       |  |  |  |  |
| 20 - \$0500                   | 400 - \$7000                                                                                                    | 770 - \$4B0B                                                                                                    | 1050- \$80FA   1340 - \$                                                                                                    |                  |                                                                |  |  |  |  |
| 39 - \$1294                   | 11/2 45500                                                                                                    | 780 - \$E7D8                                                                                                    | 1060- \$1CFF   1350 - \$                                                                                                    | 20,5 0. 0.       | 7 BE E4 BE 87 9F 8Ø \$F954                                     |  |  |  |  |
| 40 - \$CD38                   | 410 - \$5FB2                                                                                                    | 790 - \$EBFF                                                                                                    | 1070- \$7760 1360 - \$                                                                                                    |                  | 8 88 88 88 88 88 88 \$2994                                     |  |  |  |  |
| 50 - \$284E                   | 420 - \$4169                                                                                                    | 800 - \$6E33                                                                                                    | 1088- \$000A 1379 - \$                                                                                                    |                  | 3 36 7F 7F 7F 3E 14 \$5BF5                                     |  |  |  |  |
| 60 - \$74AB                   | 430 - \$00A6                                                                                                    | 016 44000                                                                                                    | 1090-\$2882 1380 - \$                                                                                                    |                  | 23 23 3F 23 23 23 \$5344                                       |  |  |  |  |
| 707 - \$00009<br>808 - \$270A | 440 - \$6EB8<br>450 - \$09AD                                                                                                    | 810 - \$4093<br>820 - \$BACE                                                                                                    | 1100- \$5AE0   1390 - \$                                                                                                    |                  | 3 23 1F 23 23 23 1F SCD1C                                      |  |  |  |  |
| 90 - \$E6C7                   | 460 - \$1876                                                                                                    | 829 - \$BACE<br>839 - \$8784                                                                                                    | 1110 - \$3890   1400- \$9<br>  1120 - \$15CF                                                                                                    |                  | 8 63 63 63 63 63 23 1E SAEB3                                   |  |  |  |  |
| 188 - \$C903                  | 470 - \$8688                                                                                                    | 84Ø - \$39FD                                                                                                    | 1138 - \$1376   1418 - \$                                                                                                    |                  | 3 23 23 23 23 23 1F \$DC5D                                     |  |  |  |  |
| 110 - \$8093                  | 490 - \$FB71                                                                                                    | 85Ø - \$1BEC                                                                                                    | 1149 - \$823E   1429 - \$                                                                                                    |                  | 3 03 0F 03 03 23 3F \$121D                                     |  |  |  |  |
| 120 - \$657A                  | 490 - \$E089                                                                                                    | 96Ø - \$41E3                                                                                                    | 1150 - \$0065   1430 - \$                                                                                                    |                  | 3 03 0F 03 03 03 03 \$0063                                     |  |  |  |  |
| 130 - \$A325                  | 500 - \$CD38                                                                                                    | 87Ø - \$4AA6                                                                                                    | 1160 - \$017A   1440 - \$                                                                                                    |                  | 3 Ø3 Ø3 38 23 23 1E \$8FCC                                     |  |  |  |  |
| 140 - \$BCCD                  | 51Ø - \$91E3                                                                                                    | 88Ø - \$ØF5B                                                                                                    | 1170 - \$7D82 1450 - \$                                                                                                    | 0.0700           | 3 23 3F 23 23 23 23 \$835A                                     |  |  |  |  |
| 15Ø - \$66A1                  | 520 - \$700C                                                                                                    | 890 - \$1296                                                                                                    | 1189 - \$F831   1469 - \$                                                                                                    | 4505             | C OC OC OC OC OC IE : \$1803                                   |  |  |  |  |
| 160 - \$748A                  | 530 - \$C54F                                                                                                    | 900 - \$DCD7                                                                                                    | 1199 - \$8900   1479 - \$                                                                                                    | 1130 11 10       | 8 18 18 18 18 19 ØE : \$9E19                                   |  |  |  |  |
| 170 - \$1868                  | 549 - \$1276                                                                                                    | 910 - \$E683                                                                                                    | 1200- \$A369 1480 - \$1                                                                                                    | 7.50             | 3 13 ØF 13 23 23 23 \$2217                                     |  |  |  |  |
| 189 - \$4EBB                  | 559 - \$1132                                                                                                    | 928 - \$6ADE                                                                                                    | 1490 - \$                                                                                                    | AMA :            | 3 Ø3 Ø3 Ø3 Ø3 23 3F \$3E19                                     |  |  |  |  |
| 190 - \$6DFA                  | 56Ø - \$A478                                                                                                    | 93Ø - \$B9ØØ                                                                                                    | 1210 - \$93BF   1500- \$1                                                                                                    | 1 - 4            | 8 28 28 28 28 23 23 \$9065                                     |  |  |  |  |
| 200 - \$11F6                  | 570 - \$E776                                                                                                    | 949 - \$A7D9                                                                                                    | 1220 - \$6ABC   1510 - \$                                                                                                    | FACE             | 3 27 28 33 23 23 23 \$8E25                                     |  |  |  |  |
|                               | 58Ø - \$DD16                                                                                                    | 95Ø - \$E864                                                                                                    | 1239 - \$C58E   1529 - \$                                                                                                    | PIRA             | 3 23 23 23 23 23 1E \$707A                                     |  |  |  |  |
| 210 - \$5CAD                  | 59Ø <b>- \$4788</b>                                                                                                    | 960 - \$6DBF                                                                                                    | 1240 - \$E3D9   1530 - \$                                                                                                    |                  | 3 23 1F Ø3 Ø3 Ø3 Ø3 \$1FBC                                     |  |  |  |  |
| 220 - \$EE16                  | 6 <b>00 - \$</b> F946                                                                                                    | 97 <b>9 - \$868</b> C                                                                                                    | 1250 - \$3F5C   1540 - \$                                                                                                    | 306C 1488- 1E 23 | 3 23 23 23 28 13 2E \$548F                                     |  |  |  |  |
| 230 - \$F0C6                  |                                                                                                    | 990 - \$E96E                                                                                                    | 1260 - \$34CA   1550 - \$                                                                                                    |                  |                                                                |  |  |  |  |
| 240 - \$C7BD                  | 610 - \$A9BF                                                                                                    | 990 - \$75E4                                                                                                    | 1279 - \$2093   1569 - \$                                                                                                    |                  | 3 23 1F 23 23 23 23 \$0639                                     |  |  |  |  |
| 250 - \$8095                  | 620 - \$5831                                                                                                    | 1888- \$6FE9                                                                                                    | 1289 - \$7678   1579 - \$                                                                                                    |                  | 3 Ø3 1E 3Ø 3Ø 31 1E \$9978                                     |  |  |  |  |
| 260 - \$4CB4                  | 630 - \$EDBF                                                                                                    | 1010                                                                                                    | 1298 - \$E8E3   1598 - \$                                                                                                    |                  | D OC OC OC OC OC OC SCIEB                                      |  |  |  |  |
| 270 - \$8007                  | 640 - \$982A                                                                                                    | 1010- \$0830                                                                                                    | 1389- \$0704   1599 - \$                                                                                                    |                  | 3 23 23 23 23 23 1E \$F0\$5                                    |  |  |  |  |
| 290 - \$BF1B<br>290 - \$413C  | 650 - \$BFD3<br>660 - \$A14C                                                                                                    | 1020- \$629C                                                                                                    | 1310 - \$AD6D 1600- \$A                                                                                                    |                  | 3 23 23 23 23 16 ØC \$3337                                     |  |  |  |  |
| 290 - \$413C<br>300 - \$82F8  | 67Ø - \$8815                                                                                                    | 1030- \$553A                                                                                                    | 1320 - \$AB5B                                                                                                    |                  | 3 28 28 28 28 28 16 \$60AFD                                    |  |  |  |  |
| 310 - \$E1BA                  | 680 - \$554F                                                                                                    |                                                                                                    |                                                                                                    |                  | 3 16 0C 0C 16 23 23 \$5FF2                                     |  |  |  |  |
| 320 - \$EA69                  | 696 - \$3A11                                                                                                    |                                                                                                    |                                                                                                    |                  | 3 23 1E ØC ØC ØC ØC \$BE9Ø                                     |  |  |  |  |
| 330 - \$6801                  | 799 - \$C290                                                                                                    |                                                                                                    |                                                                                                    |                  | 7 18 9C 96 93 93 3F \$7B3C                                     |  |  |  |  |
| 340 - \$3530                  | 710 - \$3808                                                                                                    |                                                                                                    |                                                                                                    | 1406-166 166     | 8 80 80 80 80 80 80 80 \$687C                                  |  |  |  |  |
| 350 - \$E188                  | 729 - \$88CC                                                                                                    | Val.                                                                                                    |                                                                                                    | 14PG GG GK       |                                                                |  |  |  |  |
| 368 - \$E206                  | 736 - \$6332                                                                                                    |                                                                                                    |                                                                                                    |                  | 9 80 80 90 90 90 80 90 \$783C                                  |  |  |  |  |
| 370 - \$E6C3                  | 740 - \$803C                                                                                                    |                                                                                                    |                                                                                                    |                  | 8 38 38 38 38 38 3F \$DFCE<br>C D5 D5 FF F7 E3 80 \$9320       |  |  |  |  |
| 380 - \$6EF4                  | 750 - \$4378                                                                                                    |                                                                                                    | 5 West                                                                                                    |                  | U US US FF F7 E3 80 : \$5520                                   |  |  |  |  |

#### **Advertising Index** Ardath, Inc. . . . East Side Software . . . . . . . . . . . . . . . back cover Micro Analyst . . . . . . . . . . . . . . inside front

# to be produced by Vagabondo

#### If You Like FIRE ORGAN, You'll LOVE SPARKEE!

FIRE ORGAN was the first "album" of dynamic (everchanging) visual compositions

Enterprises. FIRE ORGAN was, and still may be, available FREE from most Apple dealers.

Now you can send for SPARKEE, with two dozen newdynamic works of art, guaranteed to delight you with their brilliant colors and graceful flowing patterns of continually moving shapes, lines and curves.

#### SPECIAL OFFER TO READERS OF HARDCORE COMPUTIST:

Send **\$19.95** to:

Ken Sherwood 117-B N. 25th St. Reading PA 19606

(PA residents add \$1.20 sales tax)

In return, SPARKEE will be sent to you by first class mail.

Details: SPARKEE requires a 48K Apple with disk drive. SPARKEE and FIRE ORGAN are written in the language of Ceemac. FIRE ORGAN, SPARKEE, Ceemac and the Fire Organ logo are all trademarks of Vagabondo Enterprises.

SPARKEE is NOT COPY-PROTECTED.

#### ASCII Set

continued from page 33

| 0FD0- | 00        | 29         | 2D         | F8         | 1B         | 24         | 24 | OC :       | \$3A2B                     |
|-------|-----------|------------|------------|------------|------------|------------|----|------------|----------------------------|
| 0FD8- | SD        | 15         | 05         | 00         |            | E8         | 24 | 24         | \$C574                     |
| 0FE0- | 24        | 2D         | AD         | 36         | 36         | 1E         | 3F | 3F         | \$1515                     |
| 0FE8- | 00        | 3F         | 48         | SD         | 2D         | 3F         | 3F | 24         | \$579F                     |
| 0FF0- | 20        | 2D         | 3F         | 27         | 24.        | 2D         | 2D | <b>0</b> 5 | \$18A4                     |
| 0FF8- | 00        | 3D         | 33         | 24         | 20         | 2D         | 3F | 27         | \$9B15                     |
| 1000- | 24        | SD         | 2D         | <b>0</b> 5 | 00         | <b>0</b> 5 | 08 | 29         | \$259E                     |
| 1008- | 2D        | 20         |            | F6         | 3F         | 07         | 20 | 24         | \$A201                     |
| 1010- |           |            |            |            | 00         |            | A2 |            | \$DE73                     |
| 1018- |           | 24         |            |            | 2D         |            |    | 36         | \$F68E                     |
| 1010  | - '       |            | -          |            |            |            |    | -          |                            |
| 1020- | 36        | 36         | <b>0</b> 6 | 88         | 2D         | 48         | 29 | 3D         | \$7355                     |
| 1028- | 24        |            |            |            |            |            | 05 | CØ         | \$36F0                     |
| 1030- | 20        |            | -          |            |            |            |    | 04         | \$5D9C                     |
| 1038- | 00        |            | A5         |            |            |            | 36 |            | \$CA0E                     |
|       |           |            | 28         |            |            | 72         |    | <b>0</b> 5 | \$F3C2                     |
| 1040- | <b>05</b> | 28         |            | B0         |            |            |    |            | •                          |
| 1048- | 00        | E4         | 84         | 24         |            | 24         |    | 36         | \$2E69                     |
| 1050- | 36        | 20         | SD         | 05         | 00         |            | FØ |            | \$7898                     |
| 1058- | 24        |            |            | 15         | <b>0</b> 5 |            |    | 36         | \$E0A9                     |
| 1060- | 36        | <b>0</b> 6 | 88         |            |            |            | 24 |            | \$D3A1                     |
| 1068- | 95        | ØE         | ØE         | 56         | 24         | 24         | 24 | 04         | \$FCA2                     |
|       |           |            |            |            |            |            |    |            |                            |
| 1070- | 90        | F6         | 0B         | 29         | SD         | 50         | 24 | E4         | \$2E09                     |
| 1078- | 3F        | 17         | 36         | 36         | <b>0</b> 6 | 00         | 07 | 29         | \$96CB                     |
| 1080- | 64        | 24         | 24         | 24         | 2D         | AD         | F6 | 3F         | \$8947                     |
| 1088- | 3F        | 00         | 37         | 2A         | 85         | 20         | 24 | 64         | \$69A7                     |
| 1090- | 2D        | 15         | 36         | 36         | 3E         | 3F         | 2D | E4         | \$E599                     |
| 1098- | 07        | 88         |            | 06         |            | 24         |    | 24         | \$DAE3                     |
| 10A0- | 2D        | AD         |            |            |            | ØE.        | ØE | 05         | \$D0F4                     |
| 10A8- | 00        | 27         |            |            |            |            |    |            | \$528C                     |
| 10B0- | 10        | 3F         |            |            |            | 2D         |    |            | •                          |
| 10B8- |           | _          |            |            |            |            |    | 24         |                            |
| 1000  | •         | -          | •••        |            | V.         |            |    |            | 711122                     |
| 10C0- | 3F        | 2D         | 2D         | 2D         | 00         | 00         | 13 | 64         | \$FC46                     |
| 10C8- |           |            |            |            |            |            |    |            | \$9E97                     |
|       |           |            |            |            |            |            |    |            | \$D1F1                     |
|       |           |            |            |            |            |            |    |            | \$CCBE                     |
| 1050_ | C.C.      | aε         | 90         | 27         | 99         | 26         | 24 | 36         | 4DODE                      |
| 1000  | 24        | 25         | 75         | 50         | ٥٥         | 25         | 25 | 24         | . #20CO                    |
| 1000  | 24        | 20         | 20         | CU         | NO<br>NE   | 20         | 20 | ar         | \$D2E6<br>\$38F9<br>\$B2AF |
| 1010- | 49        | 24         | 60         | 62         | 93         | 35         | 25 | 20         | . ≯DEHF                    |
| 10F8- |           |            |            |            |            | 10         | 05 | 30         | \$E5EB                     |
|       |           |            |            |            |            |            |    |            | \$BC9E                     |
| 1108- | 64        | 47         | 32         | 15         | NP.        | 90         | עש | 03         | \$F85D                     |
| 1110  | 55        | מכ         | ης         | 35         | 35         | <b>64</b>  | ar | øг         | 42527                      |
| 1110  | ar        | 20         | 20         | 25         | 00         | 47         | 40 | 45         | \$2527<br>\$79FE           |
|       | 0L        | 3L         | Jr<br>EF   | ٦٢         | 90         | 7/         | 70 | UF<br>04   | . ₹/ J/E<br>: #88/F        |
| 1120- |           |            |            |            |            |            |    |            | \$DDE5                     |
| 1158- | ۲Ü        | בט         | W/         | O.         | ناق        | 49         | ΔĮ | LU         | \$0225                     |
| 1130- | 1C        | 10         | 10         | 94         | 90         | 55         | 29 | 50         | \$85C7<br>\$326B           |
| 1138- | 24        | 24         | 24         | 3F         | 2F         | 99         | 8C | C1         | \$326B                     |
| 1140- |           |            |            |            |            |            |    |            | \$44A7                     |
| 1148- | SD        | SD         | SD         | SD         | 3D         | 3F         |    |            | \$A3F9                     |
| 1150- | 3F        | 3F         | 3F         | 00         | SD         | 2D         | 2D | 20         | \$5F7A                     |
|       |           |            |            |            |            | - POINT    |    |            |                            |

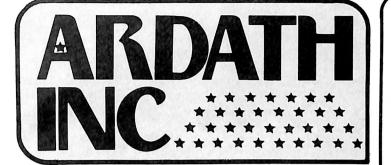

## TOP QUALITY COST-EFFICIENT

Products for Small Business and Home Computers at

## LOW PRICES

Franklin Ace Pro Package

Handles both professional and personal applications with ease and efficiency. Includes 1) ACE 1000 computer with 64K of RAM, typewriter keyboard and calculator-style numeric keys for easy data entry; 2) ACEWriter II, an easy-to-learn word processing program with main control menu and subsidiary menus for format-

ting, printing and filing; 3) ACE Display 80-Column card that lets you arrange data in a manageable, easy-to-read format; 4) ACECalc, a spreadsheet analysis program to help with business projections and management that also assigns "invisible" fields for confidential data; 5) and the ACE 10 Disk Drive

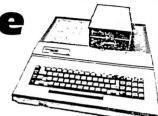

\$1483.35

5 in 1 Package Regularly \$1595.00

Transtar-20

## 12-inch Green Screen **Monitor**

Quality workmanship, professional styling, superior brightness on a no-glare screen. One year limited warranty.

\$129.95

Economy 12" green screen—\$85.00

## Pro/Writer 8510-A Printer

80 column, 120 CPS, 2K built-in buffer (optional). Hi-res graphics feature. One year limited warranty.

\$385.00

Amdeck Color-1

## 13-inch Color **Monitor**

Composite video signal ideal for Apple II, Atari and other comparable computers. 260(H) x 300 (V) line resolution, built-in speaker and audio circuit, front mounted, controls

\$309.00

NEC 12" color monitor—\$295 00

Perform Magic With

## WIZARD BPO

#### **Buffered Parallel Output card**

Invaluable to the busy computist! Now you can continue working at your keyboard while the job you just finished prints out—no more waiting for the printing function to finish while you sit idle! WIZ-ARD BPO allows you to dump hi-res screen images enlarged, inversed, rotated 90 degrees, or in the standard way. Dumps text screen directly to the printer, sets margins and line lengths. Interfaces directly with most Apple II systems. Detailed user's manual included.

Now \$ 159.00

## Solo Disk Drive

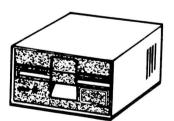

Controller card \$95.00 A cost-effective solution for Apple disk storage. Plugs into your Apple controller and boots protected software. 35 track. 143K storage. Full 120-day warranty.

\$285.00

Wash. state residents add 7.8% sales tax.

To order and for more information, send a SASE to: Ardath, Inc. — P.O. Box 9298, Tacoma, WA 98409 (206) 584-6177

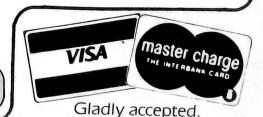

## WILD CARD

## MAKES BACK-UP COPIES OF PROTECTED SOFTWARE QUICKLY, EASILY, WITH JUST A PUSH OF A BUTTON.

New software locking schemes have rendered even the latest generation of copy programs virtually unusable. Locksmith™, Nibbles Away™ and other "Nibble copiers" require complicated parameter settings, much patience and great effort to use. More often than not, the results are disappointing. WILD-CARD is different. Rather than copying disks track by track, WILDCARD ignores the disk and any copy protection encrypted on it. Instead, WILDCARD takes a snapshot of memory in your Apple® II.

Now you can make back-up copies of protected software with the push of a button.

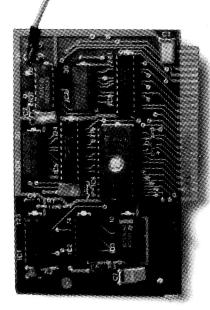

Software is not copy protected. System requirements: Apple II Plus with 64K and DOS 3.3 or Apple IIe. Franklin Ace also supported.

\*Wildcard does not operate with CP/M® or other microprocessor based software.

#### **FEATURES**

- □ Hardware copying device... push button operation.
- □ Copies 48K memory resident software, most 64K software.
- □ No programming experience or parameters necessary.
- ☐ Backs up DOS 3.2 and DOS 3.3 disks.
- □ Creates DOS 3.3 unprotected and autobooting disks.
- □ WILDCARD lives in any slot. Undetectable by software.
- □ Produces autobooting disk in 2 minutes.
- □ Copies are DOS 3.3 compatible.
- Copies become accessible for alterations.
- □ Simple, easy-to-use software included.

### WILDCARD *Utility Disk 1* also included, featuring:

- □ Automatic program compression and BRUN file maker.
- ☐ Multiple programs can be placed on the same disk.
- □ Recreates basic files to load and save.
- □ Files can be placed on a hard disk...and more.

#### WILDCARD

\$139.95

Order direct from East Side Software Co., 344 E. 63 St., Suite 14-A, New York City 10021, 212-355-2860. Please include \$3.00 for shipping and handling. Orders outside continental U.S. please add \$10.00 for shipping and handling. Mail and phone orders may be charged to MasterCard and VISA. N.Y. State residents add sales tax. Dealer inquiries welcome.

IMPORTANT NOTICE: The WILDCARD is offered for the purpose of enabling you to make archival copies only. Under the Copyright Law you, as the owner of a copy of a computer program, are entitled to make a new copy for archival purposes only and the WILDCARD will enable you to do so. The WILDCARD is offered for no other purpose and you are not permitted to utilize it for any other use, other than that specified.

Apple and the Apple logo are registered trademarks of Apple Computer, Inc.—CP/M—trademark of Digital Research, Inc. Locksmith—trademark of Omega Microwave, Inc. Nibbles Away—trademark of Computer: applications.